Національний технічний університет «Харківський політехнічний інститут» Навчально-науковий інститут «Механічна інженерія і транспорт» Кафедра «Інтегровані технології машинобудування»

Доля В.М.

ЗАВДАННЯ ДЛЯ САМОСТІЙНОЇ РОБОТИ СТУДЕНТІВ з дисципліни «Програмування РТК»

#### **Завдання:**

Розробити Управляючу програму для обробки деталі за заданим кресленням на верстаті моделі 16К20Т1 з системою ЧПУ «Електроніка НЦ-31»

### **1. ЗАГАЛЬНІ ПОЛОЖЕННЯ**

#### *1.1. Правила програмування*

Верстат токарний програмний з оперативною системою управління моделі 16К20Т1 призначений для токарної обробки за один або кілька проходів у замкненому напівавтоматичному циклі зовнішніх та внутрішніх поверхонь деталей типу тіл обертання зі ступінчастим та криволінійним профілем різної складності, включаючи нарізування кріпильної різьби.

Програма переміщень інструмента та допоміжні команди вводяться до пам'яті оперативної системи управління з клавіатури пульта або касети зовнішньої пам'яті.

Пристрій ЧПУ «Електроніка НЦ-31» забезпечує введення та редагування управляючої програми за допомогою клавіатури пульта, а також здатність передачі програми в касету зовнішньої пам'яті та з неї. Система ЧПУ «Електроніка НЦ-31» належить до типу CNC і містить у собі як традиційні функції оперативної системи, так і функції введення та корекції програми обробки, управління верстатом, розрахунку управляючої програми за мінімальним обсягом вхідних даних безпосередньо на робочому місці. Ця система має широкі технологічні здатності щодо завдання та корекції програми в режимі діалогу оператора з пристроєм ЧПУ. Використовується при обробці деталей різноманітної конфігурації (деталі ступінчастої форми з низкою додаткових геометричних елементів, розташованих вздовж контуру, наприклад конуса, різьби, канавки, галтелі та ін.) в умовах дрібносерійного та одиничного виробництва. Система ЧПУ «Електроніка НЦ-31», що вмонтована у верстат 16К20Т1, дозволяє зберігати протягом декількох діб з вимкненим обладнанням до чотирьох управляючих програм формату до 250 кадрів, а в касету зовнішньої пам'яті можна записати до восьми управляючих програм того ж формату. У кожному кадрі програмується тільки одне слово, яке складається з буквеної адреси та числового значення. Дискретність завдання розмірів є 0,01 мм.

Значення подачі програмується за адресою F від F1 до F280, що відповідає значенню подачі від 0,01 до 2,8 мм/об. На верстаті моделі 16К20Т1 встановлений шестипозиційний автоматичний поворотний різцеутримувач, який забезпечує встановлення за командами від Т1 до Т6 у робочу позицію одного з шести інструментів, розташованих у ньому.

Встановлення необхідної частоти обертів шпинделя відбувається за рахунок автоматичної коробки швидкостей, яка має дев'ять ступеневих положень, що вмикаються за командами S1 – S9 від СЧПУ та рукоятки перебору на передній шпиндельній бабці, яка має три положення, що перемикаються оператором. Частоти обертів шпинделя, які використовуються на верстаті моделі 16К20Т1, зазначені у таблиці 1.1.

При програмуванні УП використовуються адреси та спеціальні знаки, що наведені у таблиці 1.2.

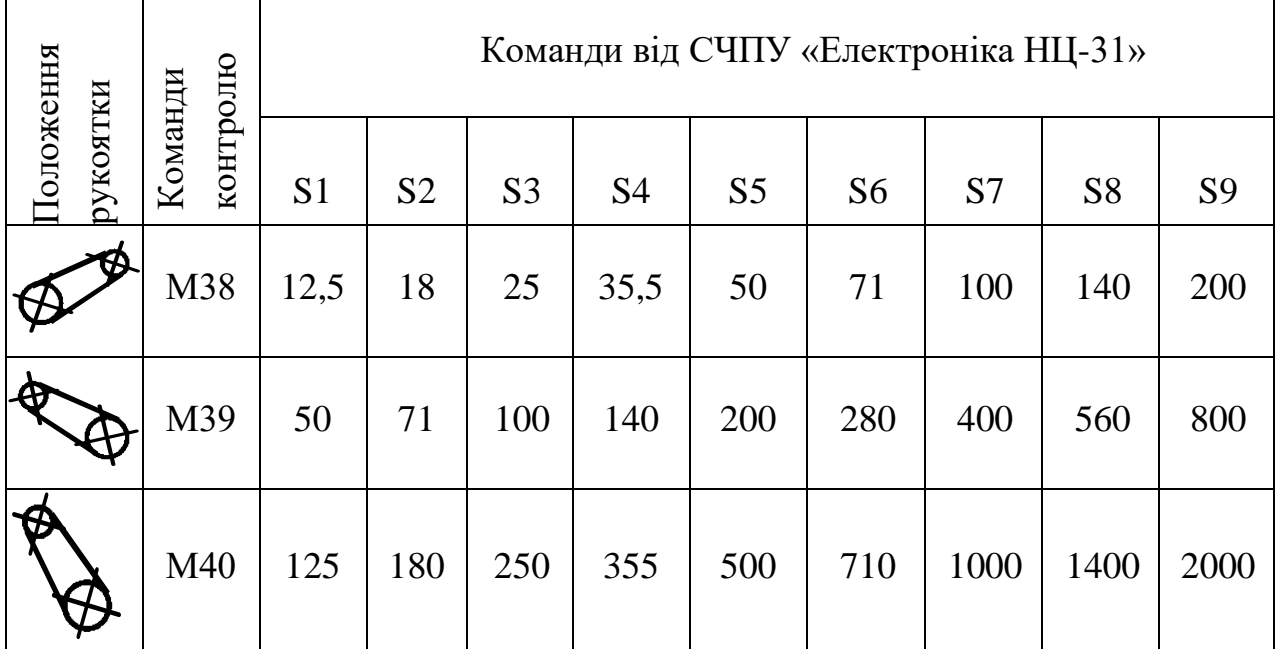

Таблиця 1.1 – Частота обертів шпинделя, об/хв.

Таблиця 1.2 – Адреси та спеціальні знаки

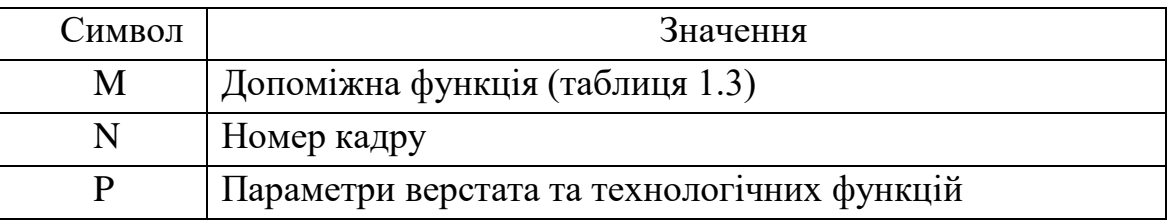

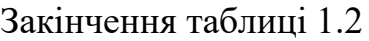

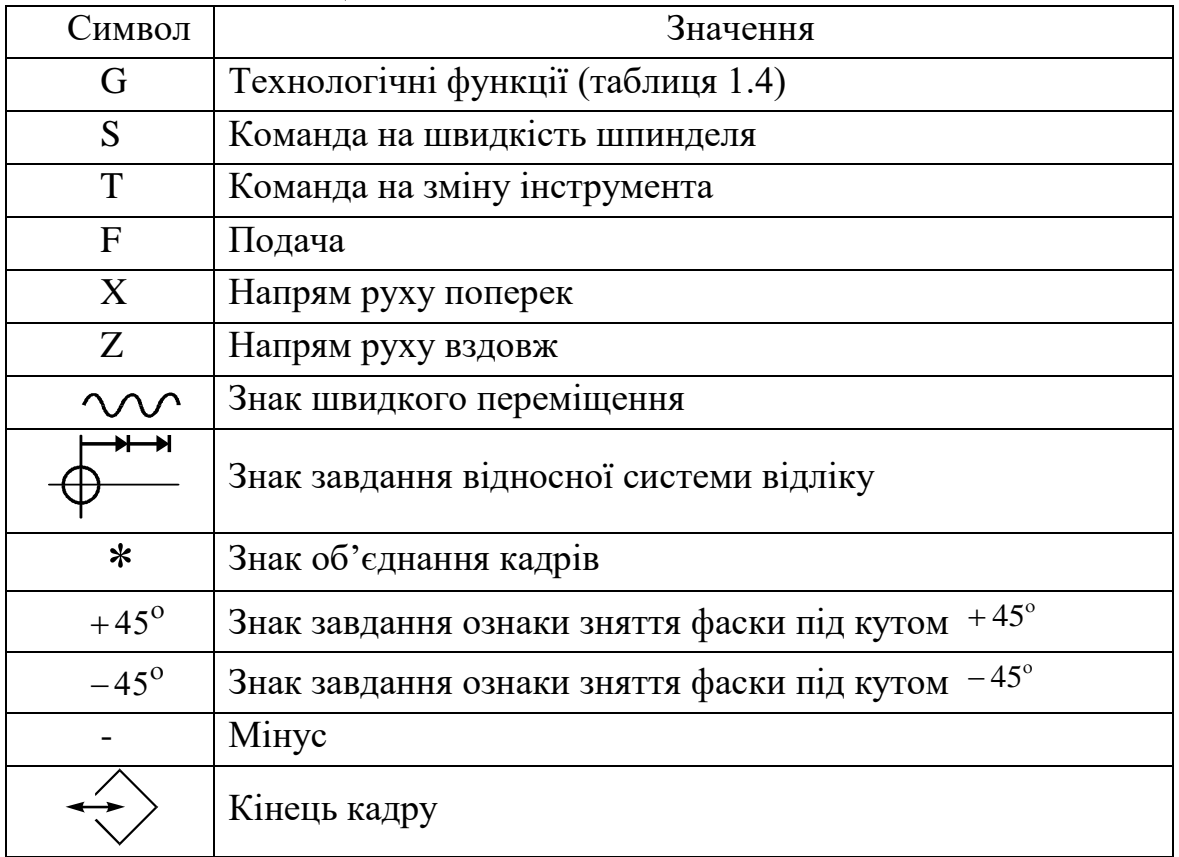

Таблиця 1.3 – Значення допоміжних функцій

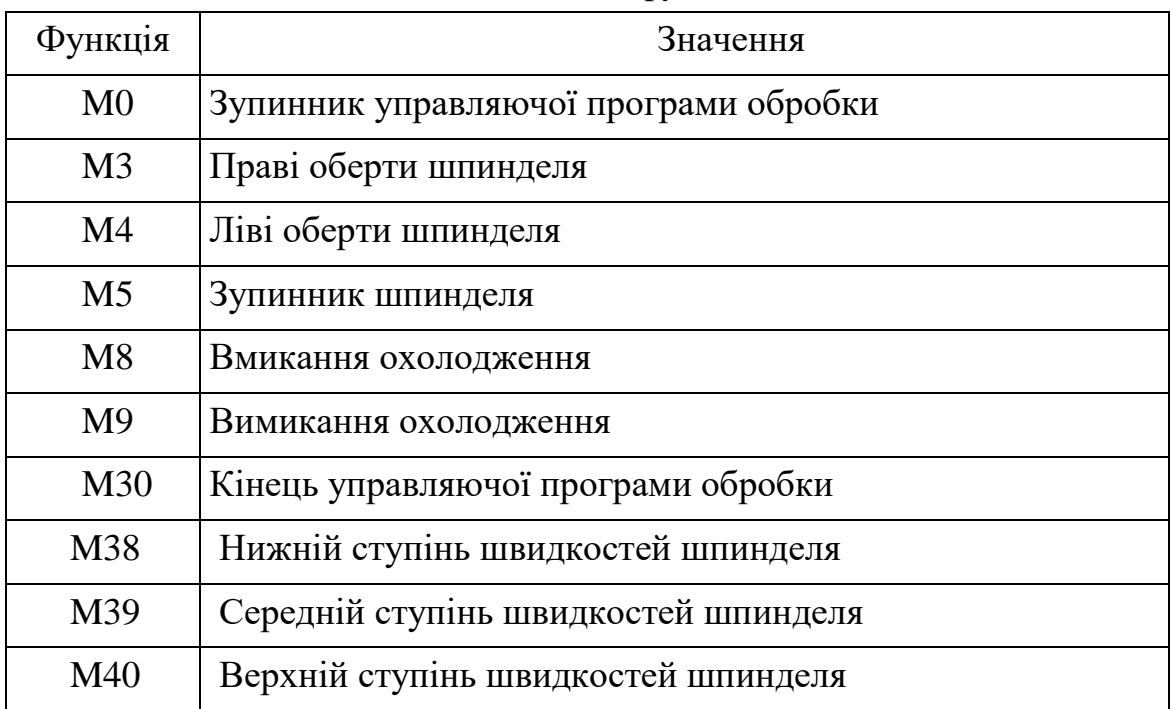

| Функція        | Значення                                                             |  |  |  |  |  |  |  |
|----------------|----------------------------------------------------------------------|--|--|--|--|--|--|--|
| G2             | Обробка дуги, меншої ніж 90°, за годинниковою стрілкою               |  |  |  |  |  |  |  |
| G <sub>3</sub> | Обробка дуги, меншої ніж 90°, проти годинникової стрілки             |  |  |  |  |  |  |  |
| G4             | Витримка часу                                                        |  |  |  |  |  |  |  |
| G12            | Обробка однієї чверті кола за годинниковою стрілкою                  |  |  |  |  |  |  |  |
| G13            | Обробка однієї чверті кола проти годинникової стрілки                |  |  |  |  |  |  |  |
| G25            | Звертання до підпрограми обробки                                     |  |  |  |  |  |  |  |
| G31            |                                                                      |  |  |  |  |  |  |  |
| G32            | Група циклів різьбонарізання                                         |  |  |  |  |  |  |  |
| G33            |                                                                      |  |  |  |  |  |  |  |
| G55            | Запланований програмний зупинник                                     |  |  |  |  |  |  |  |
| G70            | Група однопрохідних циклів                                           |  |  |  |  |  |  |  |
| G71            |                                                                      |  |  |  |  |  |  |  |
| G73            | Цикл глибокого свердління                                            |  |  |  |  |  |  |  |
| G74            | Цикл обробки торцевої проточки                                       |  |  |  |  |  |  |  |
| G75            | Цикл обробки прямих зовнішніх канавок                                |  |  |  |  |  |  |  |
| G77            | Багатопрохідний цикл зняття припуску вздовж (паралельно<br>oci Z     |  |  |  |  |  |  |  |
| G78            | Багатопрохідний цикл зняття припуску поперек (парале-<br>льно осі X) |  |  |  |  |  |  |  |
| G92            | Автоматичне зміщення нульової точки                                  |  |  |  |  |  |  |  |

Таблиця 1.4 – Значення технологічних функцій

Розглянемо декілька прикладів фрагментів управляючих програм для обробки типових поверхонь деталей (таблиця 1.5).

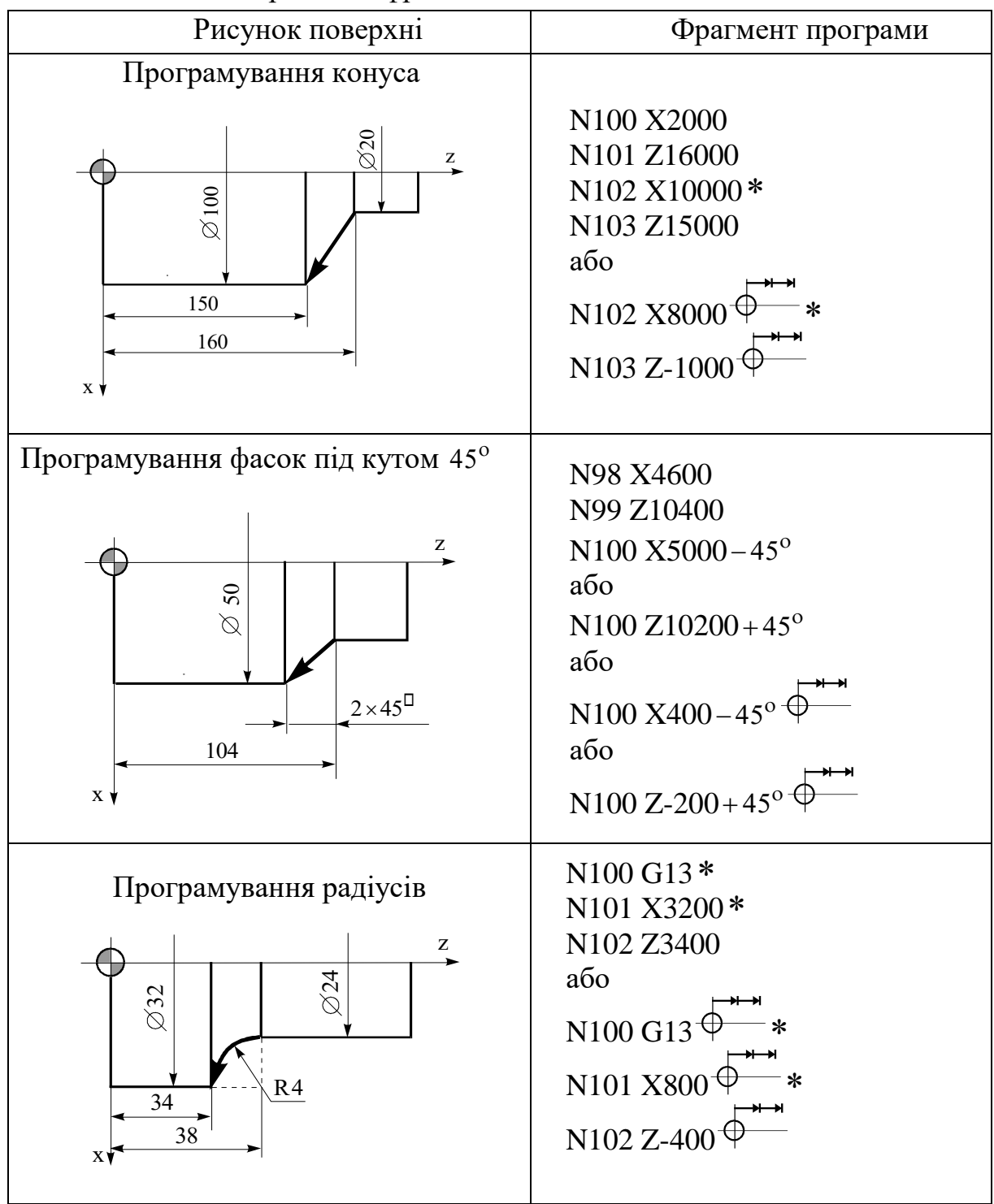

#### Таблиця 1.5 – Приклади фрагментів УП

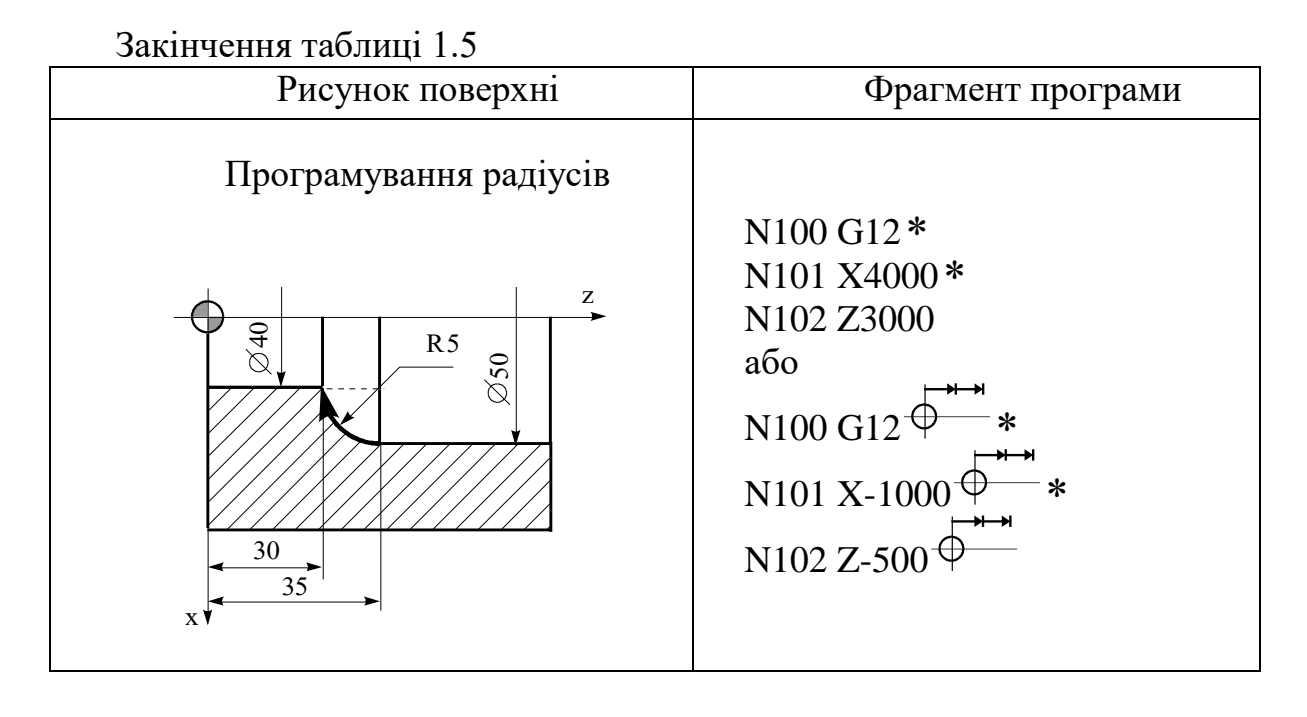

У пам'яті сучасних СЧПУ постійно зберігається низка типових технологічних циклів, що значно спрощують підготовку УП. Ці цикли мають код G. Усі G-цикли вводяться в режимі «Діалог», що дозволяє автоматизувати цей процес та зменшити кількість помилок. Ознака вводиться автоматично. G-цикл складається з послідовності кадрів: перший кадр – заголовок циклу – містить буквену адресу G та номер циклу; наступні кадри характеризують формат циклу. Окрім розглянутих циклів G12 та G13 в СЧПУ «Електроніка НЦ-31» реалізуються G-цикли, наведені у таблиці 1.6.

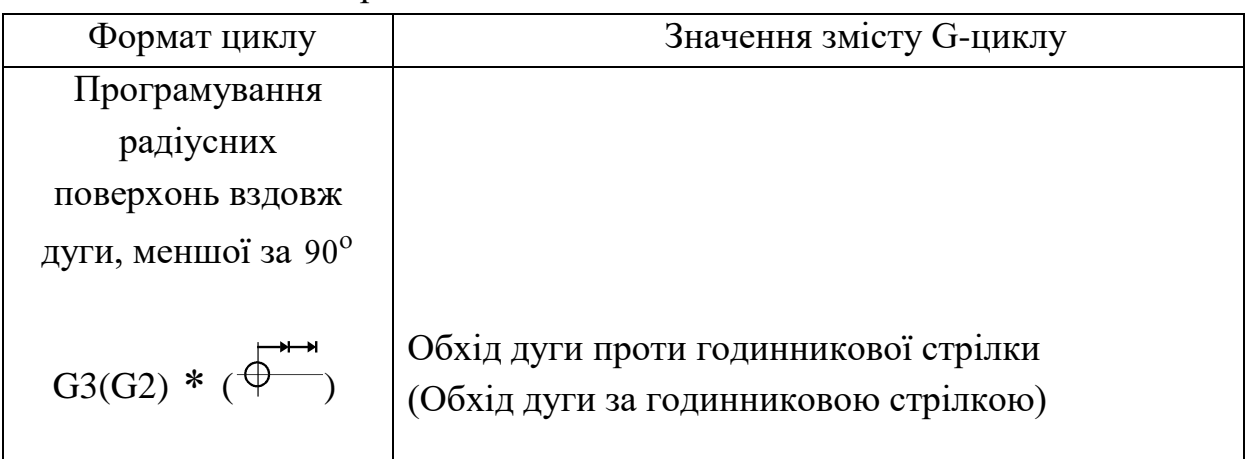

Таблиця 1.6 – Формат та значення G-циклів

Продовження таблиці 1.6

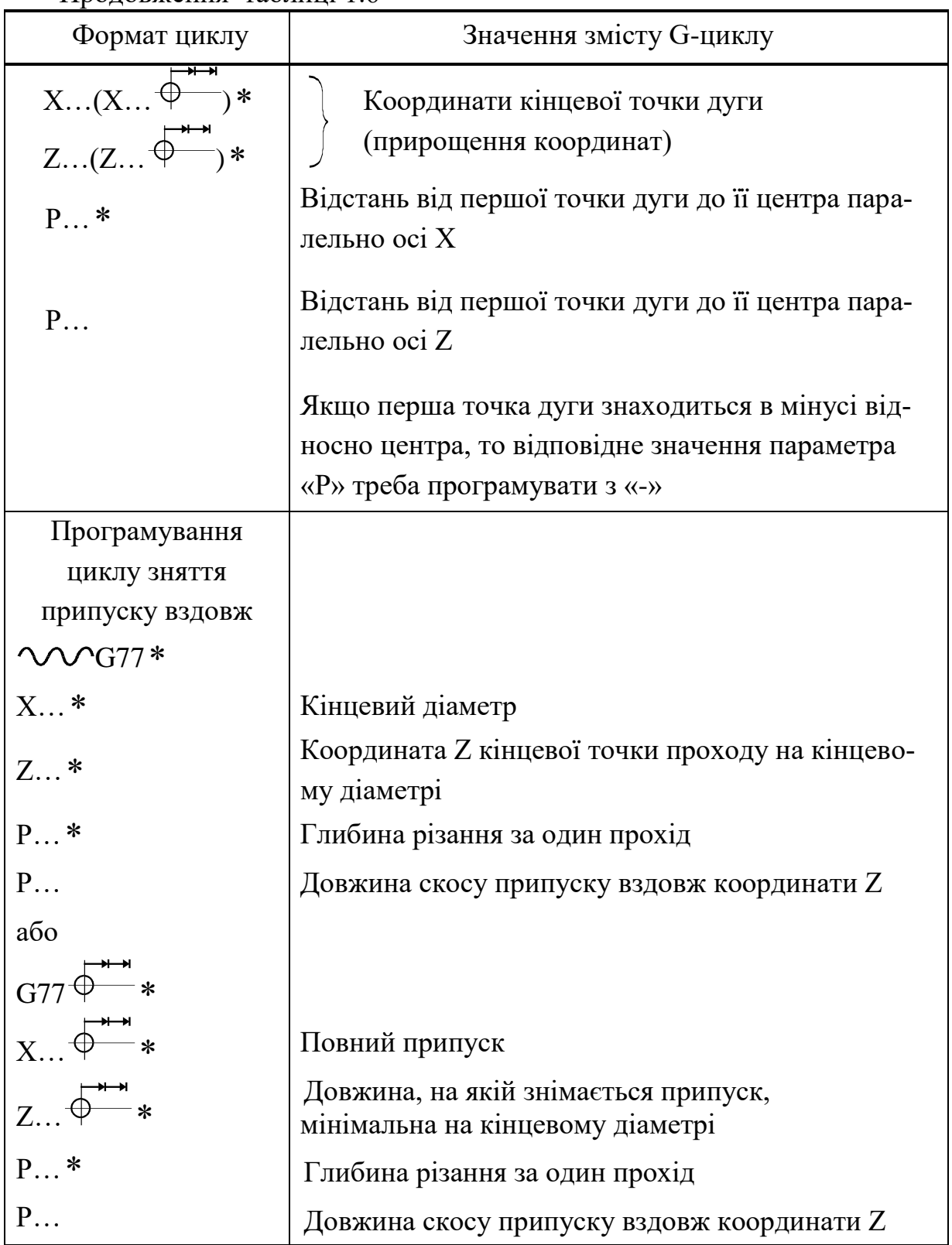

Продовження таблицы 1.6

| Формат циклу                                  | Значення змісту G-циклу                             |
|-----------------------------------------------|-----------------------------------------------------|
| Програмування                                 |                                                     |
| ЦИКЛУ ЗНЯТТЯ                                  |                                                     |
| припуску поперек                              |                                                     |
| $G78*$                                        |                                                     |
| $X*$                                          | Діаметр, що обмежує довжину проходу                 |
| $Z*$                                          | Координата торця з урахуванням зняття при-<br>пуску |
| $P*$                                          | Припуск на прохід                                   |
| P                                             | Перепад діаметра, що обмежує довжину проходу        |
| або                                           |                                                     |
| $G78 \xrightarrow{} *$                        |                                                     |
| $X \overbrace{\bigoplus_{n=1}^{n+1}}^{n+1} *$ | Довжина проходу                                     |
| $Z \overbrace{\phi^{n+1}}^{n+1} *$            | Повний припуск                                      |
| $P*$                                          | Припуск на прохід                                   |
| P                                             | Перепад діаметра, що обмежує довжину проходу        |
| Команда витримки                              |                                                     |
| часу                                          |                                                     |
| G4                                            |                                                     |
| P                                             | Витримка часу в 0,01 с                              |
| Команда на зміну<br>послідовності             |                                                     |
| виконання кадрів<br>УП                        |                                                     |
| Наприклад,                                    |                                                     |
| N100 P150                                     | З кадру N100 перейти на виконання кадру N150        |

Продовження таблиці 1.6

| $\mu$<br>Формат циклу                                              | Значення змісту G-циклу                                                                       |
|--------------------------------------------------------------------|-----------------------------------------------------------------------------------------------|
| Команда виклику<br>підпрограми<br>Наприклад,                       |                                                                                               |
| N100 G25                                                           |                                                                                               |
| N101 P052080                                                       | Повторити програму з кадру N52 до кадру N80                                                   |
| N102P4                                                             | Повторити 4 рази                                                                              |
| Зміщення нульової<br>точки та корекція<br>положення<br>інструмента |                                                                                               |
| $G92 *$                                                            |                                                                                               |
| $X*$                                                               |                                                                                               |
| Z                                                                  | Нові координати точки                                                                         |
| або                                                                |                                                                                               |
|                                                                    |                                                                                               |
| $G92 \leftrightarrow$                                              | $\Delta x$                                                                                    |
| $Z_{\alpha}$                                                       | $\Delta z$                                                                                    |
|                                                                    | Команда діє тільки на попередньо заданий ін-<br>струмент і відміняється при зміні інструмента |
| Програмування                                                      |                                                                                               |
| циклу глибокого                                                    |                                                                                               |
| свердління                                                         |                                                                                               |
| $G73*$                                                             |                                                                                               |
| $\frac{X\dots(X\dots \phi)}{Z\dots(Z\dots \phi)}$                  | Координата (зміщення) інструмента після вико-<br>нання циклу                                  |
|                                                                    | Координата кінцевої точки отвору (глибина отво-<br>py)                                        |

Продовження таблиці 1.6

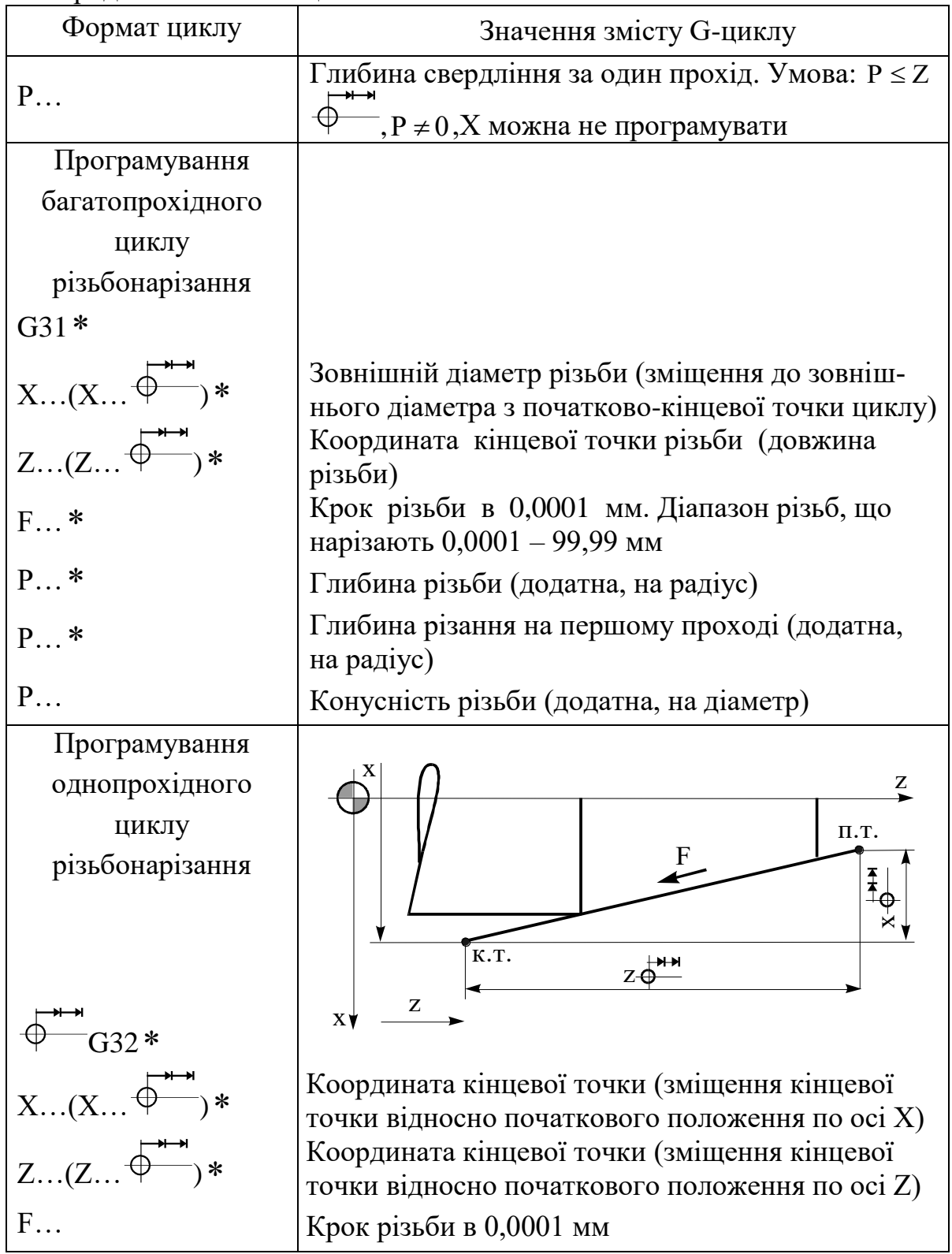

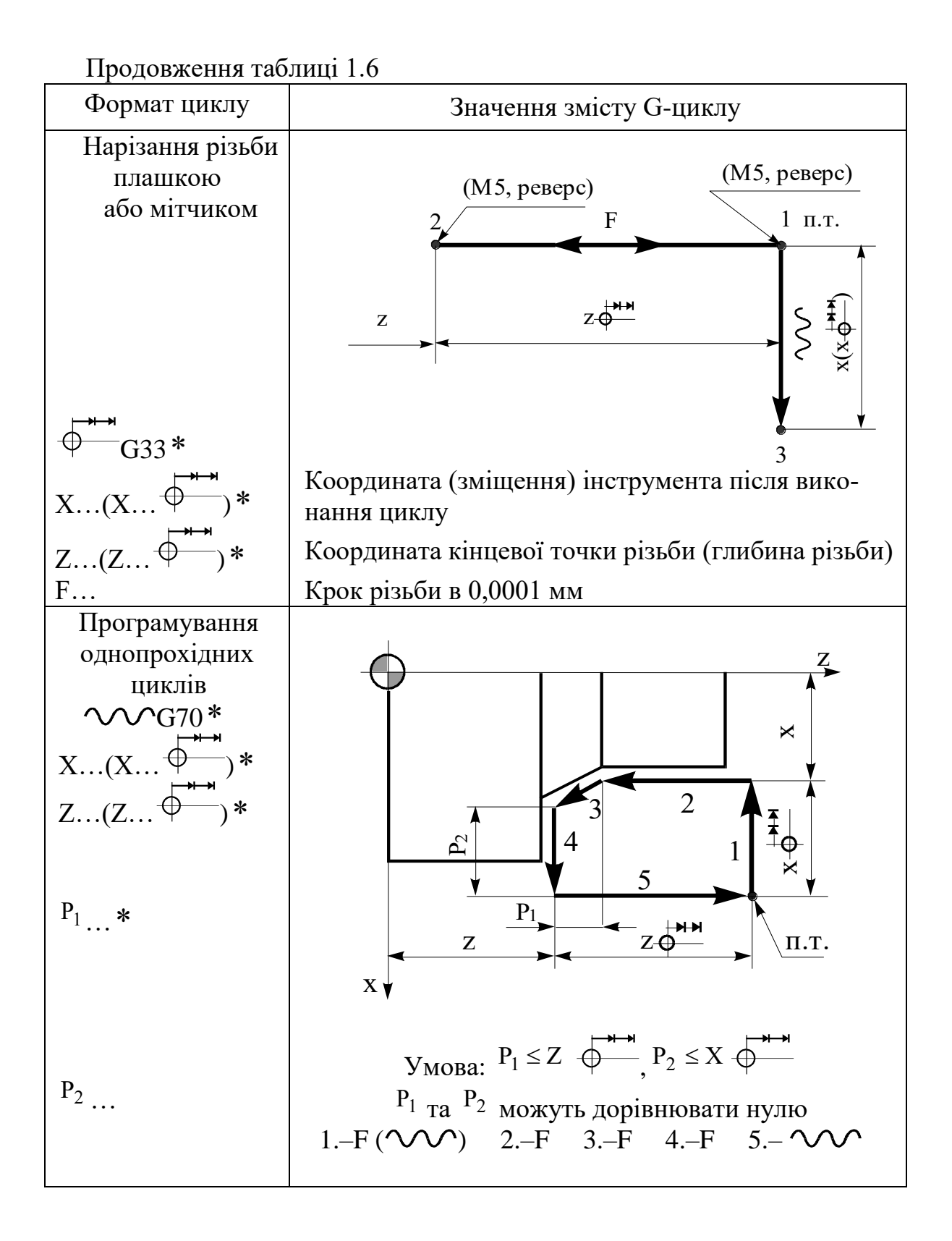

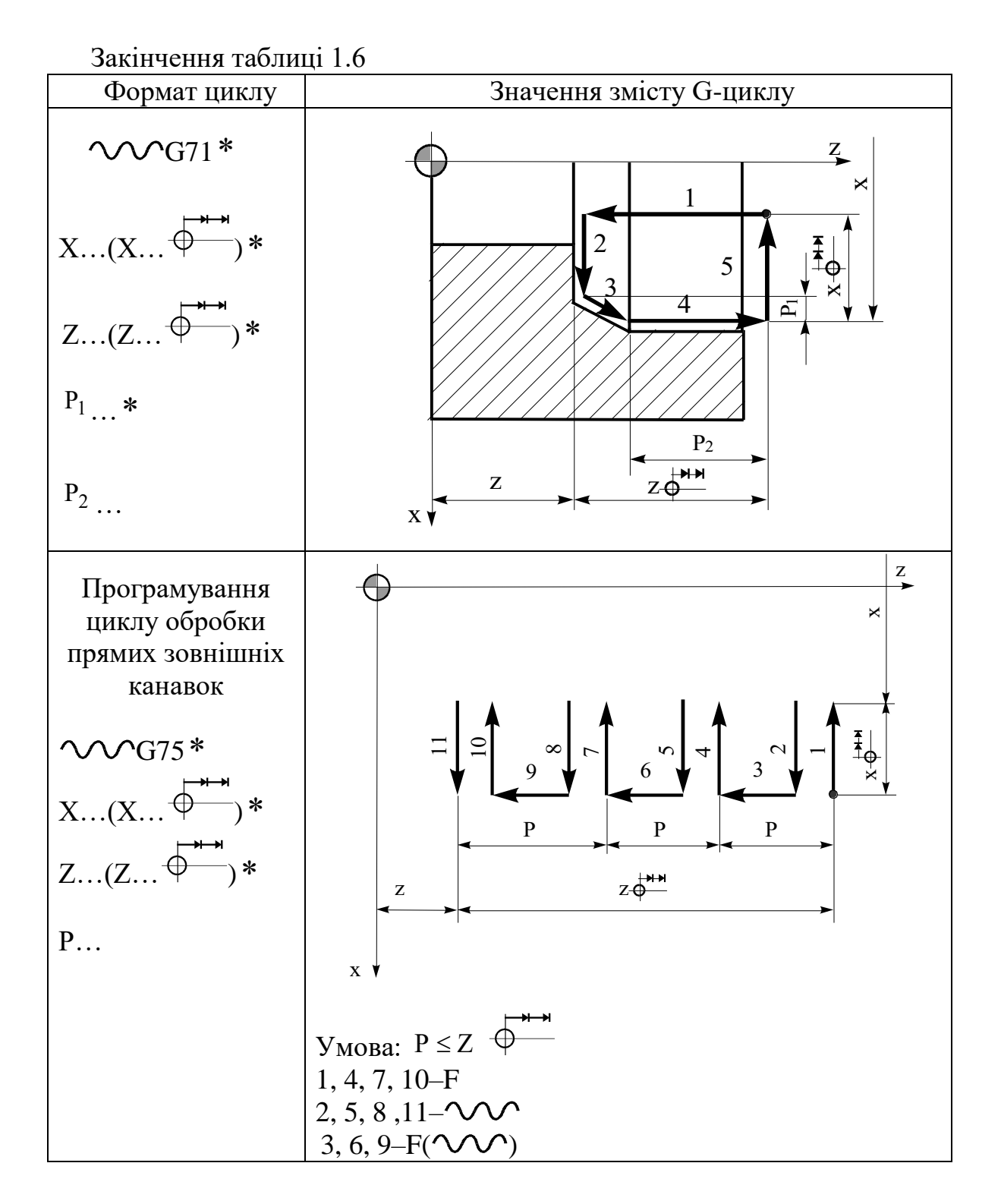

У таблиці 1.7 наведено приклад управляючої програми для обробки деталі, зображеної на рисунку 1.1, на верстаті моделі 16К20Т1 з СЧПУ «Електроніка НЦ-31».

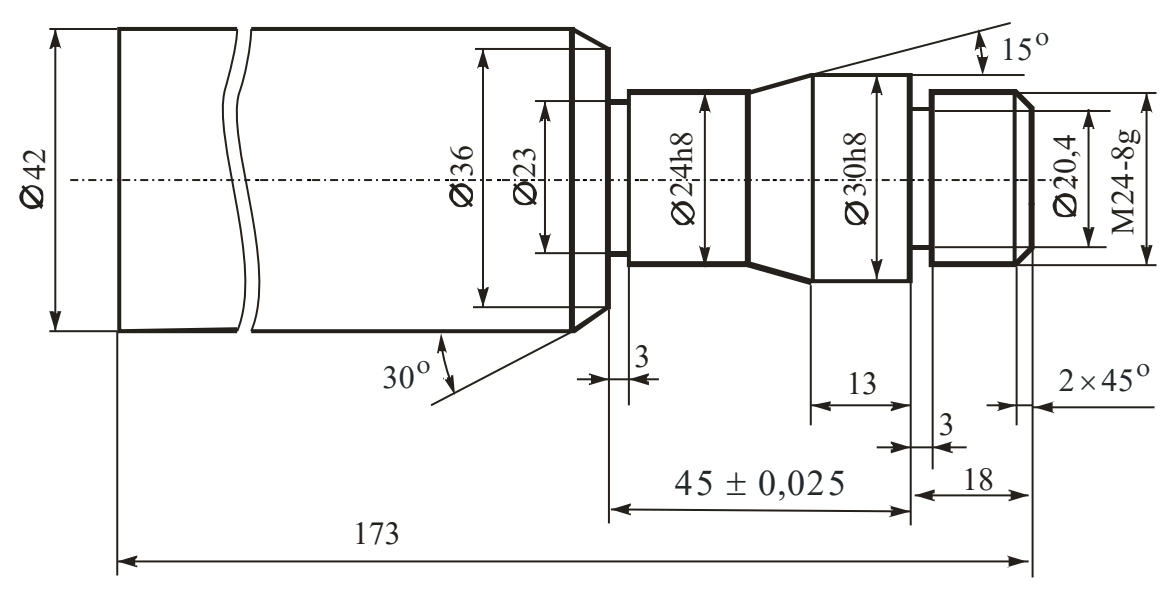

Рисунок 1.1 – Креслення деталі

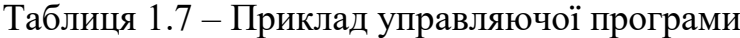

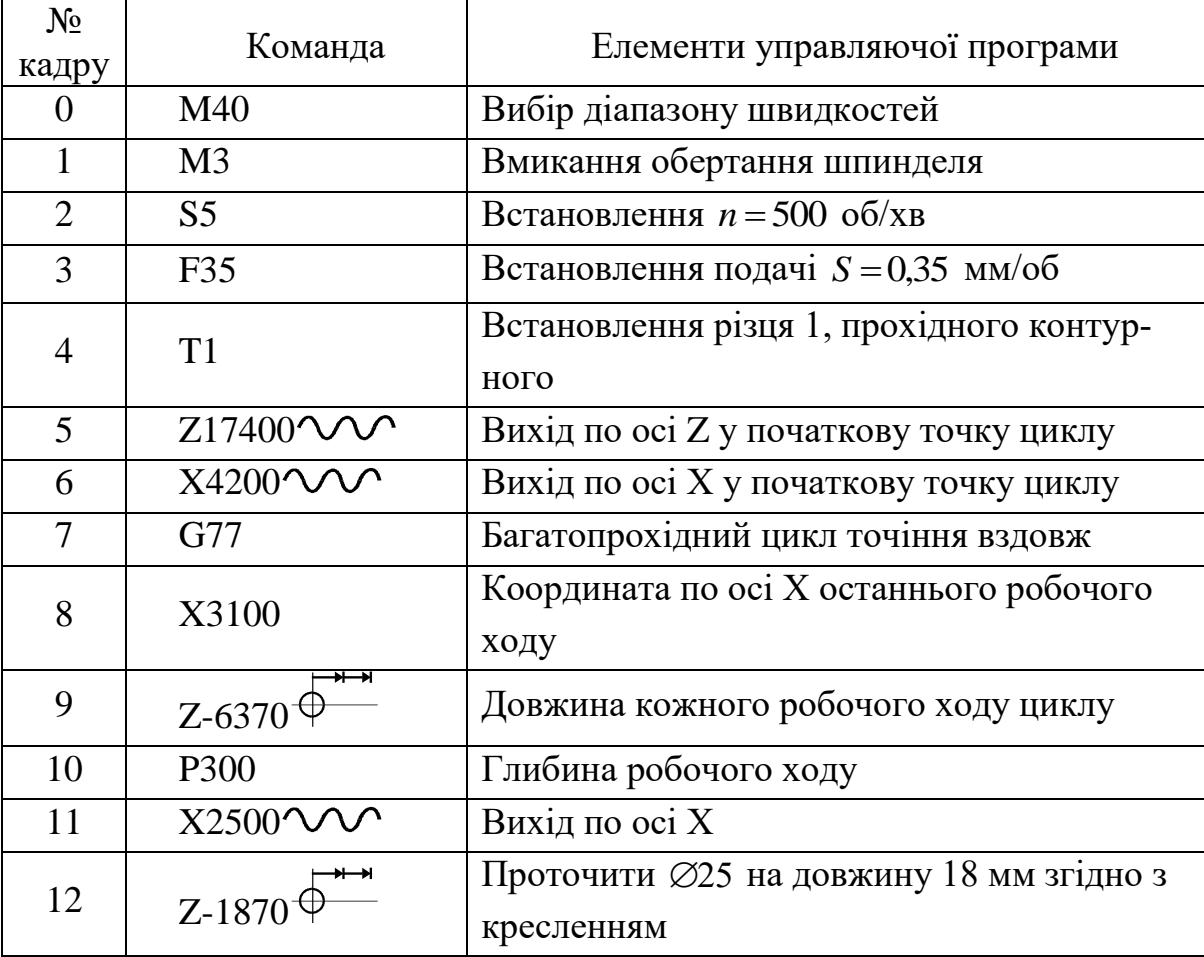

Продовження таблиці 1.7

| $N_2$<br>кадру | Команда                                   | Елементи управляючої програми                                                  |
|----------------|-------------------------------------------|--------------------------------------------------------------------------------|
| 13             | X3200                                     | Вихід по осі Х                                                                 |
| 14             | $Z-1300 \oplus$                           | Вихід по осі Z на попереднє обточування<br>конуса                              |
| 15             | $2 - 1120$ <sup><math>\oplus</math></sup> | Обточування конуса попередньо з ураху-<br>ванням похибки на радіус інструмента |
| 16             | X2500                                     | $R=1$ MM                                                                       |
| 17             | Z11030                                    | Обточити ⊘24 до ⊘25 попередньо на до-<br>вжину 62, 8 мм                        |
| 18             | X4500 <b>V</b>                            | Відхід по осі Х                                                                |
| 19             | Z17400 V                                  | Відхід по осі Z                                                                |
| 20             | $X2000\sim\sim$                           | Вихід на фаску по осі Х                                                        |
| 21             | S <sub>7</sub>                            | Встановлення $n = 1000$ об/хв                                                  |
| 22             | F25                                       | Встановлення подачі $S = 0.25$ мм/об                                           |
| 23             | $Z-100 \oplus$                            | Підхід до торця деталі на робочій подачі                                       |
| 24             | $X2360 - 45^{\circ}$                      | Зняти фаску $2 \times 45^\circ$                                                |
| 25             | Z <sub>15500</sub>                        | Проточити ⊘23,60 остаточно на довжину<br>18 MM                                 |
| 26             | X2998                                     | Вихід на розмір по осі Х                                                       |
| 27             | $Z - 1300 +$                              | Проточити Ø30h8 остаточно                                                      |
| 28             | X2398*                                    |                                                                                |
| 29             | $Z - 1120$ <sup>-6</sup>                  | Проточити конус остаточно                                                      |
| 30             | Z11000                                    | Проточити ∅24h8 остаточно на довжину<br>63 мм                                  |
| 31             | X3600                                     | Вихід на розмір по осі Х                                                       |
| 32             | $Z - 520$ <sup>+</sup>                    | Зняти фаску 30 <sup>0</sup> на $\varnothing$ 42                                |
| 33             | X4200                                     |                                                                                |
| 34             | X10000 <b>V</b>                           | Вихід по осі Х у точку зміни інструмента                                       |

Закінчення таблиці 1.7

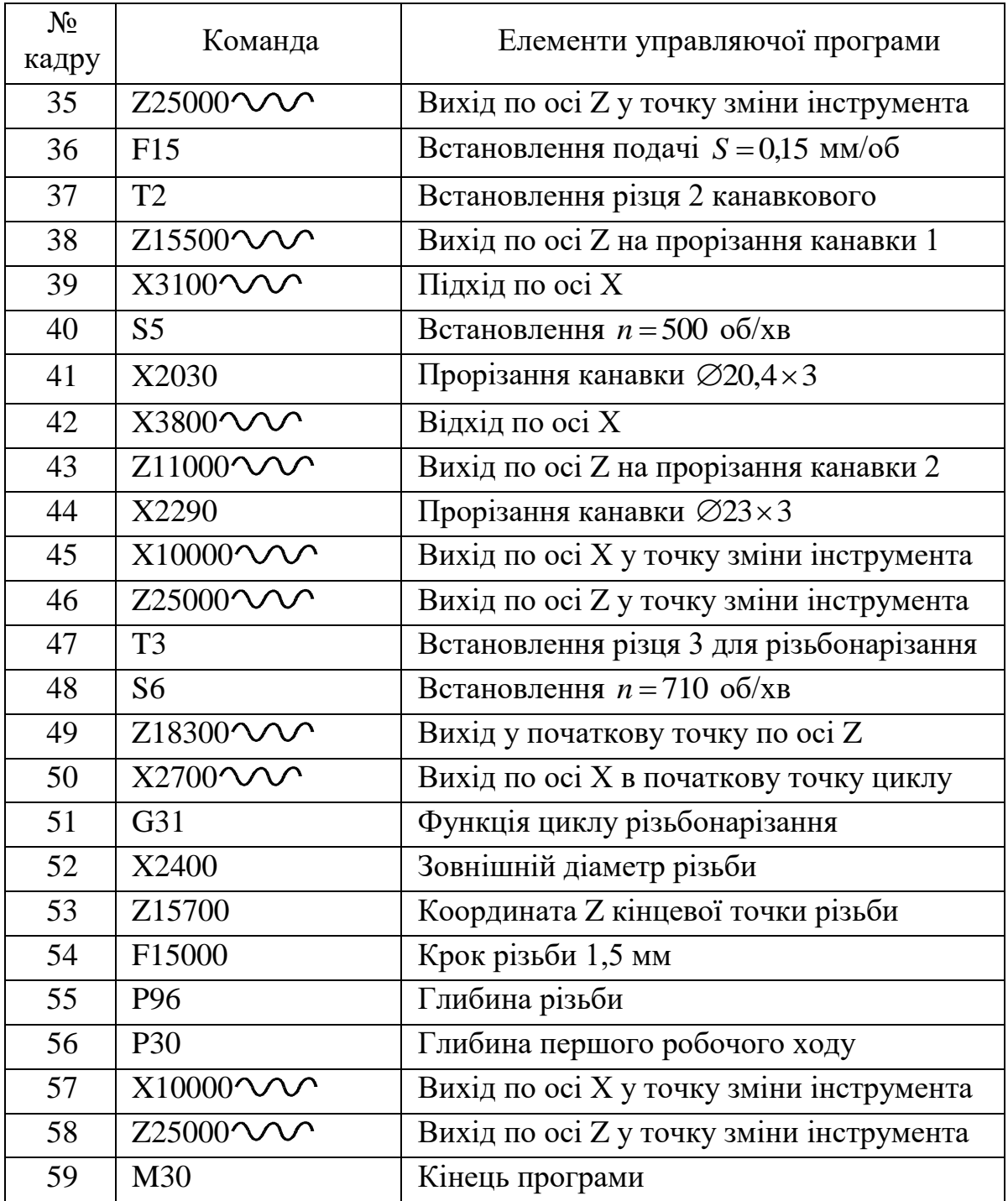

### *1.2. Технічні характеристики верстата мод. 16К20Т1*

Верстат використовується в індивідуальному, дрібносерійному та серійному виробництві з дрібними партіями деталей, що повторюються. Верстати випускаються в спеціальному та спеціалізованому виконанні з наладкою за комплектом замовлення, укомплектовуються оперативною системою числового програмного управління "Електроніка НЦ - 31". Технічні характеристики верстата подані у таблиці 1.8.

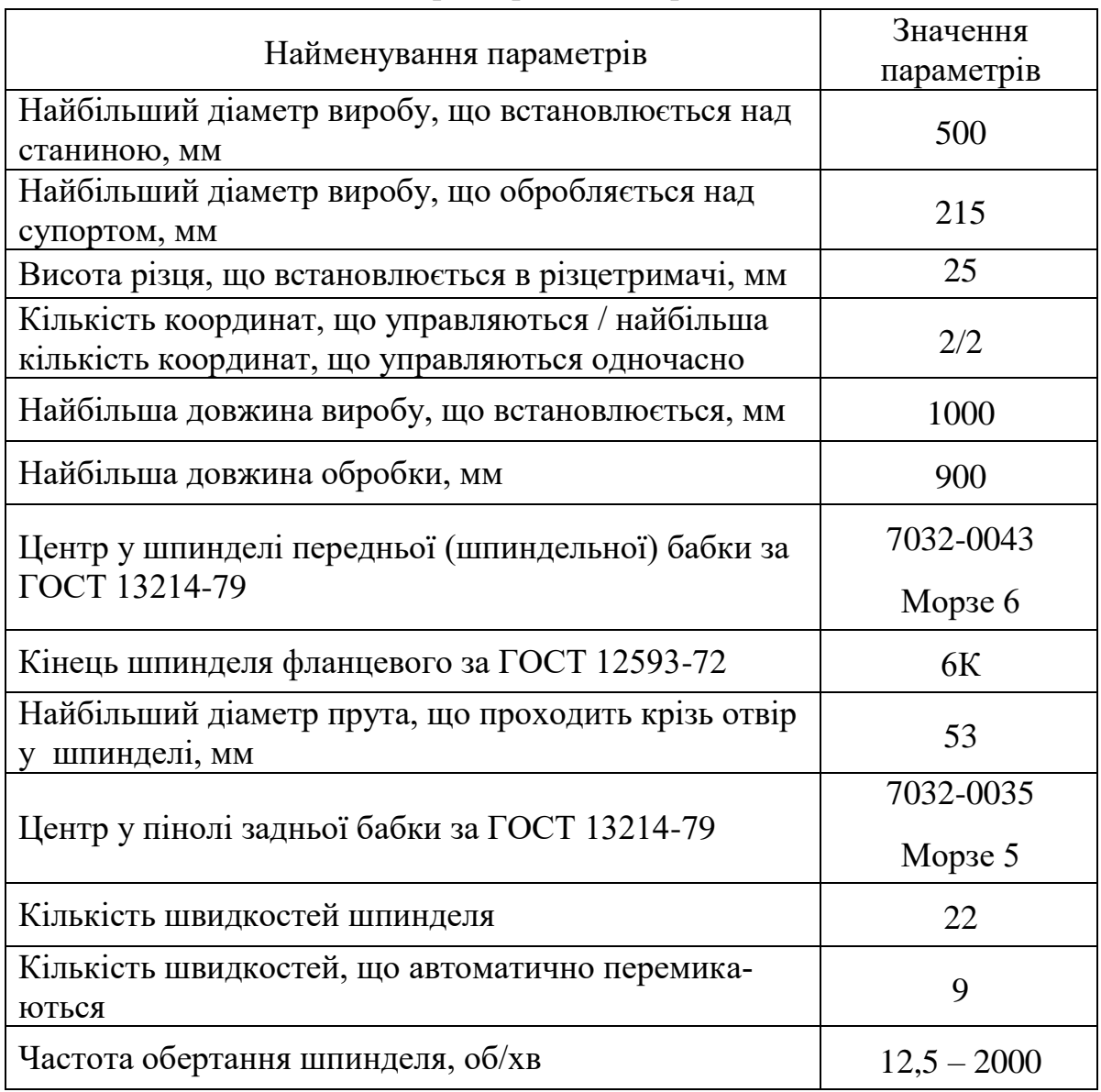

## Таблиця 1.8 – Технічні характеристики верстата мод.16К20Т1

# Закінчення таблиці 1.8

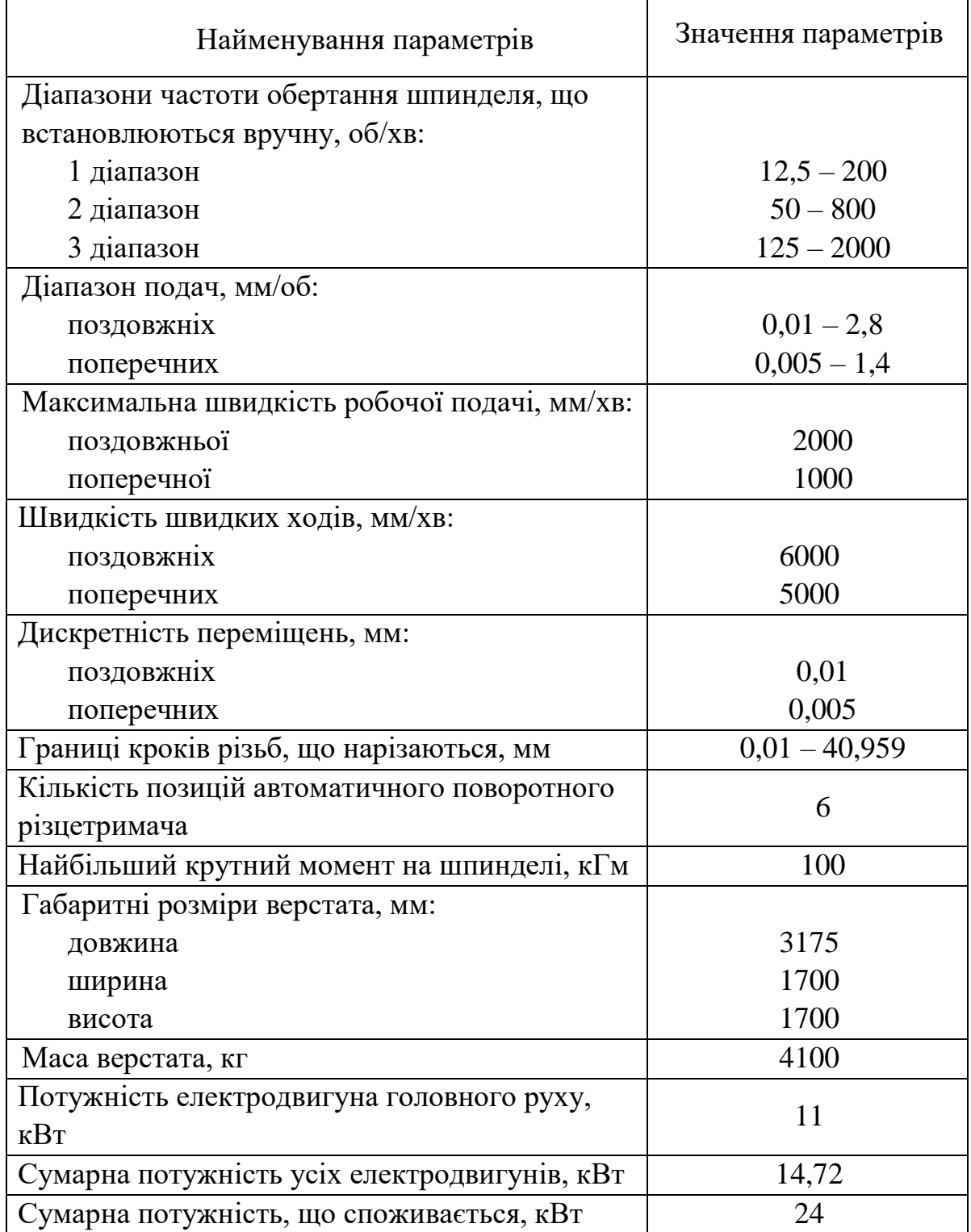

## **2. ПОРЯДОК РОЗРОБКИ УПРАВЛЯЮЧОЇ ПРОГРАМИ ДЛЯ ВЕРСТАТА МОДЕЛІ 16К20Т1**

#### *2.1. Розрахунок точок контуру деталі*

Під час механічної обробки необхідно отримати деталь, зображену на рисунку 2.1. З креслення деталі вилучено поверхні, які обробляються на фрезерних, свердлильних, зубо- та шліцеобробних верстатах. Деталь обробляється на токарному верстаті з ЧПУ мод. 16К20Т1 після її обробки на фрезерно-центрувальному верстаті. Матеріал деталі — конструкційна сталь 45,  $\,\delta_{\rm q}\,$ = 610 МПа. Базування деталі відбувається за допомогою патрона повідкового типу 7162-4004 та заднього центра типу 7032-0035.

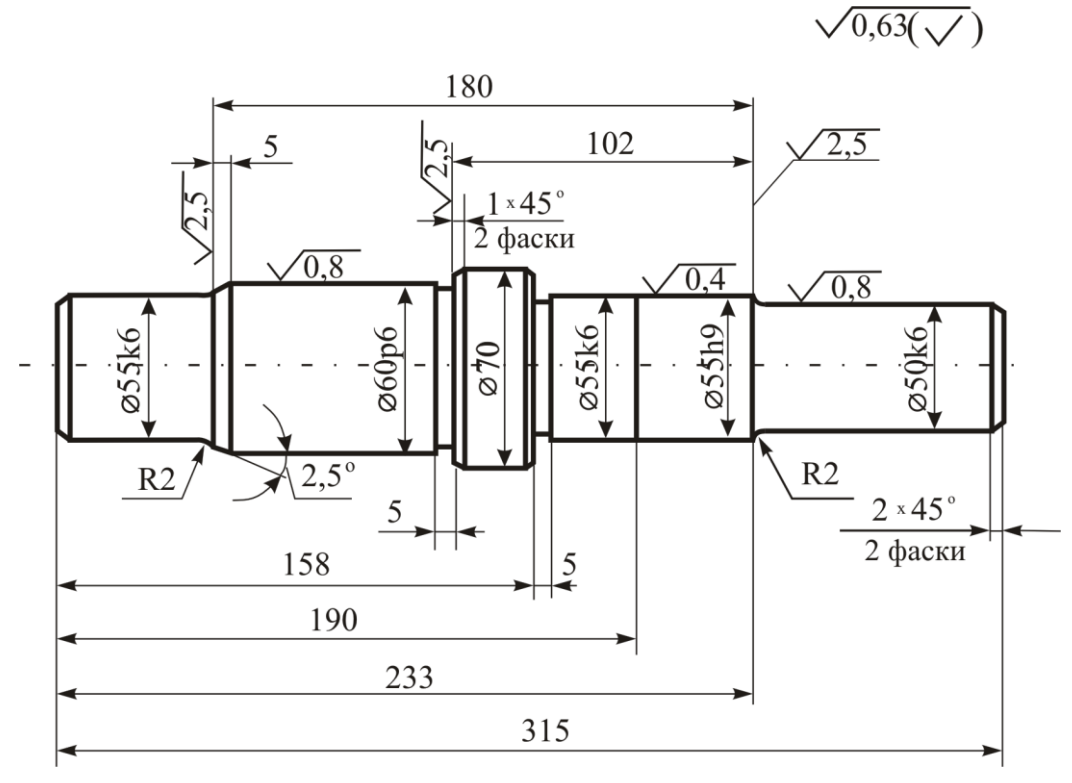

Рисунок 2.1 – Креслення деталі

Деталь обробляється за два установа. Оскільки як базові встановлено торці деталі, то потрібно провести перерахунок лінійних розмірів з визначенням їх відхилень за допомогою методів розрахунку розмірних ланцюгів. Для цього необхідно опрацювати креслення деталі на технологічність та розмірний аналіз з метою раціонального прославлення розмірів.

Номери точок контуру деталі зображені на рисунку 2.2 та рисунку 2.3, а результати розрахунку наведені у таблиці 2.1. Граничні відхилення *es* та *ei* визначаються залежно від номінального розміру *d* або *l* та поля допуску за ГОСТ 25347-82. Середні розміри  $d_{\text{cep}}$ та  $l_{\text{cep}}$  розраховуються за такими формулами:

$$
d\,\text{cep} = d + \frac{es + ei}{2000},\tag{2.1}
$$

$$
l_{\rm cep} = l + \frac{es + ei}{2000}.
$$
 (2.2)

Оскільки в ПЧПУ "Електроніка НЦ-31" ціна імпульсу 0,01 мм, то отримані значення *d*сер та *l*сер округляють до 0,01 мм.

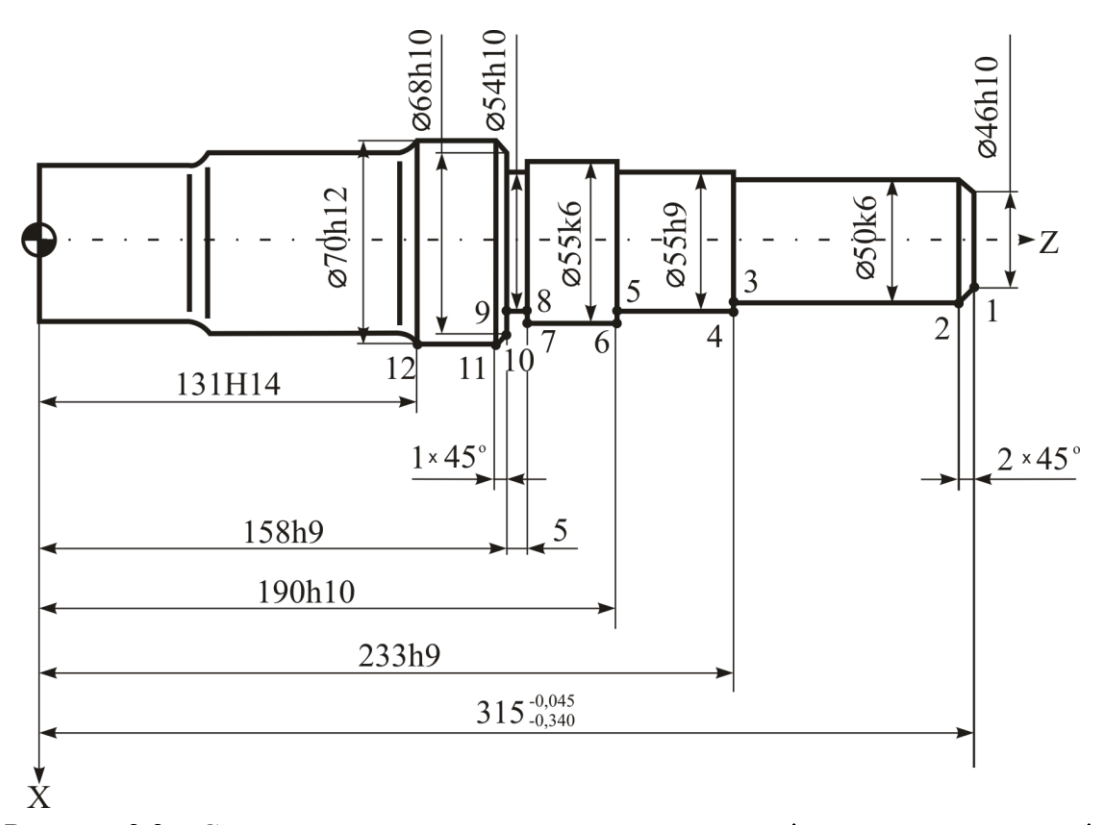

Рисунок 2.2 – Схема для розрахунку точок контуру деталі на першому установі

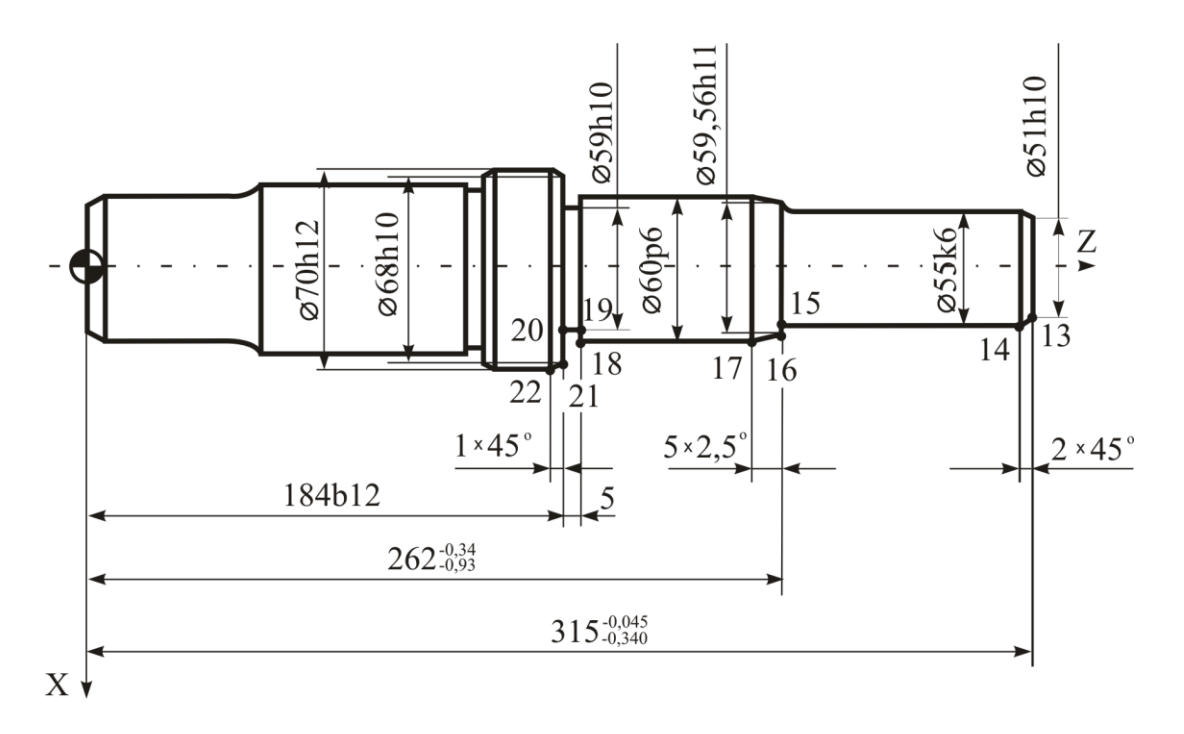

Рисунок 2.3 – Схема для розрахунку точок контуру деталі на другому установі

| Номер<br>точки | d,<br>MM | допуску<br>Поле | es,<br><b>MKM</b> | ei,<br><b>MKM</b> | $d_{\rm cep}$<br><b>MM</b> | l,<br>MM | допуску<br>Поле | $\mathfrak{e}_s$ ,<br><b>MKM</b> | ei,<br><b>MKM</b> | $l_{\rm cep}$<br>MM |
|----------------|----------|-----------------|-------------------|-------------------|----------------------------|----------|-----------------|----------------------------------|-------------------|---------------------|
| $\mathbf{1}$   | 46       | h10             | $\overline{0}$    | $-100$            | 45,95                      | 315      |                 | $-45$                            | $-340$            | 314,81              |
| $\overline{2}$ | 50       | k6              | $+18$             | $+2$              | 50,01                      |          |                 |                                  |                   |                     |
| 3              | 50       | k6              | $+18$             | $+2$              | 50,01                      | 233      | h <sup>9</sup>  | $\theta$                         | $-115$            | 232,94              |
| $\overline{4}$ | 55       | h <sup>9</sup>  | $\overline{0}$    | $-74$             | 54,96                      | 233      | h <sup>9</sup>  | $\overline{0}$                   | $-115$            | 232,94              |
| 5              | 55       | h <sup>9</sup>  | $\overline{0}$    | $-74$             | 54,96                      | 190      | h10             | $\overline{0}$                   | $-185$            | 189,91              |
| 6              | 55       | k6              | $+21$             | $+2$              | 55,01                      | 190      | h10             | $\theta$                         | $-185$            | 189,91              |
| $\overline{7}$ | 55       | k6              | $+21$             | $+2$              | 55,01                      |          |                 |                                  |                   |                     |
| 8              | 54       | h10             | $\overline{0}$    | $-120$            | 53,94                      |          |                 |                                  |                   |                     |
| 9              | 54       | h10             | $\overline{0}$    | $-120$            | 53,94                      | 158      | h <sup>9</sup>  | $\theta$                         | $-100$            | 157,95              |
| 10             | 68       | h10             | $\overline{0}$    | $-120$            | 67,94                      | 158      | h <sup>9</sup>  | $\theta$                         | $-100$            | 157,95              |

Таблиця 2.1 – Розрахунок точок контуру деталі

| Номер<br>точки | d,    | допуску<br>Поле | es,            | ei,        | $d_{\rm cep}$          | l,                     | допуску<br>Поле | $\mathfrak{e}_s$ , | ei,        | $l_{\rm cep}$          |
|----------------|-------|-----------------|----------------|------------|------------------------|------------------------|-----------------|--------------------|------------|------------------------|
|                | MM    |                 | <b>MKM</b>     | <b>MKM</b> | $\mathbf{M}\mathbf{M}$ | $\mathbf{M}\mathbf{M}$ |                 | <b>MKM</b>         | <b>MKM</b> | $\mathbf{M}\mathbf{M}$ |
| 11             | 70    | h12             | $\theta$       | $-300$     | 69,85                  | $\qquad \qquad -$      |                 |                    |            |                        |
| 12             | 70    | h12             | $\overline{0}$ | $-300$     | 69,85                  | 131                    | H14             | 1000               | $\theta$   | 131,50                 |
| 13             | 51    | h10             | $\theta$       | $-120$     | 50,94                  | 315                    |                 | $-45$              | $-340$     | 314,81                 |
| 14             | 55    | k6              | $+21$          | $+2$       | 55,01                  |                        |                 |                    |            |                        |
| 15             | 55    | k6              | $+21$          | $+2$       | 55,01                  | 262                    |                 | $-340$             | $-930$     | 261,37                 |
| 16             | 59,56 | h11             | $\overline{0}$ | $-190$     | 59,47                  | 262                    |                 | $-340$             | $-930$     | 261,37                 |
| 17             | 60    | p6              | $+51$          | $+32$      | 60,04                  |                        |                 |                    |            |                        |
| 18             | 60    | p6              | $+51$          | $+32$      | 60,04                  |                        |                 |                    |            |                        |
| 19             | 59    | h10             | $\theta$       | $-120$     | 58,94                  |                        |                 |                    |            |                        |
| 20             | 59    | h10             | $\overline{0}$ | $-120$     | 58,94                  | 184                    | b12             | $-340$             | $-800$     | 183,43                 |
| 21             | 68    | h10             | $\overline{0}$ | $-120$     | 67,94                  | 184                    | b12             | $-340$             | $-800$     | 183,43                 |
| 22             | 70    | h12             | $\theta$       | $-300$     | 69,85                  |                        |                 |                    |            |                        |

Закінчення таблиці 2.1

#### *2.2. Вибір різального інструмента*

На верстаті з ЧПУ моделі 16К20Т1 використовуються тільки праві різці з механічним кріпленням різальної пластини (таблиця 2.2) спеціальної конструкції. Геометричні параметри різальної пластини (радіус при вершині та ширину канавкового різця) можна встановлювати залежно від потреб виготовлення деталі. При необхідності застосовуються різці інших геометричних параметрів, але вони повинні бути стандартизовані і мати певну форму держака. Інструментальний матеріал різальної пластини встановлюється залежно від матеріалу заготовки, що обробляється, та виду обробки.

Виходячи з цих відомостей будується схема знімання припуску (рисунок 2.4) та встановлюється необхідна кількість та форма різального інструмента. Поверхні деталі, замкнені точками 2-3-4-5-6-7-11-12, 14-15-16-17-18, при чорновому точінні обробляються різцем К01-4079-000-39-2194-2521 з пластиною з інструментального матеріалу Т5К10+*TiN*, а при чистовому точінні К01-4079-000-39-2194-2521 з пластиною з інструментального матеріалу

Т15К6+*TiN*. Поверхні 7-8-9-10, 18-19-20-21 формуються при одноразовому точінні різцем К01-4115-000-39-2194-3041 з пластиною з інструментального матеріалу Т5К10+*TiN*. Поверхні 1-2, 10-11, 13-14, 21-22 формуються при одноразовому точінні різцем К01-4075-000-39-2194-1021 з пластиною з інструментального матеріалу Т5К10+*TiN*. Оскільки поверхні 3-4, 15-16 мають радіус *R*2, то отримати їх можна, якщо радіус при вершині різця К01-4079-000-39-2194- 2521 буде дорівнювати 2 мм. Ширину різальної пластини різця К01-4115-000- 39-2194-3041 встановлюють рівною 5 мм, оскільки цей різець формує поверхні 7-8, 9-10 та 18-19, 20-21, що знаходяться одна від одної на відстані 5 мм.

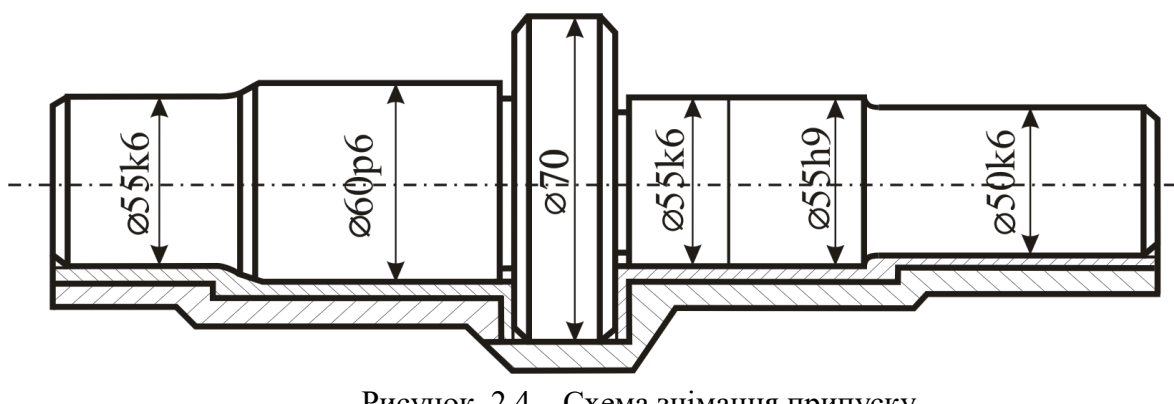

Рисунок. 2.4 – Схема знімання припуску

Таблиця 2.2 – Різальний інструмент, що застосовується на верстаті мод. 16К20Т1

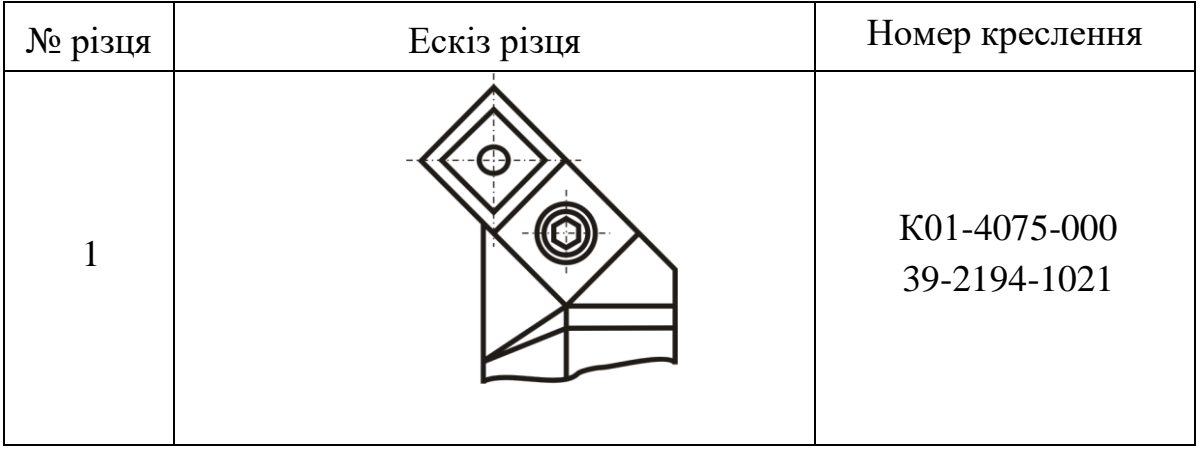

## Закінчення таблиці 2.2

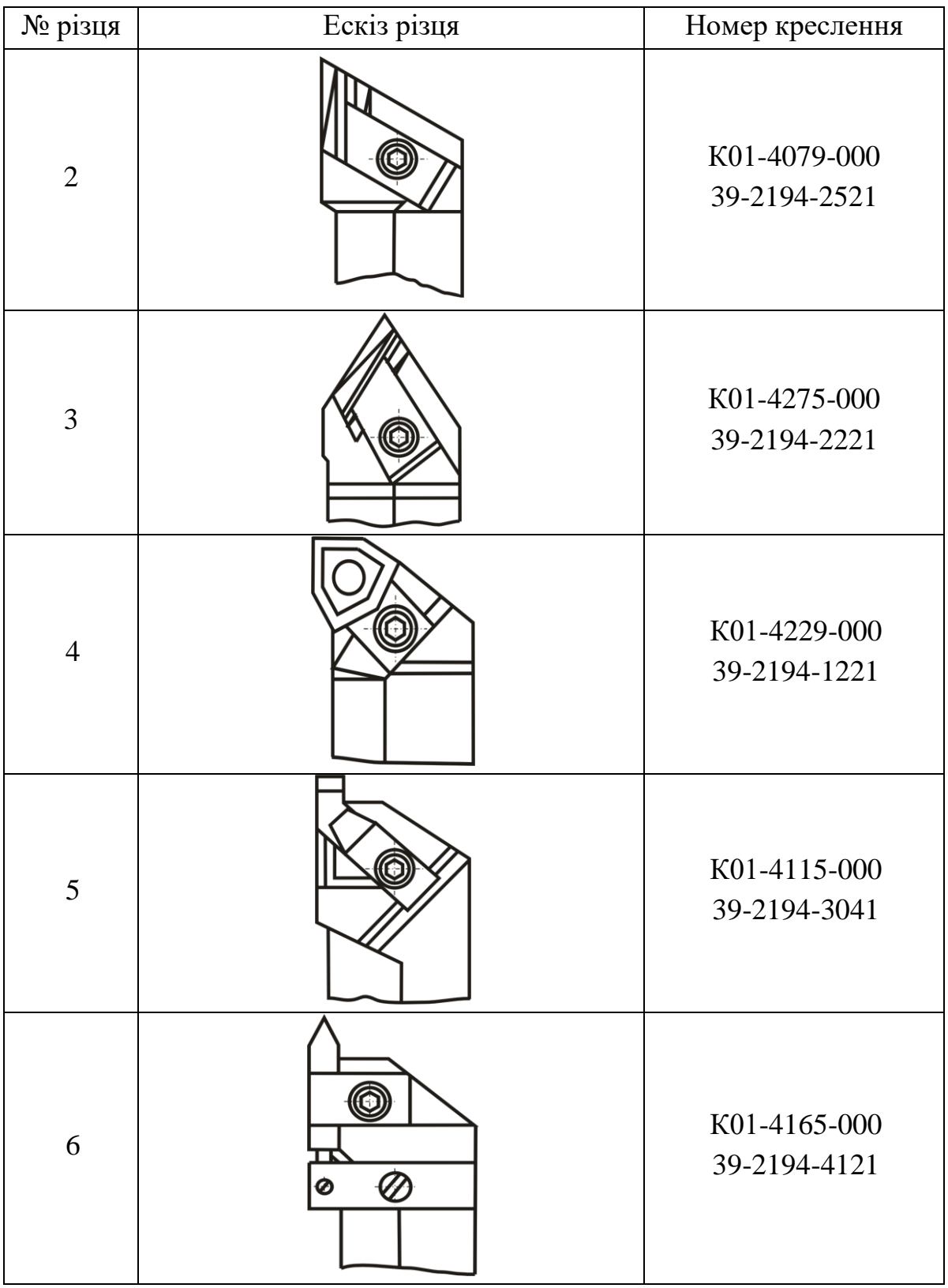

### *2.3. Розрахунок проміжних розмірів та розмірів заготовки, що виготовлена штампуванням*

Проміжні мінімальні припуски при обробці торців заготовки розраховують за формулою

$$
Z_{i\min} = (Rz + h)_{i-1} + \Delta_{\sum i - 1} + \varepsilon_i ,
$$
 (2.3)

а при обробці діаметрів – за формулою

$$
2Z_{i\text{min}} = 2[(Rz + h)_{i-1} + \sqrt{\Delta_{\Sigma}^2 + \epsilon_i^2}], \qquad (2.4)
$$

де *Rz* <sub> $i-1$ </sub> – висота нерівностей профілю на попередньому переході;

 $h$ .<br>1-1 – глибина дефектного поверхневого шару на попередньому переході;

 $\Delta_{\sum{i-1}}$  – сумарне відхилення розташування поверхонь;

 $\varepsilon_{\vec{l}}$  – похибка встановлення заготовки на переході, що виконується.

У випадку, коли обробка деталі ведеться у центрах з використанням патрона повідкового штирьового, похибка встановлення заготовки  $\, \varepsilon_{\vphantom{\vphantom{\overline{J}}}}\,$ дорівнює нулю, тобто з розрахунків вилучається.

Значення висоти нерівностей профілю  $\,R_\chi^{}\,$ та глибини дефектного поверхневого шару поковок, що виготовлені штампуванням, *h,* зазначені у таблиці 2.3.

| Маса поковки, кг | $R_z$ , MKM | $h$ , MKM |
|------------------|-------------|-----------|
| До 0,25          |             | 150       |
| Більше 0,25 до 4 | 160         | 200       |
| Більше 4 до 25   | 200         | 250       |
| Більше 25 до 40  | 250         | 300       |

Таблиця 2.3 – Якість поверхні поковок, що виготовлені штампуванням

Маса деталі розраховується за формулою

$$
m_{\text{I} \text{e} \text{T}} = \rho \cdot V \,, \tag{2.5}
$$

де  $\rho = 7.8 \text{ кг/дм}^3 - \text{шільність сталі;}$ 

 $V$  – приблизний об'єм деталі, дм<sup>3</sup>.

Приблизний об'єм деталі розраховується за формулою

$$
V = \sum_{i=1}^{n} V_i,
$$
\n(2.6)

де  $V i$  – об'єм *i* – тої циліндричної частини деталі, дм<sup>3</sup>;

*n* – кількість циліндричних частин деталі.

Об'єм *i* тої циліндричної частини деталі розраховується за формулою

$$
V_i = \frac{\Pi \cdot d_i^2}{4} \cdot l_i \,,\tag{2.7}
$$

де  $di$  – діаметр  $i$  – тої циліндричної частини деталі, дм;

 $li$  – довжина  $i$ –тої циліндричної частини деталі, дм.

Оскільки остаточні розміри заготовки ще не визначені приймаємо, що маса поковки

$$
m_{\text{HOK}} = 1.3 \cdot m_{\text{IPT}} \,. \tag{2.8}
$$

Для визначення у подальшому допусків на виготовлення поковок розраховують масу простої фігури (циліндра) за формулою

$$
m_{\Pi,\Phi} = \rho \cdot \frac{\Pi \cdot d_{\text{max}}^2}{4} \cdot l_{\text{max}} \,,\tag{2.9}
$$

де  $d_{\rm max}$  – найбільший номінальний діаметр деталі, дм;

*l*max – довжина деталі, дм.

та визначають коефіцієнт *C*

$$
C = \frac{m_{\text{IET}}}{m_{\text{II}}.\phi}.
$$
 (2.10)

Якщо коефіцієнт *C* = 0,63…1 тоді приймається ступінь складності поковки – *C*1, якщо коефіцієнт *C* = 0,32…0,63, тоді приймається ступінь складності поковки – *C*2, якщо коефіцієнт *C* = 0,16…0,32, тоді приймається ступінь складності поковки – *C*3, якщо коефіцієнт *C* менший за 0,16 тоді приймається ступінь складності поковки – *C*4.

Якщо деталь виготовлена з вуглецевої сталі, що містить до 0,45 % вуглецю і до 2 % легованих елементів та приймається група сталі – М1; якщо більш за 0,45 % вуглецю, то приймається група сталі – М2.

Значення висоти нерівностей профілю *Rz* та глибини дефектного поверхневого шару *h* заготовок після механічної обробки наведені у таблиці 2.4.

Таблиця 2.4 – Точність та якість поверхні штампованих поковок після механічної обробки валів ступінчастих

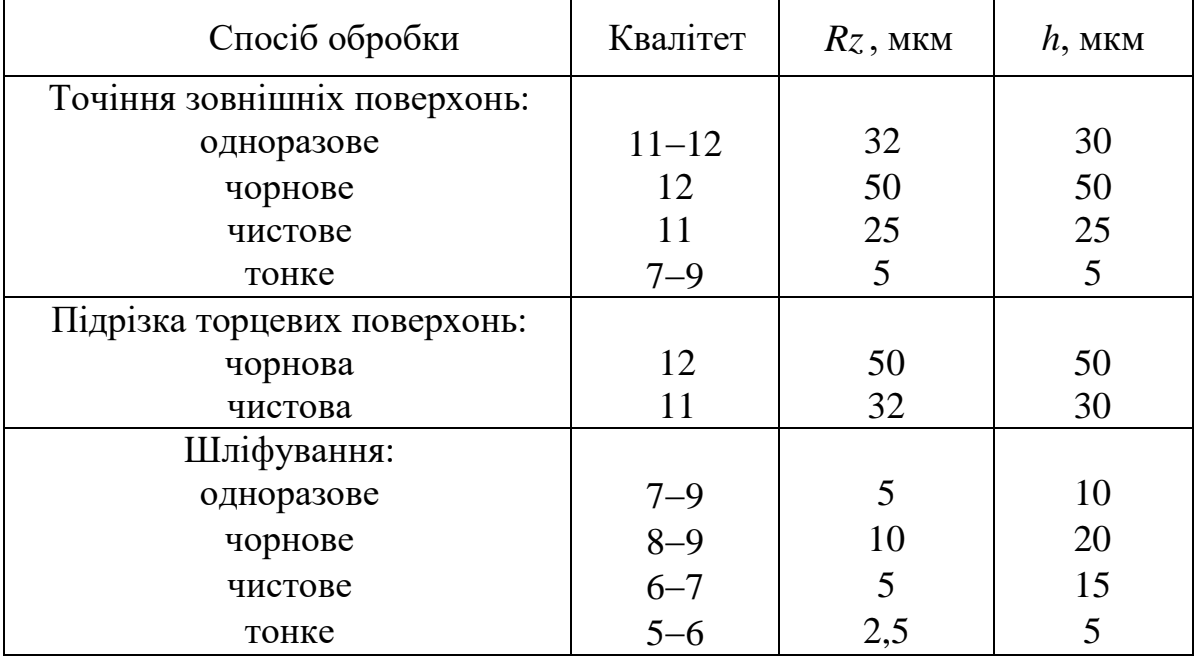

Сумарне відхилення розташування поверхонь розраховується як середньоквадратичне відхилення від паралельності, перпендикулярності, співвісності, симетричності, перетину осей, позиційне. У деяких випадках враховується відхилення форми поверхні, тобто відхилення від площинності та прямолінійності на попередньому переході. Для спрощення розрахунків діаметральних розмірів приймаємо:

$$
\Delta_{\Sigma} = \sqrt{\Delta_{\Sigma K}^2 + \Delta_{\rm II}^2 + \Delta_{\rm IIIT}^2} \,, \tag{2.11}
$$

де ....  $\Delta_{\sum \, {\rm K}}$  – місцеве відхилення осі деталі від прямолінійності, мкм;

 $\Delta_{\rm H}$  – зсув осі заготовки внаслідок похибки центрування, мкм;

### $\Delta_{\rm IUT}$  – відхилення від співвісності елементів, що штампуються в різних половинах штампа, мкм (таблиця 2.5).

Таблиця 2.5 – Відхилення від співвісності  $\Delta_{\text{IUT}}$  (мкм) елементів, що штампуються в різних половинах штампа

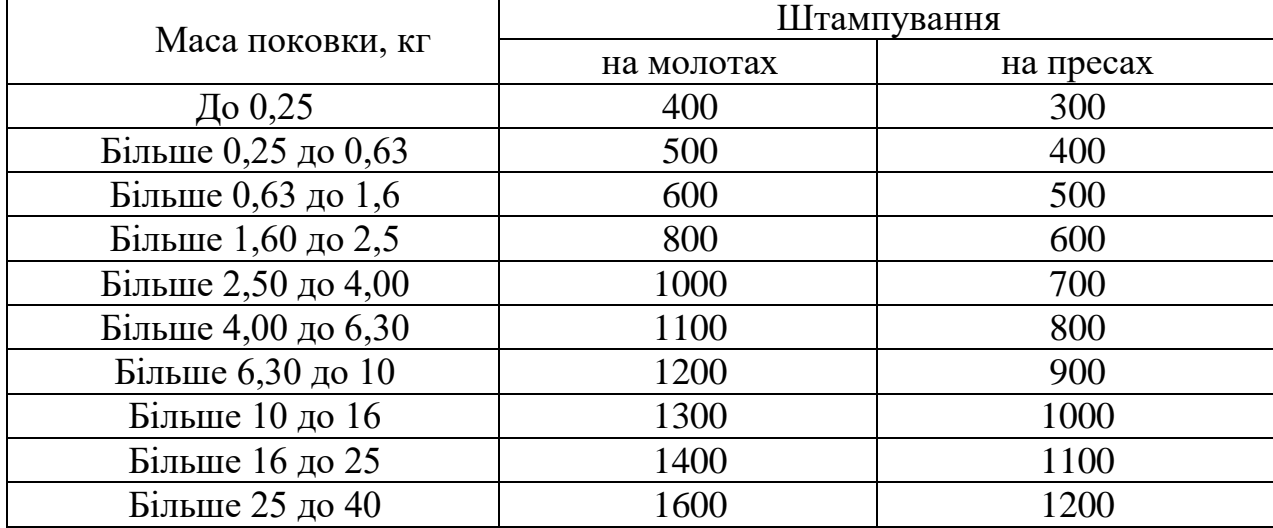

Місцеве відхилення осі деталі від прямолінійності при обробці деталі в центрах розраховують за формулою

$$
\Delta_{\Sigma K} = \Delta_K (l - l_X) , \qquad (2.12)
$$

де ...  $\Delta_{\textrm{K}}$  – кривизна, мкм/мм (таблиця 2.6);

*l* – довжина заготовки, мм;

*x l* – довжина лівої точки діаметра, що розглядається, мм.

| Діаметр поковки $D$ , мм | Після<br>штампування | Після<br>правки на<br>пресах | Після<br>термічної<br>обробки в<br>печах |
|--------------------------|----------------------|------------------------------|------------------------------------------|
| До 25                    |                      | 0,20                         | 2,5                                      |
| Більше 25 до 50          |                      | 0,15                         | 1,5                                      |
| Більше 50 до 80          |                      | 0,12                         | 1,5                                      |
| Більше 80 до 120         |                      |                              |                                          |

Таблиця 2.6 – Кривизна $\Delta_{\textrm{K}}$  (м<br/>км на 1 мм) поковок типу валів

Закінчення таблиці 2.6

| Діаметр поковки $D$ , мм | Після<br>штампування | Після<br>правки на<br>пресах | Після<br>термічної<br>обробки в<br>печах |
|--------------------------|----------------------|------------------------------|------------------------------------------|
| Більше 120 до 180        | .6                   | 0,08                         |                                          |
| Більше 180 до 260        | $\cdot$ 4            | 0.06                         |                                          |
| Більше 260 до 360        |                      |                              |                                          |
| Більше 360 до 500        |                      |                              |                                          |

Зсув осі заготовки внаслідок похибки центрування розраховують за формулою

$$
\Delta_{\rm II} = 0.25T\,,\tag{2.13}
$$

де *Т* – допуск на діаметральний розмір заготовки, що використовувався як базовий при центруванні, мкм.

При розрахунках лінійних розмірів

$$
\Delta_{\Sigma} = \sqrt{\Delta_{\Sigma H}^2 + \Delta_{\text{IUT}}^2} \tag{2.14}
$$

де  $\Delta_{\sum H}$  – відхилення розташування торцевих поверхонь від перпендикуляр-

ності, мкм; у випадку, коли різниця суміжних діаметрів менше 100 мм, цей показник не враховується;

 $\Delta_{\rm IUT}$  – відхилення від співвісності елементів, що штампуються в різних половинах штампа, мкм (див. таблицю 2.5).

При розрахунку залишкового відхилення розташування заготовки після механічної обробки використовується коефіцієнт уточнення *K*<sup>у</sup> (таблиця 2.7).

| Технологічний перехід | 11 v             |
|-----------------------|------------------|
| Після обточування:    |                  |
| чорнового             | $0,06$<br>$0,04$ |
| чистового             |                  |
| Після шліфування:     |                  |
| чорнового             | $0,03$<br>$0,02$ |
| чистового             |                  |

Таблиця 2.7 – Значення коефіцієнта уточнення

Мінімальний та максимальний діаметри при обробці зовнішніх поверхонь заготовки розраховують за формулами

$$
D_{\min} = D_{\min} + 2Z_{\min} , \qquad (2.15)
$$

$$
D_{\text{max}}_{i-1} = D_{\text{min}}_{i-1} + TD_{i-1} \tag{2.16}
$$

а мінімальну та максимальну довжину при торцевій обробці за формулами

$$
l_{\min} \underset{i-1}{=} l_{\min} + Z_{\min} \tag{2.17}
$$

$$
l_{\max} \, l_{i-1} = l_{\min} \, l_{i-1} + TD_{i-1} \tag{2.18}
$$

де *TD*<sub>i-1</sub> - допуск розмірів на попередньому переході; встановлюється залежно від квалітету та номінального розміру (таблиця 2.8), а для поковки підвищеної точності залежно від маси, розмірів та ступеня складності (таблиці 2.9, 2.10, 2.11, 2.12).

| Розмір,        | Квалітет |                |    |     |     |     |     |     |      |
|----------------|----------|----------------|----|-----|-----|-----|-----|-----|------|
| MM             | 6        | $\overline{7}$ | 8  | 9   | 10  | 11  | 12  | 13  | 14   |
| $\sqrt{4}$ о 3 | 6        | 10             | 14 | 25  | 40  | 60  | 100 | 140 | 250  |
| $3 - 6$        | 8        | 12             | 18 | 30  | 48  | 75  | 120 | 180 | 300  |
| $6 - 10$       | 9        | 15             | 22 | 36  | 58  | 90  | 150 | 220 | 360  |
| $10 - 18$      | 11       | 18             | 27 | 43  | 70  | 110 | 180 | 270 | 430  |
| $18 - 30$      | 13       | 21             | 33 | 52  | 84  | 130 | 210 | 330 | 520  |
| $30 - 50$      | 16       | 25             | 39 | 62  | 100 | 160 | 250 | 390 | 620  |
| $50 - 80$      | 19       | 30             | 46 | 74  | 120 | 190 | 300 | 460 | 740  |
| $80 - 120$     | 22       | 35             | 54 | 87  | 140 | 220 | 350 | 540 | 870  |
| $120 - 180$    | 25       | 40             | 63 | 100 | 160 | 250 | 400 | 630 | 1000 |
| $180 - 250$    | 29       | 46             | 72 | 115 | 185 | 290 | 460 | 720 | 1150 |
| $250 - 315$    | 32       | 52             | 81 | 130 | 210 | 320 | 520 | 810 | 1300 |
| $315 - 400$    | 36       | 57             | 89 | 140 | 230 | 360 | 570 | 890 | 1400 |
| $400 - 500$    | 40       | 63             | 97 | 155 | 250 | 400 | 630 | 970 | 1550 |

Таблиця 2.8 – Допуски, мкм

| $P$ and $P$ and $P$ and $P$ and $P$ and $P$ and $P$ and $P$ and $P$ and $P$ and $P$ and $P$ and $P$ and $P$ and $P$ and $P$ and $P$ and $P$ and $P$ and $P$ and $P$ and $P$ and $P$ and $P$ and $P$ and $P$ and $P$ and $P$ a<br>Maca |        |        |         | Розміри поковки, мм |         |         |
|----------------------------------------------------------------------------------------------------|--------|--------|---------|---------------------|---------|---------|
| поковки, кг                                                                                                    | До 50  | 50-120 | 120-180 | 180-260             | 260-360 | 360-500 |
| До 0,25                                                                                                    | $+0,5$ | $+0,5$ | $+0,6$  | $+0,7$              | $+0,7$  | $+0,7$  |
|                                                                                                    | $-0,2$ | $-0,3$ | $-0,3$  | $-0,3$              | $-0,4$  | $-0,5$  |
| $0,25 - 0,40$                                                                                                    | $+0,5$ | $+0,6$ | $+0,7$  | $+0,7$              | $+0,7$  | $+0,7$  |
|                                                                                                    | $-0,3$ | $-0,3$ | $-0,3$  | $-0,4$              | $-0,5$  | $-0,6$  |
| $0,40-0,63$                                                                                                    | $+0,6$ | $+0,7$ | $+0,7$  | $+0.8$              | $+0.8$  | $+0,9$  |
|                                                                                                    | $-0,3$ | $-0,3$ | $-0,4$  | $-0,4$              | $-0,5$  | $-0,5$  |
| $0,63 - 1,00$                                                                                                    | $+0,7$ | $+0,7$ | $+0,8$  | $+0,9$              | $+0,9$  | $+0,9$  |
|                                                                                                    | $-0,3$ | $-0,4$ | $-0,4$  | $-0,4$              | $-0,5$  | $-0,6$  |
| $1,00 - 1,60$                                                                                                    | $+0.8$ | $+0.8$ | $+0,9$  | $+0,9$              | $+1,0$  | $+1,0$  |
|                                                                                                    | $-0,4$ | $-0,4$ | $-0,4$  | $-0,5$              | $-0,5$  | $-0,6$  |
| $1,60 - 2,50$                                                                                                    | $+0,8$ | $+0.9$ | $+1,0$  | $+1,0$              | $+1,0$  | $+1,1$  |
|                                                                                                    | $-0,4$ | $-0,4$ | $-0,4$  | $-0,5$              | $-0,6$  | $-0,7$  |
| $2,50 - 4,00$                                                                                                    | $+0,9$ | $+1,0$ | $+1,0$  | $+1,0$              | $+1,1$  | $+1,2$  |
|                                                                                                    | $-0,4$ | $-0,4$ | $-0,5$  | $-0,6$              | $-0,7$  | $-0,8$  |
| $4,00 - 6,30$                                                                                                    | $+1,0$ | $+1,0$ | $+1,0$  | $+1,1$              | $+1,2$  | $+1,3$  |
|                                                                                                    | $-0,4$ | $-0,5$ | $-0,6$  | $-0,7$              | $-0,8$  | $-0,9$  |
| $6,30-10$                                                                                                    | $+1,0$ | $+1,0$ | $+1,2$  | $+1,3$              | $+1,4$  | $+1,5$  |
|                                                                                                    | $-0,5$ | $-0,6$ | $-0,6$  | $-0,7$              | $-0,8$  | $-1,0$  |
| $10 - 16$                                                                                                    | $+1,0$ | $+1,2$ | $+1,3$  | $+1,4$              | $+1,5$  | $+1,8$  |
|                                                                                                    | $-0,6$ | $-0,6$ | $-0,7$  | $-0,8$              | $-1,0$  | $-1,0$  |
| $16 - 25$                                                                                                    | $+1,2$ | $+1,3$ | $+1,4$  | $+1,5$              | $+1,8$  | $+1,8$  |
|                                                                                                    | $-0,6$ | $-0,7$ | $-0,8$  | $-1,0$              | $-1,0$  | $-1,2$  |
| $25 - 40$                                                                                                    | $+1,3$ | $+1,5$ | $+1,7$  | $+1,8$              | $+1,8$  | $+2,0$  |
|                                                                                                    | $-0,7$ | $-0,7$ | $-0,8$  | $-1,0$              | $-1,2$  | $-1,2$  |
| $40 - 63$                                                                                                    | $+1,5$ | $+1,7$ | $+1,8$  | $+1,8$              | $+2,0$  | $+2,5$  |
|                                                                                                    | $-0,7$ | $-0,8$ | $-1,0$  | $-1,2$              | $-1,2$  | $-1,5$  |
| $63 - 100$                                                                                                    | $+1,7$ | $+1,8$ | $+1,8$  | $+2,0$              | $+2,0$  | $+2,5$  |
|                                                                                                    | $-0,8$ | $-1,0$ | $-1,2$  | $-1,2$              | $-1,5$  | $-1,5$  |

Таблиця 2.9 – Допуски на виготовлення поковок підвищеної точності групи сталі М1, ступені складності поковки С1.

Таблиця 2.10 – Допуски на виготовлення поковок підвищеної точності групи сталі М1, ступені складності поковки С2 та групи сталі М2, ступені складності поковки С1

| Maca                           |        | Розміри поковки, мм |         |         |         |         |  |  |  |  |  |  |  |
|--------------------------------|--------|---------------------|---------|---------|---------|---------|--|--|--|--|--|--|--|
| поковки,<br>$\mathbf{K}\Gamma$ | До 50  | 50-120              | 120-180 | 180-260 | 260-360 | 360-500 |  |  |  |  |  |  |  |
| До 0,25                        | $+0,5$ | $+0,6$              | $+0,7$  | $+0,7$  | $+0,7$  | $+0,7$  |  |  |  |  |  |  |  |
|                                | $-0,3$ | $-0,3$              | $-0,3$  | $-0,4$  | $-0,5$  | $-0,6$  |  |  |  |  |  |  |  |
| $0,25 - 0,40$                  | $+0,6$ | $+0,7$              | $+0,7$  | $+0,8$  | $+0,8$  | $+0,9$  |  |  |  |  |  |  |  |
|                                | $-0,3$ | $-0,3$              | $-0,4$  | $-0,4$  | $-0,5$  | $-0,5$  |  |  |  |  |  |  |  |
| $0,40-0,63$                    | $+0,7$ | $+0,7$              | $+0,8$  | $+0.9$  | $+0.9$  | $+0,9$  |  |  |  |  |  |  |  |
|                                | $-0,3$ | $-0,4$              | $-0,4$  | $-0,4$  | $-0,5$  | $-0,6$  |  |  |  |  |  |  |  |
| $0,63 - 1,00$                  | $+0.8$ | $+0.8$              | $+0.9$  | $+0.9$  | $+1,0$  | $+1,0$  |  |  |  |  |  |  |  |
|                                | $-0,4$ | $-0,4$              | $-0,4$  | $-0,5$  | $-0,5$  | $-0,6$  |  |  |  |  |  |  |  |
| $1,00 - 1,60$                  | $+0,8$ | $+0,9$              | $+1,0$  | $+1,0$  | $+1,0$  | $+1,1$  |  |  |  |  |  |  |  |
|                                | $-0,4$ | $-0,4$              | $-0,4$  | $-0,5$  | $-0,6$  | $-0,7$  |  |  |  |  |  |  |  |
| $1,60 - 2,50$                  | $+0.9$ | $+1,0$              | $+1,0$  | $+1,0$  | $+1,1$  | $+1,2$  |  |  |  |  |  |  |  |
|                                | $-0,4$ | $-0,4$              | $-0,5$  | $-0,6$  | $-0,7$  | $-0,8$  |  |  |  |  |  |  |  |
| $2,50 - 4,00$                  | $+1,0$ | $+1,0$              | $+1,0$  | $+1,1$  | $+1,2$  | $+1,3$  |  |  |  |  |  |  |  |
|                                | $-0,4$ | $-0,5$              | $-0,6$  | $-0,7$  | $-0.8$  | $-0.9$  |  |  |  |  |  |  |  |
| $4,00 - 6,30$                  | $+1,0$ | $+1,0$              | $+1,2$  | $+1,3$  | $+1,4$  | $+1,5$  |  |  |  |  |  |  |  |
|                                | $-0,5$ | $-0,6$              | $-0,6$  | $-0,7$  | $-0,8$  | $-1,0$  |  |  |  |  |  |  |  |
| $6,30 - 10,0$                  | $+1,0$ | $+1,2$              | $+1,3$  | $+1,4$  | $+1,5$  | $+1,8$  |  |  |  |  |  |  |  |
|                                | $-0,6$ | $-0,6$              | $-0,7$  | $-0,8$  | $-1,0$  | $-1,0$  |  |  |  |  |  |  |  |
| $10 - 16$                      | $+1,2$ | $+1,3$              | $+1,4$  | $+1,5$  | $+1,8$  | $+1,8$  |  |  |  |  |  |  |  |
|                                | $-0,6$ | $-0,7$              | $-0,8$  | $-1,0$  | $-1,0$  | $-1,2$  |  |  |  |  |  |  |  |
| $16 - 25$                      | $+1,3$ | $+1,5$              | $+1,7$  | $+1,8$  | $+1,8$  | $+2,0$  |  |  |  |  |  |  |  |
|                                | $-0,7$ | $-0,7$              | $-0,8$  | $-1,0$  | $-1,2$  | $-1,2$  |  |  |  |  |  |  |  |
| $25 - 40$                      | $+1,5$ | $+1,7$              | $+1,8$  | $+1,8$  | $+2,0$  | $+2,5$  |  |  |  |  |  |  |  |
|                                | $-0,7$ | $-0,8$              | $-1,0$  | $-1,2$  | $-1,2$  | $-1,5$  |  |  |  |  |  |  |  |
| $40 - 63$                      | $+1,7$ | $+1,8$              | $+1,8$  | $+2,0$  | $+2,0$  | $+2,5$  |  |  |  |  |  |  |  |
|                                | $-0.8$ | $-1,0$              | $-1,2$  | $-1,2$  | $-1,5$  | $-1,5$  |  |  |  |  |  |  |  |
| $63 - 100$                     | $+1,8$ | $+1,8$              | $+2,0$  | $+2,0$  | $+2,5$  | $+2,5$  |  |  |  |  |  |  |  |
|                                | $-1,0$ | $-1,2$              | $-1,2$  | $-1,5$  | $-2,0$  | $-2,0$  |  |  |  |  |  |  |  |

Таблиця 2.11 – Допуски на виготовлення поковок підвищеної точності групи сталі М1, ступені складності поковки С3 та групи сталі М2, ступені складності поковки С2

| Maca          | Розміри поковки, мм |        |         |         |         |         |  |  |  |  |  |  |
|---------------|---------------------|--------|---------|---------|---------|---------|--|--|--|--|--|--|
| поковки, кг   | До 50               | 50-120 | 120-180 | 180-260 | 260-360 | 360-500 |  |  |  |  |  |  |
| До $0,25$     | $+0,6$              | $+0,7$ | $+0,7$  | $+0.8$  | $+0.8$  | $+0,9$  |  |  |  |  |  |  |
|               | $-0,3$              | $-0,3$ | $-0,4$  | $-0,4$  | $-0,5$  | $-0,5$  |  |  |  |  |  |  |
| $0,25 - 0,40$ | $+0,7$              | $+0,7$ | $+0.8$  | $+0,9$  | $+0.9$  | $+0,9$  |  |  |  |  |  |  |
|               | $-0,3$              | $-0,4$ | $-0,4$  | $-0,4$  | $-0,5$  | $-0,6$  |  |  |  |  |  |  |
| $0,40-0,63$   | $+0,8$              | $+0,8$ | $+0.9$  | $+0.9$  | $+1,0$  | $+1,0$  |  |  |  |  |  |  |
|               | $-0,4$              | $-0,4$ | $-0,4$  | $-0,5$  | $-0,5$  | $-0,6$  |  |  |  |  |  |  |
| $0,63 - 1,00$ | $+0.8$              | $+0.9$ | $+1,0$  | $+1,0$  | $+1,0$  | $+1,1$  |  |  |  |  |  |  |
|               | $-0,4$              | $-0,4$ | $-0,4$  | $-0,5$  | $-0,6$  | $-0,7$  |  |  |  |  |  |  |
| $1,00 - 1,60$ | $+0,9$              | $+1,0$ | $+1,0$  | $+1,0$  | $+1,1$  | $+1,2$  |  |  |  |  |  |  |
|               | $-0,4$              | $-0,4$ | $-0,5$  | $-0,6$  | $-0,7$  | $-0,8$  |  |  |  |  |  |  |
| $1,60 - 2,50$ | $+1,0$              | $+1,0$ | $+1,0$  | $+1,1$  | $+1,2$  | $+1,3$  |  |  |  |  |  |  |
|               | $-0,4$              | $-0,5$ | $-0,6$  | $-0,7$  | $-0,8$  | $-0.9$  |  |  |  |  |  |  |
| $2,50 - 4,00$ | $+1,0$              | $+1,0$ | $+1,2$  | $+1,3$  | $+1,4$  | $+1,5$  |  |  |  |  |  |  |
|               | $-0,5$              | $-0,6$ | $-0,6$  | $-0,7$  | $-0,8$  | $-1,0$  |  |  |  |  |  |  |
| $4,00 - 6,30$ | $+1,0$              | $+1,2$ | $+1,3$  | $+1,4$  | $+1,5$  | $+1,8$  |  |  |  |  |  |  |
|               | $-0,6$              | $-0,6$ | $-0,7$  | $-0,8$  | $-1,0$  | $-1,0$  |  |  |  |  |  |  |
| $6,30 - 10,0$ | $+1,2$              | $+1,3$ | $+1,4$  | $+1,5$  | $+1,8$  | $+1,8$  |  |  |  |  |  |  |
|               | $-0,6$              | $-0,7$ | $-0.8$  | $-1,0$  | $-1,0$  | $-1,2$  |  |  |  |  |  |  |
| $10 - 16$     | $+1,3$              | $+1,5$ | $+1,7$  | $+1,8$  | $+1,8$  | $+2,0$  |  |  |  |  |  |  |
|               | $-0,7$              | $-0,7$ | $-0,8$  | $-1,0$  | $-1,2$  | $-1,2$  |  |  |  |  |  |  |
| $16 - 25$     | $+1,5$              | $+1,7$ | $+1,8$  | $+1,8$  | $+2,0$  | $+2,5$  |  |  |  |  |  |  |
|               | $-0,7$              | $-0,8$ | $-1,0$  | $-1,2$  | $-1,2$  | $-1,5$  |  |  |  |  |  |  |
| $25 - 40$     | $+1,7$              | $+1,8$ | $+1,8$  | $+2,0$  | $+2,0$  | $+2,5$  |  |  |  |  |  |  |
|               | $-0,8$              | $-1,0$ | $-1,2$  | $-1,2$  | $-1,5$  | $-1,5$  |  |  |  |  |  |  |
| $40 - 63$     | $+1,8$              | $+1,8$ | $+2,0$  | $+2,0$  | $+2,5$  | $+2,5$  |  |  |  |  |  |  |
|               | $-1,0$              | $-1,2$ | $-1,2$  | $-1,5$  | $-2,0$  | $-2,0$  |  |  |  |  |  |  |
| $63 - 100$    | $+2,5$              | $+2,8$ | $+3,2$  | $+3,6$  | $+3,6$  | $+3,6$  |  |  |  |  |  |  |
|               | $-1,4$              | $-1,4$ | $-1,6$  | $-1,8$  | $-2,5$  | $-2,5$  |  |  |  |  |  |  |

Таблиця 2.12 – Допуски на виготовлення поковок підвищеної точності групи сталі М1, ступені складності поковки С4 та групи сталі М2, ступені складності поковки С3

| Maca          |        |        | Розміри поковки, мм |         |         |         |
|---------------|--------|--------|---------------------|---------|---------|---------|
| поковки, кг   | До 50  | 50-120 | 120-180             | 180-260 | 260-360 | 360-500 |
| До 0,25       | $+0.7$ | $+0,7$ | $+0.8$              | $+0.9$  | $+0.9$  | $+0,9$  |
|               | $-0,3$ | $-0,4$ | $-0,4$              | $-0,4$  | $-0,5$  | $-0,6$  |
| $0,25 - 0,40$ | $+0.8$ | $+0.8$ | $+0.9$              | $+0,9$  | $+1,0$  | $+1,0$  |
|               | $-0,4$ | $-0,4$ | $-0,4$              | $-0,5$  | $-0,5$  | $-0,6$  |
| $0,40-0,63$   | $+0.8$ | $+0.9$ | $+1,0$              | $+1,0$  | $+1,0$  | $+1,1$  |
|               | $-0,4$ | $-0,4$ | $-0,4$              | $-0,5$  | $-0,6$  | $-0,7$  |
| $0,63 - 1,00$ | $+0.9$ | $+1,0$ | $+1,0$              | $+1,0$  | $+1,1$  | $+1,2$  |
|               | $-0,4$ | $-0,4$ | $-0,5$              | $-0,6$  | $-0,7$  | $-0,8$  |
| $1,00 - 1,60$ | $+1,0$ | $+1,0$ | $+1,0$              | $+1,1$  | $+1,2$  | $+1,3$  |
|               | $-0,4$ | $-0,5$ | $-0,6$              | $-0,7$  | $-0.8$  | $-0,9$  |
| $1,60 - 2,50$ | $+1,0$ | $+1,0$ | $+1,2$              | $+1,3$  | $+1,4$  | $+1,5$  |
|               | $-0,5$ | $-0,6$ | $-0,6$              | $-0,7$  | $-0,8$  | $-1,0$  |
| $2,50 - 4,00$ | $+1,0$ | $+1,2$ | $+1,3$              | $+1,4$  | $+1,5$  | $+1,8$  |
|               | $-0,6$ | $-0,6$ | $-0,7$              | $-0,8$  | $-1,0$  | $-1,0$  |
| $4,00 - 6,30$ | $+1,2$ | $+1,3$ | $+1,4$              | $+1,5$  | $+1,8$  | $+1,8$  |
|               | $-0,6$ | $-0,7$ | $-0,8$              | $-1,0$  | $-1,0$  | $-1,2$  |
| $6,30 - 10,0$ | $+1,3$ | $+1,5$ | $+1,7$              | $+1,8$  | $+1,8$  | $+2,0$  |
|               | $-0,7$ | $-0,7$ | $-0,8$              | $-1,0$  | $-1,2$  | $-1,2$  |
| $10 - 16$     | $+1.5$ | $+1,7$ | $+1,8$              | $+1,8$  | $+2,0$  | $+2,5$  |
|               | $-0,7$ | $-0,8$ | $-1,0$              | $-1,2$  | $-1,2$  | $-1,5$  |
| $16 - 25$     | $+1,7$ | $+1,8$ | $+1,8$              | $+2,0$  | $+2,0$  | $+2,5$  |
|               | $-0,8$ | $-1,0$ | $-1,2$              | $-1,2$  | $-1,5$  | $-1,5$  |
| $25 - 40$     | $+1,8$ | $+1,8$ | $+2,0$              | $+2,0$  | $+2,5$  | $+2,5$  |
|               | $-1,0$ | $-1,2$ | $-1,2$              | $-1,5$  | $-2,0$  | $-2,0$  |
| $40 - 63$     | $+2,5$ | $+2,8$ | $+3,2$              | $+3,6$  | $+3,6$  | $+3,6$  |
|               | $-1,4$ | $-1,4$ | $-1,6$              | $-1,8$  | $-2,5$  | $-2,5$  |
| $63 - 100$    | $+2,8$ | $+3,2$ | $+3,6$              | $+3,8$  | $+4,0$  | $+4,2$  |
|               | $-1,4$ | $-1,6$ | $-1,8$              | $-2,0$  | $-2,2$  | $-2,5$  |

Результати розрахунків зводять до таблиці 2.13 та до таблиці 2.14.

| Техноло-<br>гічний                       |                | Елементи         | припуску, мкм   |                          | $2Z_{\text{min}}$ |                  |                   | Прийняті розміри, мм |          |                    |
|------------------------------------------|----------------|------------------|-----------------|--------------------------|-------------------|------------------|-------------------|----------------------|----------|--------------------|
| маршрут<br>обробки                       | Rz             | $\boldsymbol{h}$ | $\Delta_{\sum}$ | $\epsilon$               | <b>MKM</b>        | Квалітет         | TD,<br><b>MKM</b> | $D_{\mbox{max}}$     | D<br>min | $D_{\mbox{cep}}$   |
| 1                                        | $\overline{2}$ | 3                | $\overline{4}$  | 5                        | 6                 | $\overline{7}$   | 8                 | 9                    | 10       | 11                 |
| $\emptyset$ 50k6( $^{+0.018}_{+0.002}$ ) |                |                  |                 |                          |                   |                  |                   |                      |          |                    |
| Поковка                                  | 200            | 250              | 1015            |                          |                   | $+1,0$<br>$-0,5$ | 1500              | 55,056               | 53,556   | $54^{+1,0}_{-0,5}$ |
| Чорнове<br>точіння                       | 50             | 50               | 61              | $\boldsymbol{0}$         | 2930              | 12               | 250               | 50,876               | 50,626   | 50,75              |
| Чистове<br>точіння                       | 25             | 25               | 41              | $\overline{0}$           | 322               | 11               | 160               | 50,464               | 50,304   | 50,38              |
| Чорнове<br>шліфув.                       | 10             | 20               | 30              | $\overline{0}$           | 182               | 8                | 39                | 50,161               | 50,122   | 50,14              |
| Чистове<br>шліфув.                       |                |                  |                 | $\overline{0}$           | 120               | 6                | 16                | 50,018               | 50,002   | 50,01              |
| $\emptyset$ 55h9( $_{-0.074}$ )          |                |                  |                 |                          |                   |                  |                   |                      |          |                    |
| Поковка                                  | 200            | 250              | 1016            | $\overline{\phantom{0}}$ |                   | $+1,0$<br>$-0,6$ | 1600              | 59,972               | 58,372   | $59_{-0,6}^{+1,0}$ |
| Чорнове<br>точіння                       | 50             | 50               | 61              | $\overline{0}$           | 2932              | 12               | 300               | 55,740               | 55,440   | 55,59              |
| Чистове<br>точіння                       | 25             | 25               | 41              | $\boldsymbol{0}$         | 322               | 11               | 190               | 55,298               | 55,108   | 55,20              |
| Чорнове<br>шліфув.                       |                |                  |                 | $\overline{0}$           | 182               | 9                | 74                | 55,0                 | 54,926   | 54,96              |
| $\emptyset$ 55k6( $^{+0.021}_{+0.002}$ ) |                |                  |                 |                          |                   |                  |                   |                      |          |                    |
| Поковка                                  | 200            | 250              | 1034            | —                        |                   | $+1,0$<br>$-0,6$ | 1600              | 60,198               | 58,598   | $59_{-0.6}^{+1,0}$ |
| Чорнове<br>точіння                       | 50             | 50               | 62              | $\boldsymbol{0}$         | 2968              | 12               | 300               | 55,930               | 55,630   | 55,78              |

Таблиця 2.13 – Карта розрахунку проміжних розмірів діаметрів

Продовження таблиці 2.13

| Техноло-                                   |                | Елементи         | припуску, мкм   |                  |                                 |                  |            |                  | Прийняті розміри, мм |                    |  |  |
|--------------------------------------------|----------------|------------------|-----------------|------------------|---------------------------------|------------------|------------|------------------|----------------------|--------------------|--|--|
| гічний<br>маршрут                          |                |                  |                 |                  | $2Z_{\text{min}}$<br><b>MKM</b> | Квалітет         | TD,        | $D_{\mbox{max}}$ | $D_{\rm min}$        | $D_{\rm cep}$      |  |  |
| обробки                                    | Rz             | $\boldsymbol{h}$ | $\Delta_{\sum}$ | $\epsilon$       |                                 |                  | <b>MKM</b> |                  |                      |                    |  |  |
| 1                                          | $\overline{2}$ | 3                | $\overline{4}$  | 5                | 6                               | $\overline{7}$   | 8          | 9                | 10                   | 11                 |  |  |
| Чистове<br>точіння                         | 25             | 25               | 41              | $\overline{0}$   | 324                             | 11               | 190        | 55,496           | 55,306               | 55,40              |  |  |
| Чорнове<br>шліфув.                         | 10             | 20               | 31              | $\overline{0}$   | 182                             | 8                | 46         | 55,170           | 55,124               | 55,15              |  |  |
| Чистове<br>шліфув.                         |                |                  |                 | $\boldsymbol{0}$ | 122                             | 6                | 19         | 55,021           | 55,002               | 55,01              |  |  |
| $\varnothing$ 70h12( $_{-0.300})$          |                |                  |                 |                  |                                 |                  |            |                  |                      |                    |  |  |
| Поковка                                    | 200            | 250              | 1051            |                  |                                 | $+1,0$<br>$-0,6$ | 1600       | 74,302           | 72,702               | $73^{+1,0}_{-0,6}$ |  |  |
| Чорнове<br>точіння                         |                |                  |                 | $\overline{0}$   | 3002                            | 12               | 300        | 70,0             | 69,700               | 69,67              |  |  |
| $\emptyset$ 60p6( $^{+0.051}_{+0.032}$ )   |                |                  |                 |                  |                                 |                  |            |                  |                      |                    |  |  |
| Поковка                                    | 200            | 250              | 1019            |                  |                                 | $+1,0$<br>$-0,6$ | 1600       | 65,200           | 63,600               | $64^{+1,0}_{-0,6}$ |  |  |
| Чорнове<br>точіння                         | 50             | 50               | 61              | $\boldsymbol{0}$ | 2938                            | 12               | 300        | 60,960           | 60,660               | 60,81              |  |  |
| Чистове<br>точіння                         | 25             | 25               | 41              | $\overline{0}$   | 322                             | 11               | 190        | 60,528           | 60,338               | 60,43              |  |  |
| Чорнове<br>шліфув.                         | 10             | 20               | 31              | $\boldsymbol{0}$ | 182                             | 8                | 46         | 60,202           | 60,156               | 60,18              |  |  |
| Чистове<br>шліфув.                         |                |                  |                 | $\boldsymbol{0}$ | 124                             | 6                | 19         | 60,051           | 60,032               | 60,04              |  |  |
| $\overline{55k6}$ ( $^{+0.021}_{+0.002}$ ) |                |                  |                 |                  |                                 |                  |            |                  |                      |                    |  |  |
| Поковка                                    | 200            | 250              | 991             |                  |                                 | $+1,0$<br>$-0,6$ | 1600       | 60,102           | 58,502               | $59^{+1,0}_{-0,6}$ |  |  |

Закінчення таблиці 2.13

| Техноло-<br>гічний |                | Елементи         | припуску, мкм   |                | 2Z<br>min  |          |                   | Прийняті розміри, мм |          |               |
|--------------------|----------------|------------------|-----------------|----------------|------------|----------|-------------------|----------------------|----------|---------------|
| маршрут<br>обробки | $R_z$          | $\boldsymbol{h}$ | $\Delta_{\sum}$ | $\epsilon$     | <b>MKM</b> | Квалітет | TD,<br><b>MKM</b> | $D_{\text{max}}$     | D<br>min | $D_{\rm cep}$ |
| 1                  | $\overline{2}$ | 3                | $\overline{4}$  | 5              | 6          | 7        | 8                 | 9                    | 10       | 11            |
| Чорнове<br>точіння | 50             | 50               | 59              | $\overline{0}$ | 2882       | 12       | 300               | 55,920               | 55,620   | 55,77         |
| Чистове<br>точіння | 25             | 25               | 40              | $\overline{0}$ | 318        | 11       | 190               | 55,492               | 55,302   | 55,40         |
| Чорнове<br>шліфув. | 10             | 20               | 30              | $\overline{0}$ | 180        | 8        | 46                | 55,168               | 55,122   | 55,15         |
| Чистове<br>шліфув. |                |                  |                 | $\overline{0}$ | 120        | 6        | 19                | 55,021               | 55,002   | 55,01         |

Таблиця 2.14 – Карта розрахунку проміжних розмірів довжин

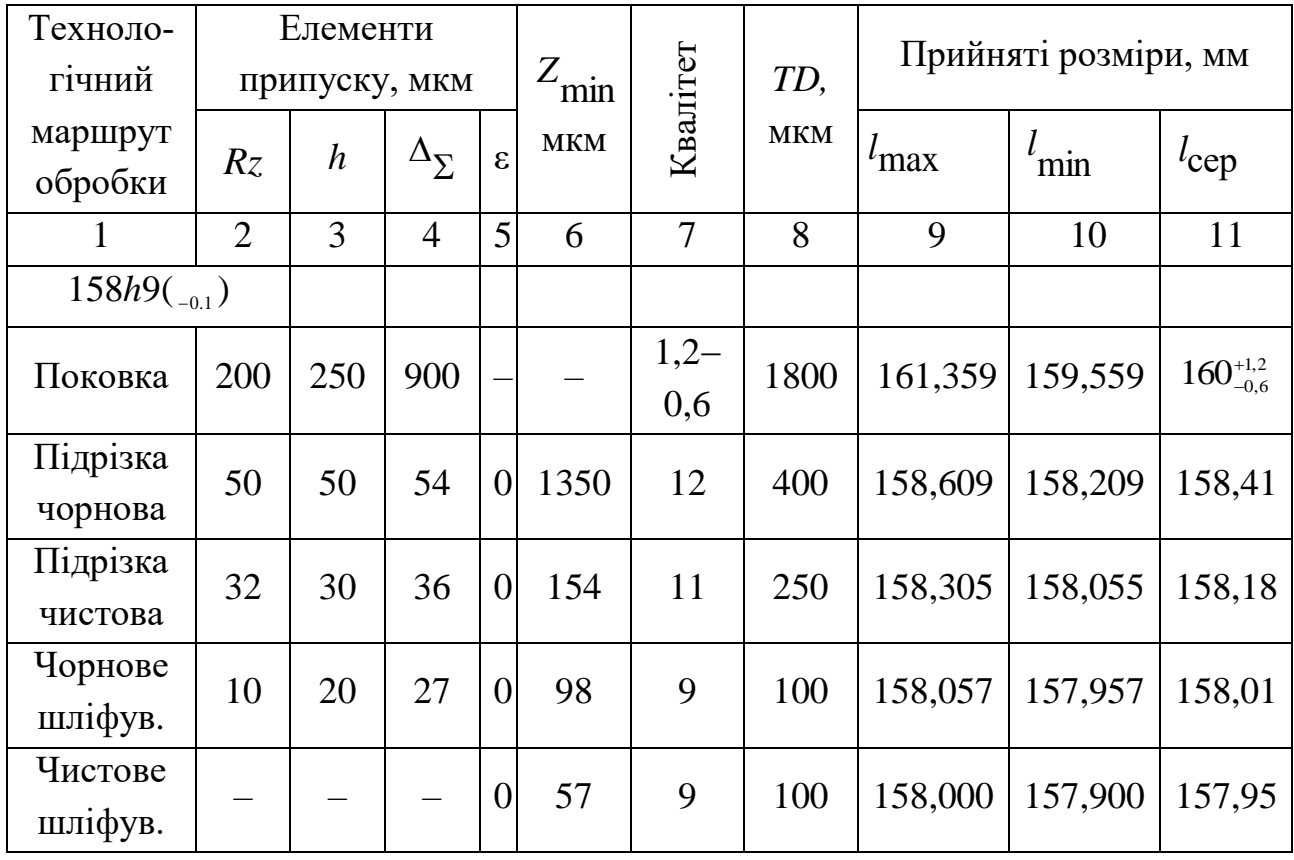

# Продовження таблиці 2.14

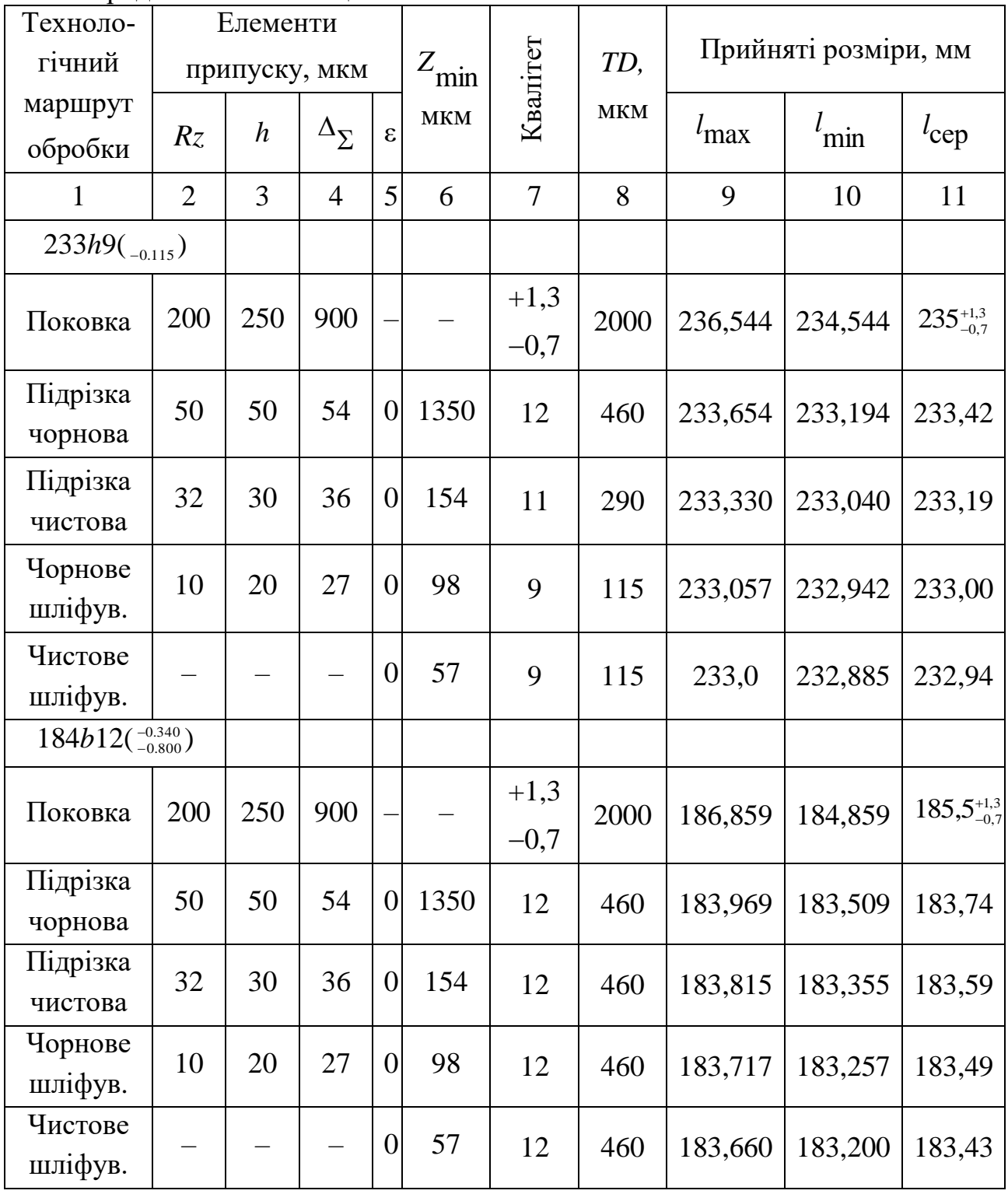

Закінчення таблиці 2.14

| Техноло-                  |                | Елементи         |                 |                |                  |                    |            | Прийняті розміри, мм |            |                       |  |
|---------------------------|----------------|------------------|-----------------|----------------|------------------|--------------------|------------|----------------------|------------|-----------------------|--|
| гічний                    |                | припуску, мкм    |                 |                | $Z_{\mbox{min}}$ |                    | TD,        |                      |            |                       |  |
| маршрут<br>обробки        | Rz             | $\boldsymbol{h}$ | $\Delta_{\sum}$ | $\epsilon$     | <b>MKM</b>       | Квалітет           | <b>MKM</b> | $l_{\rm max}$        | $l_{\min}$ | $l_{\rm cep}$         |  |
| 1                         | $\overline{2}$ | 3                | $\overline{4}$  | 5              | 6                | $\overline{7}$     | 8          | 9                    | 10         | 11                    |  |
| $262^{-0.34}_{-0.93}$     |                |                  |                 |                |                  |                    |            |                      |            |                       |  |
| Поковка                   | 200            | 250              | 900             |                |                  | $+1,4$<br>$-0,8$   | 2200       | 264,929              | 262,729    | $263,5_{-0.8}^{+1,4}$ |  |
| Підрізка<br>чорнова       | 50             | 50               | 54              | $\overline{0}$ | 1350             | 13                 | 810        | 262,189              | 261,379    | 261,78                |  |
| Підрізка<br>чистова       | 32             | 30               | 36              | $\overline{0}$ | 154              | 13                 | 810        | 262,035              | 261,225    | 261,63                |  |
| Чорнове<br>шліфув.        | 10             | 20               | 27              | $\overline{0}$ | 98               | 13                 | 810        | 261,937              | 261,127    | 261,53                |  |
| Чистове<br>шліфув.        |                |                  |                 | $\overline{0}$ | 57               | $-0,34$<br>$-0,93$ | 590        | 261,660              | 261,070    | 261,37                |  |
| $131H14$ <sup>(+1</sup> ) |                |                  |                 |                |                  |                    |            |                      |            |                       |  |
| Поковка                   | 200            | 250              | 900             |                |                  | $+1,2$<br>$-0,6$   | 1800       | 127,850              | 129,650    | 126,00                |  |
| Підрізка<br>чорнова       |                |                  |                 | $\overline{0}$ | 1350             | 14                 | 1000       | 132,000              | 131,000    |                       |  |

### *2.4. Розрахунок режимів різання*

Режими різання розраховують для кожного з переходів. Подачу при чорновому зовнішньому точінні різцями з пластинами з твердого сплаву вибирають з таблиці 2.15, а при чистовому точінні – з таблиці 2.16.

| Діаметр деталі, мм | Подача S, мм/об при глибині<br>різання $t$ , мм |               |  |  |  |  |
|--------------------|-------------------------------------------------|---------------|--|--|--|--|
|                    | $\sqrt{\text{LO}}$ З                            | Більше 3 до 5 |  |  |  |  |
| До 20              | $0,3-0,4$                                       |               |  |  |  |  |
| Більше 20 до 40    | $0,4-0,5$                                       | $0,3-0,4$     |  |  |  |  |
| Більше 40 до $60$  | $0,5-0,9$                                       | $0,4-0,8$     |  |  |  |  |
| Більше 60 до 100   | $0,6-1,2$                                       | $0, 5 - 1, 1$ |  |  |  |  |
| Більше 100 до 400  | $0,8-1,3$                                       | $0,7-1,2$     |  |  |  |  |

Таблиця 2.15 – Подача при чорновому точінні

Таблиця 2.16 – Подача при чистовому точінні

| Шорсткість | Подача, мм/об, при радіусі при вершині різця, мм |      |      |      |      |      |  |  |  |  |  |
|------------|--------------------------------------------------|------|------|------|------|------|--|--|--|--|--|
| поверхні   | 0,4                                              | 0,8  | 1,2  | 1,6  | 2,0  | 2,4  |  |  |  |  |  |
| $R_a$ 0,63 | 0,07                                             | 0,10 | 0,12 | 0,14 | 0,15 | 0,17 |  |  |  |  |  |
| $R_a$ 1,25 | 0,10                                             | 0,13 | 0,16 | 0,19 | 0,21 | 0,23 |  |  |  |  |  |
| $R_a 2,5$  | 0,14                                             | 0,20 | 0,25 | 0,29 | 0,32 | 0,35 |  |  |  |  |  |
| $R_{7}$ 20 | 0,25                                             | 0,33 | 0,42 | 0,49 | 0,55 | 0,60 |  |  |  |  |  |
| $R_{Z}$ 40 | 0,35                                             | 0,51 | 0,63 | 0,72 | 0,80 | 0,87 |  |  |  |  |  |
| $R_{Z}$ 80 | 0,47                                             | 0,66 | 0,81 | 0,94 | 1,04 | 1,14 |  |  |  |  |  |

Поправочний коефіцієнт на подачу при чистовому точінні залежно від міцності оброблюваного матеріалу вибирають з таблиці 2.17

| $1.000111471 = 1.17$                           |             |         |              |
|------------------------------------------------|-------------|---------|--------------|
| $\delta_{\mathbf{q}}, \mathbf{M}\Pi\mathbf{a}$ | $500 - 700$ | 700-900 | $900 - 1100$ |
|                                                | 0,45        |         | 1,25         |

Таблиця 2.17 – Поправочний коефіцієнт на чистову подачу

При обробці пазів, канавок та фасок подачу вибирають з таблиці 2.18.

| Діаметр обробки, мм | Ширина паза, мм | Подача S, мм/об |  |  |
|---------------------|-----------------|-----------------|--|--|
| До 20               | 3               | $0,06 - 0,08$   |  |  |
| Більше 20 до 40     | $3 - 4$         | $0,1-0,12$      |  |  |
| Більше 40 до $60$   | $4 - 5$         | $0,13-0,16$     |  |  |
| Більше 60 до 100    | $5 - 8$         | $0,16-0,23$     |  |  |
| Більше 100 до 150   | $6 - 10$        | $0,18-0,26$     |  |  |
| $Ti$ льше 150       | $10 - 15$       | $0,28-0,36$     |  |  |

Таблиця 2.18 – Подачі при обробці пазів

Швидкість різання *V*, м/хв, у випадку, якщо встановлена подача *S* 0,3 мм/об, розраховують за формулою

$$
V = \frac{420}{T^{0,2} \cdot t^{0,15} \cdot s^{0,2}} k_V,
$$
\n(2.19)

де *Т* – стійкість різця; встановлюється в інтервалі 30–60 хвилин;

*t* – глибина різання, мм;

*S* – подача, мм/об.

Швидкість різання *V*, м/хв, у випадку, якщо встановлена подача *S* знаходиться в інтервалі  $0,3-0,7$  мм/об, розраховують за формулою

$$
V = \frac{350}{T^{0,2} \cdot t^{0,15} \cdot s^{0,35}} k_V,
$$
\n(2.20)

а якщо встановлена подача перевищує 0,7 мм/об , то – за формулою

$$
V = \frac{340}{T^{0,2} \cdot t^{0,15} \cdot s^{0,45}} k_V.
$$
 (2.21)

При прорізанні канавок, пазів та обробці фасок швидкість різання розраховують за формулою

$$
V = \frac{47}{T^{0.18} \cdot S^{0.8}} k_V \,. \tag{2.22}
$$

Поправочний коефіцієнт  $\,{}^{\mathit{k}}\!V\,$  $k_{\rm V}^{\rm}$  на швидкість різання встановлюють за таблицею 2.19.

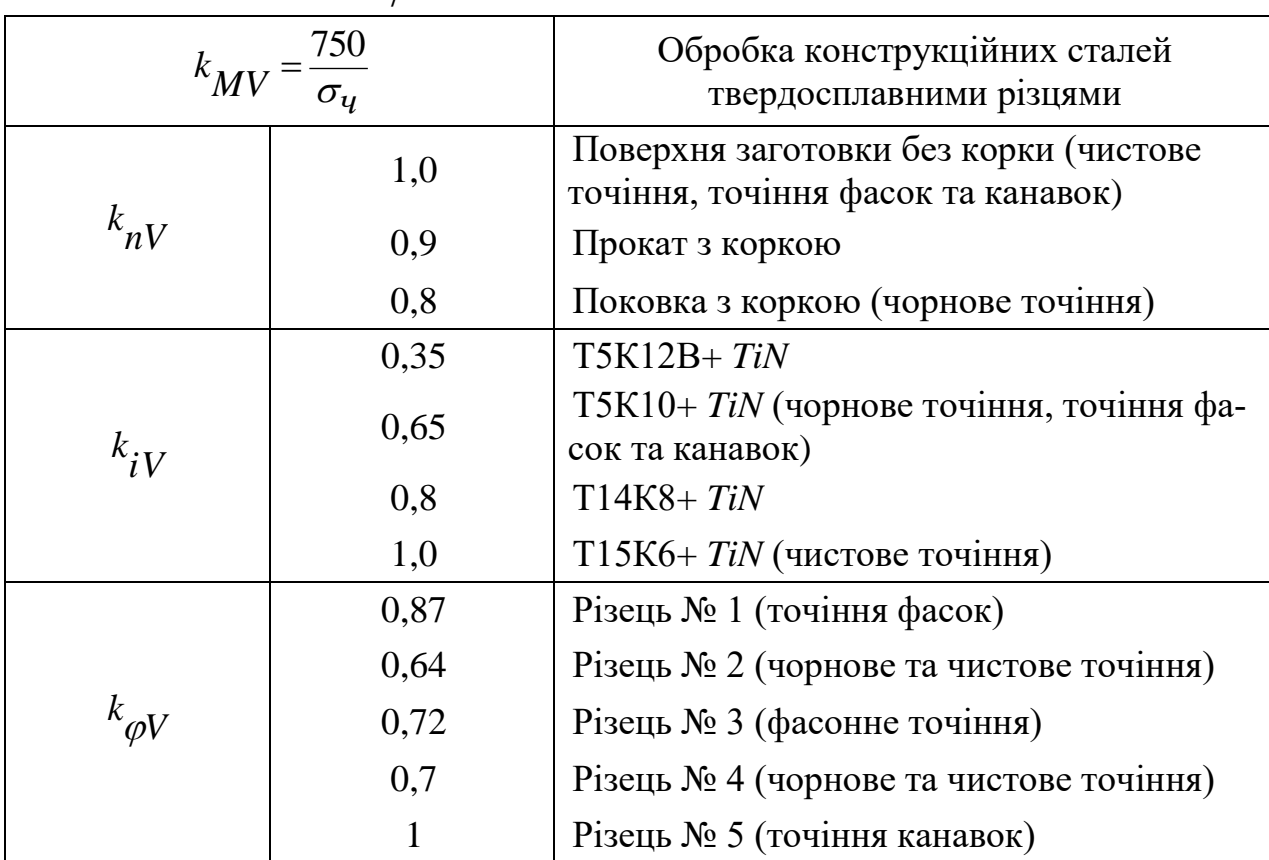

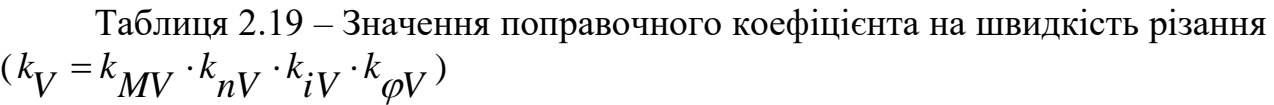

Результати розрахунків зводять до таблиці 2.20.

| $\pi$ ерехід                             | $D_{\scriptscriptstyle 1}$ , | $D_{\scriptscriptstyle 2}^{}$ , | t,    | S,    | $k_V$ | V,   | $n_{\rm p}$ | $n_{\rm{sep}},$ |  |  |  |  |
|------------------------------------------|------------------------------|---------------------------------|-------|-------|-------|------|-------------|-----------------|--|--|--|--|
|                                          | <b>MM</b>                    | MM                              | MM    | мм/об |       | M/XB | 66/xB       | 66/xB           |  |  |  |  |
| Установ 1                                |                              |                                 |       |       |       |      |             |                 |  |  |  |  |
| $\emptyset$ 50k6( $^{+0.018}_{+0.002}$ ) |                              |                                 |       |       |       |      |             |                 |  |  |  |  |
| Чорнове точіння                          | 55                           | 50,75                           | 2,125 | 0.7   | 0,41  | 64   | 371         | 355             |  |  |  |  |
| Чистове точіння                          | 50,75                        | 50,38                           | 0,185 | 0,25  | 0,79  | 249  | 1563        | 1400            |  |  |  |  |
| Точіння фаски                            | 50,38                        |                                 |       | 0,14  | 0,70  | 76   | 480         | 500             |  |  |  |  |

Таблиця 2.20 – Карта режимів різання

Закінчення таблиці 2.20

|                                            | $D_{\scriptscriptstyle 1}$ , | $D_{2}$ ,              | t,             | S,    | $k_V$ | V,   | $n_{\rm p}$ | $n_{\rm{sep}},$ |
|--------------------------------------------|------------------------------|------------------------|----------------|-------|-------|------|-------------|-----------------|
| Перехід                                    | $\mathbf{M}\mathbf{M}$       | $\mathbf{M}\mathbf{M}$ | <b>MM</b>      | MM/O6 |       | M/XB | o6/xB       | o6/xB           |
| $\emptyset$ 55h9( <sub>-0.074</sub> )      |                              |                        |                |       |       |      |             |                 |
| Чорнове точіння                            | 60                           | 55,59                  | 2,205          | 0,7   | 0,41  | 64   | 340         | 355             |
| Чистове точіння                            | 55,59                        | 55,20                  | 0,195          | 0,25  | 0,79  | 246  | 1409        | 1400            |
| $\varnothing$ 55k6( $^{+0.021}_{+0.002}$ ) |                              |                        |                |       |       |      |             |                 |
| Чорнове точіння                            | 60                           | 55,78                  | 2,11           | 0,7   | 0,41  | 64   | 340         | 355             |
| Чистове точіння                            | 55,78                        | 55,40                  | 0,19           | 0,25  | 0,79  | 248  | 1416        | 1400            |
| Точіння канавки                            | 55,40                        |                        | 5              | 0,16  | 0,80  | 75   | 431         | 355             |
| $\varnothing$ 70h12( $_{-0.300}$ )         |                              |                        |                |       |       |      |             |                 |
| Чорнове точіння                            | 74                           | 69,67                  | 2,165          | 0,7   | 0,41  | 64   | 275         | 250             |
| Точіння фаски                              | 69,67                        |                        | 1              | 0,17  | 0,70  | 65   | 297         | 250             |
|                                            |                              |                        | Установ 2      |       |       |      |             |                 |
| $55k6(^{+0.021}_{+0.002})$                 |                              |                        |                |       |       |      |             |                 |
| Чорнове точіння                            | 60                           | 55,77                  | 2,115          | 0,7   | 0,41  | 64   | 340         | 355             |
| Чистове точіння                            | 55,77                        | 55,40                  | 0,185          | 0,25  | 0,79  | 249  | 1422        | 1400            |
| Точіння фаски                              | 55,40                        |                        | $\overline{2}$ | 0,15  | 0,70  | 72   | 414         | 355             |
| $\emptyset$ 60p6( $^{+0.051}_{+0.032}$ )   |                              |                        |                |       |       |      |             |                 |
| Чорнове точіння                            | 65                           | 60,81                  | 2,095          | 0,7   | 0,41  | 64   | 314         | 355             |
| Чистове точіння                            | 60,81                        | 60,43                  | 0,19           | 0,25  | 0,79  | 248  | 1299        | 1400            |
| Точіння канавки                            | 60,43                        |                        | 5              | 0,16  | 0,80  | 75   | 395         | 355             |

## *2.5. Побудова траєкторії переміщення різального інструмента, розрахунок основного та машинно-допоміжного часу*

Основний час розраховують за формулою

$$
t_0 = \frac{L}{n \cdot S} \tag{2.23}
$$

де *L* – довжина робочого ходу на ділянці, що замкнена між опорних точок, мм;

*n* – частота обертів шпинделя, об/хв;

*S* – робоча подача, мм/об.

Машинно-допоміжний час, тобто час установочних ходів, які виконуються на швидкій подачі, розраховують за формулою

$$
t_{\text{M}.A} = \frac{L}{S_{\text{XB}}}, \qquad (2.24)
$$

де *L* – довжина установочних переміщень на ділянці між опорних точок, мм;

 $S$  <sub>XB</sub> – швидкість установочних переміщень, мм/хв.

Траєкторія переміщення різального інструмента при чорновій обробці на установі 1 зображена на рисунку 2.5, а розрахунок основного та машиннодопоміжного часу зведений до таблиці 2.21.

Траєкторія переміщення різального інструмента при чистовій обробці на установі 1 зображена на рисунку 2.6, а розрахунок основного та машиннодопоміжного часу зведений до таблиці 2.22.

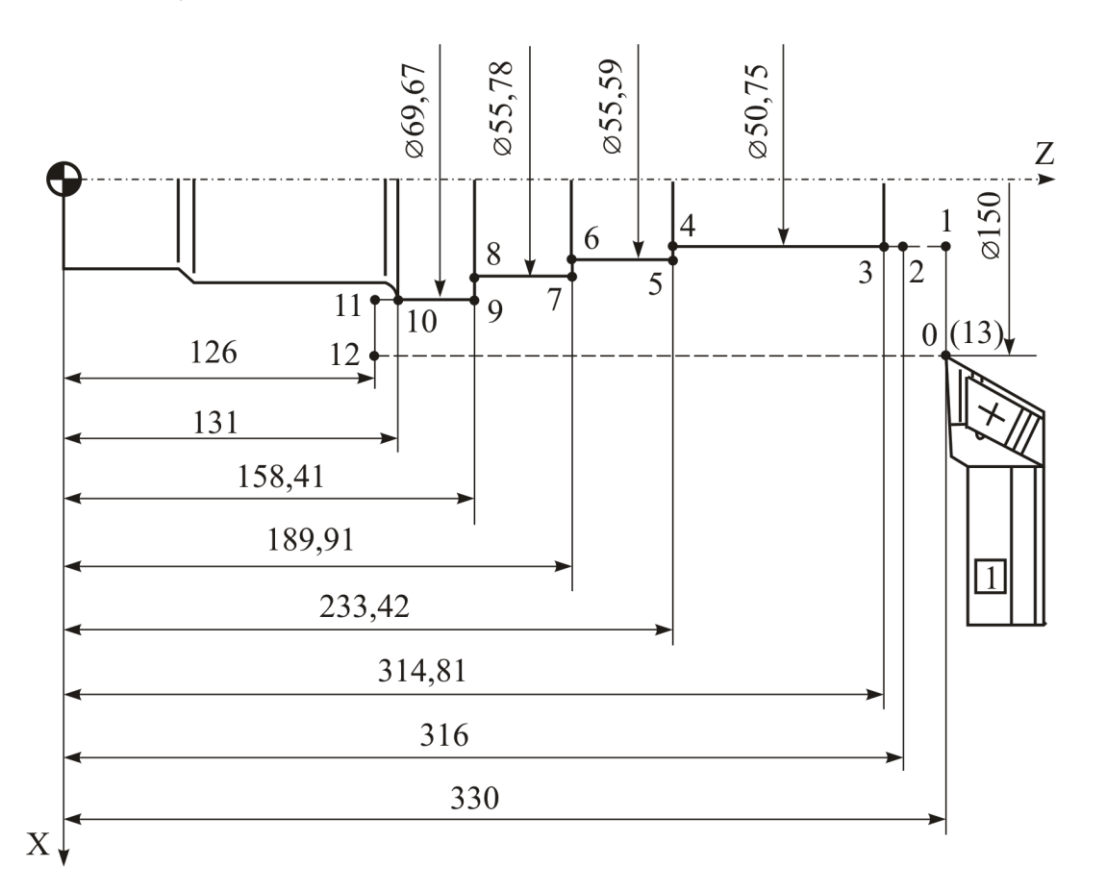

Рисунок 2.5 – Траєкторія переміщення різця при чорновій обробці на першому установі

Траєкторія переміщення різального інструмента при прорізанні канавки на установі 1 зображена на рисунку 2.7, а розрахунок основного та машиннодопоміжного часу зведений до таблиці 2.23.

| $N_2$<br>точок | $D_1$ ,<br>MM  | $D_2$ ,<br>MM | $l_1$ ,<br>MM  | $l_2$ ,<br>MM | L,<br>MM | S,<br>MM/O6<br>(MM/XB) | n,<br>$\rm 06/xB$ | $t_{\rm O}$ ,<br><b>XB</b> | $t_{\text{M}.\text{Д}}$ ,<br><b>XB</b> |
|----------------|----------------|---------------|----------------|---------------|----------|------------------------|-------------------|----------------------------|----------------------------------------|
| $\mathbf{1}$   | $\overline{2}$ | 3             | $\overline{4}$ | 5             | 6        | 7                      | 8                 | 9                          | 10                                     |
| $0 - 1$        | 150            | 50,75         | 330            | 330           | 49,63    | 3000                   |                   |                            | 0,017                                  |
| $1 - 2$        | 50,75          | 50,75         | 330            | 316           | 14       | 3000                   |                   |                            | 0,005                                  |
| $2 - 3$        | 50,75          | 50,75         | 316            | 314,81        | 1,19     | 0,7                    | 355               | 0,005                      |                                        |
| $3 - 4$        | 50,75          | 50,75         | 314,81         | 233,42        | 81,39    | 0,7                    | 355               | 0,328                      |                                        |
| $4 - 5$        | 50,75          | 55,59         | 233,42         | 233,42        | 2,42     | 0,7                    | 355               | 0,010                      |                                        |
| $5 - 6$        | 55,59          | 55,59         | 233,42         | 189,91        | 43,51    | 0,7                    | 355               | 0,175                      |                                        |
| $6 - 7$        | 55,59          | 55,78         | 189,91         | 189,91        | 0,1      | 0,7                    | 355               | 0,001                      |                                        |
| $7 - 8$        | 55,78          | 55,78         | 189,91         | 158,41        | 31,50    | 0,7                    | 355               | 0,127                      |                                        |
| $8 - 9$        | 55,78          | 69,67         | 158,41         | 158,41        | 6,95     | 0,7                    | 355               | 0,028                      |                                        |
| $9 - 10$       | 69,67          | 69,67         | 158,41         | 131           | 27,41    | 0,7                    | 250               | 0,157                      |                                        |
| $10 - 11$      | 69,67          | 69,67         | 131            | 126           | 5        | 0,7                    | 250               | 0,029                      |                                        |
| $11 - 12$      | 69,67          | 150           | 126            | 126           | 40,17    | 3000                   |                   |                            | 0,013                                  |
| $12 - 13$      | 150            | 150           | 126            | 330           | 204      | 3000                   |                   |                            | 0,068                                  |

Таблиця 2.21 – Розрахунок основного та машинно-допоміжного часу при чорновій обробці на установі 1

Траєкторія переміщення різального інструмента при обробці фасок на установі 1 зображена на рисунку 2.8, а розрахунок основного та машиннодопоміжного часу зведений до таблиці 2.24.

Траєкторія переміщення різального інструмента при чорновій обробці на установі 2 зображена на рисунку 2.9, а розрахунок основного та машинно-допоміжного часу зведений до таблиці 2.25.

Траєкторія переміщення різального інструмента при чистовій обробці на установі 2 зображена на рисунку 2.10, а розрахунок основного та машиннодопоміжного часу зведений до таблиці 2.26.

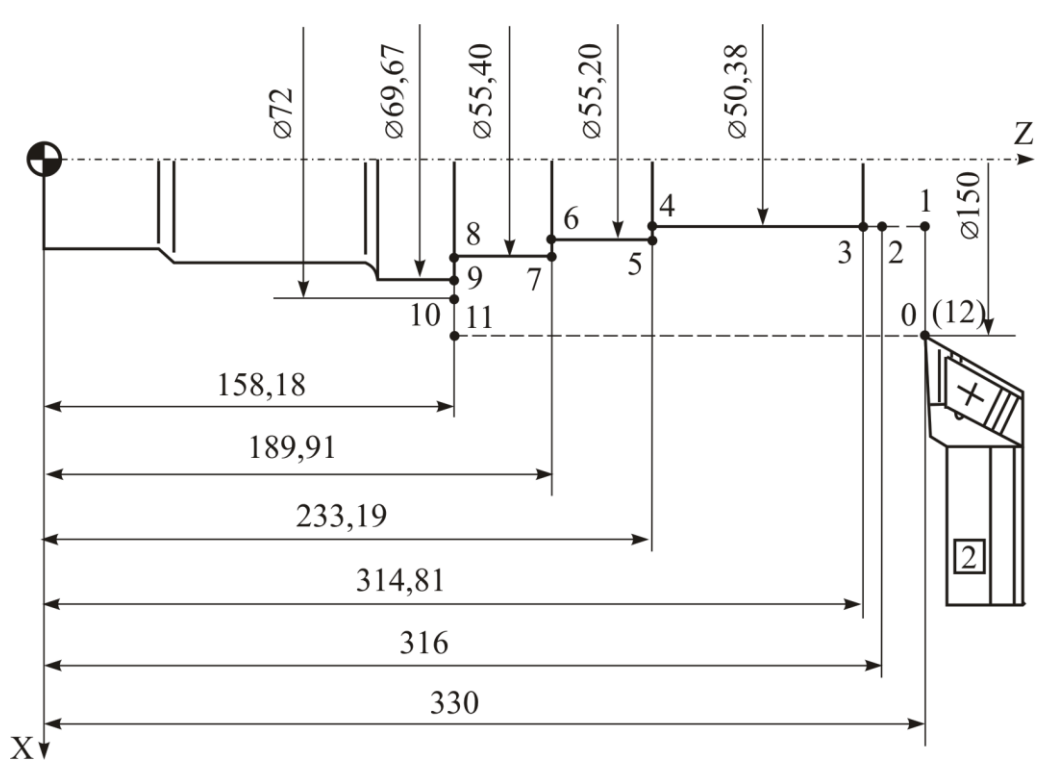

Рисунок 2.6 – Траєкторія переміщення різця при чистовій обробці на першому установі

Таблиця 2.22 – Розрахунок основного та машинно-допоміжного часу при чистовій обробці на установі 1

| $N_2$<br>точок | $D_1$ ,<br><b>MM</b> | $D_2$ ,<br>MM | $\iota_1$ ,<br>MМ | $i_2$ ,<br>MM | L,<br>MМ | S,<br>MM/O6<br>(MM/XB) | n,<br>o6/xB | $t_{\rm O}$ ,<br><b>XB</b> | $t_{\rm M\ldots}$ ,<br>XB |
|----------------|----------------------|---------------|-------------------|---------------|----------|------------------------|-------------|----------------------------|---------------------------|
|                | 2                    | 3             | 4                 | 5             | 6        |                        | 8           | 9                          | 10                        |
| $0 - 1$        | 150                  | 50,38         | 330               | 330           | 49,81    | 3000                   |             |                            | 0,017                     |
| $1 - 2$        | 50,38                | 50,38         | 330               | 316           | 14       | 3000                   |             |                            | 0,005                     |
| $2 - 3$        | 50,38                | 50,38         | 316               | 314,81        | 1,19     | 0,25                   | 1400        | 0,003                      |                           |

Закінчення таблиці 2.22

| $N_2$<br>точок | $D_1$ ,<br>MM | $D_2$ ,<br>MM | $l_1$ ,<br>MM  | $l_2$ ,<br>MM | L,<br>MM | S,<br>MM/O6<br>(MM/XB) | n,<br>$\rm 06/xB$ | $t_{\rm O}$ ,<br><b>XB</b> | $t_{\text{M.A}}$ ,<br>XB |
|----------------|---------------|---------------|----------------|---------------|----------|------------------------|-------------------|----------------------------|--------------------------|
| $\mathbf{1}$   | 2             | 3             | $\overline{4}$ | 5             | 6        | 7                      | 8                 | 9                          | 10                       |
| $3 - 4$        | 50,38         | 50,38         | 314,81         | 233,19        | 81,62    | 0,25                   | 1400              | 0,233                      |                          |
| $4 - 5$        | 50,38         | 55,20         | 233,19         | 233,19        | 2,41     | 0,25                   | 1400              | 0,007                      |                          |
| $5 - 6$        | 55,20         | 55,20         | 233,19         | 189,91        | 43,28    | 0,25                   | 1400              | 0,124                      |                          |
| $6 - 7$        | 55,20         | 55,40         | 189,91         | 189,91        | 0,1      | 0,25                   | 1400              | 0,001                      |                          |
| $7 - 8$        | 55,40         | 55,40         | 189,91         | 158,18        | 31,73    | 0,25                   | 1400              | 0,091                      |                          |
| $8 - 9$        | 55,40         | 69,67         | 158,18         | 158,18        | 7,14     | 0,25                   | 1400              | 0,020                      |                          |
| $9 - 10$       | 69,67         | 72            | 158,18         | 158,18        | 1,17     | 0,25                   | 1400              | 0,003                      |                          |
| $10 - 11$      | 72            | 150           | 158,18         | 158,18        | 39       | 3000                   |                   |                            | 0,013                    |
| $11 - 12$      | 150           | 150           | 158,18         | 330           | 171,82   | 3000                   |                   |                            | 0,057                    |

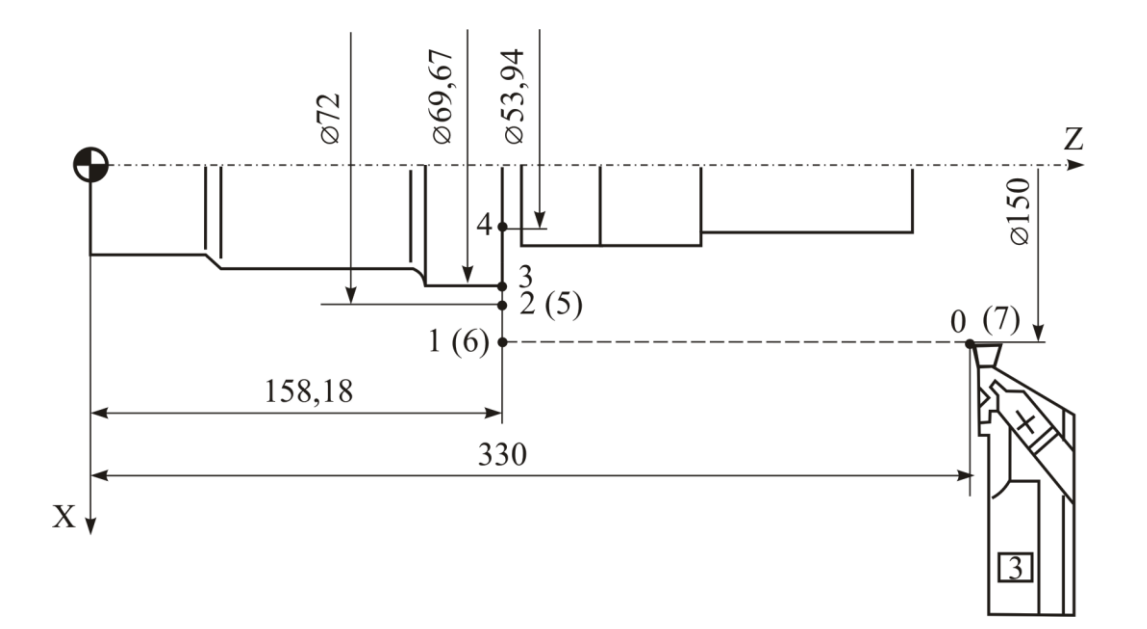

Рисунок 2.7 – Траєкторія переміщення різця при прорізанні канавки на першому установі

Таблиця 2.23 – Розрахунок основного та машинно-допоміжного часу при прорізанні канавки на установі 1

| $N_2$<br>точок | $D_1$ ,<br>MM  | $D_2$ ,<br>MM | $l_1$ ,<br>MM  | $l_2$ ,<br>MM  | L,<br>MM | S,<br>MM/O6<br>(MM/XB) | n,<br>$\rm 06/xB$ | $t_{\rm O}$ ,<br><b>XB</b> | $t_{\rm M\boldsymbol{.}}$ д,<br>XB |
|----------------|----------------|---------------|----------------|----------------|----------|------------------------|-------------------|----------------------------|------------------------------------|
| 1              | $\overline{2}$ | 3             | $\overline{4}$ | $\overline{5}$ | 6        | 7                      | 8                 | 9                          | 10                                 |
| $0 - 1$        | 150            | 150           | 330            | 158,18         | 171,82   | 3000                   |                   |                            | 0,057                              |
| $1 - 2$        | 150            | 72            | 158,18         | 158,18         | 39       | 3000                   |                   |                            | 0,013                              |
| $2 - 3$        | 72             | 69,67         | 158,18         | 158,18         | 1,17     | 0,16                   | 355               | 0,021                      |                                    |
| $3 - 4$        | 69,67          | 53,94         | 158,18         | 158,18         | 7,87     | 0,16                   | 355               | 0,138                      |                                    |
| $4 - 5$        | 53,94          | 72            | 158,18         | 158,18         | 9,03     | 0,16                   | 355               | 0,159                      |                                    |
| $5 - 6$        | 72             | 150           | 158,18         | 158,18         | 39       | 3000                   |                   |                            | 0,013                              |
| $6 - 7$        | 150            | 150           | 158,18         | 330            | 171,82   | 3000                   |                   |                            | 0,057                              |

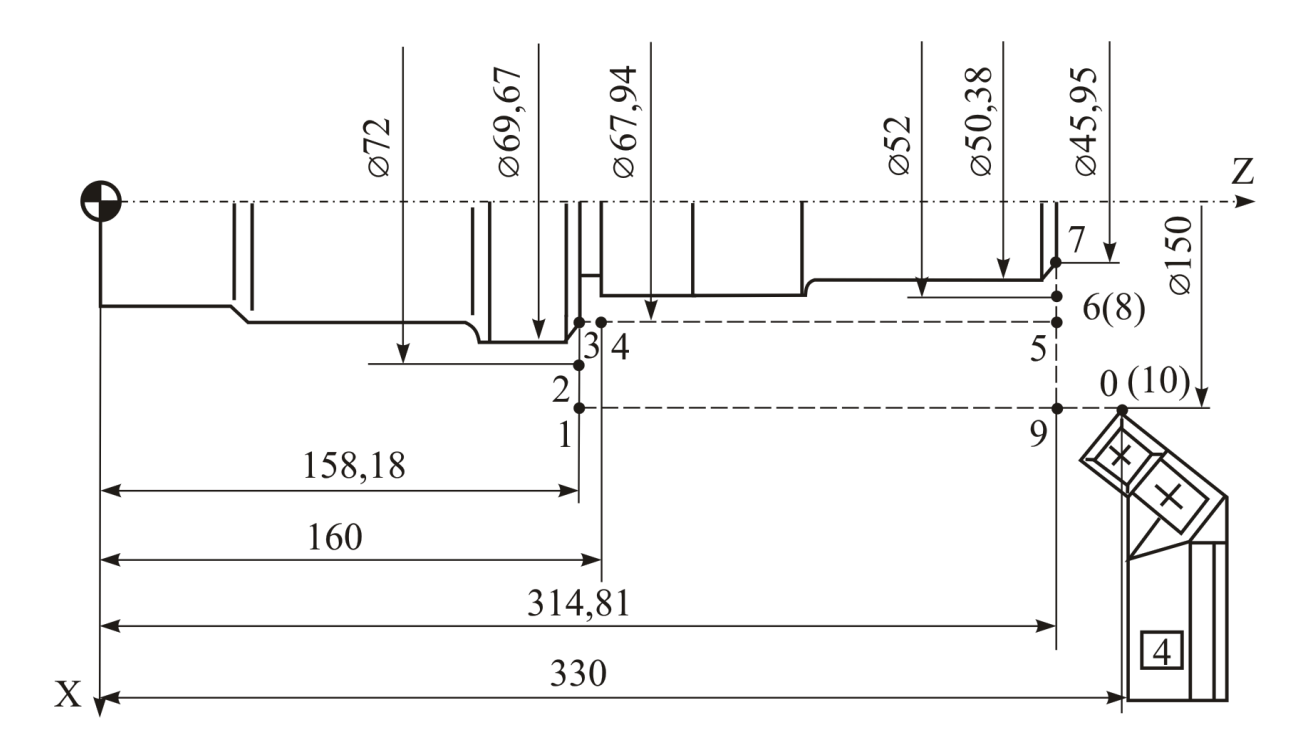

Рисунок 2.8 – Траєкторія переміщення різця при обробці фасок на першому установі

Таблиця 2.24 – Розрахунок основного та машинно-допоміжного часу при обробці фасок на установі 1

| $N_2$<br>точок | $D_1$ ,<br>MM  | $D_2$ ,<br>MM | $l_1$ ,<br>$\mathbf{M}\mathbf{M}$ | $l_2$ ,<br>MM | L,<br>MM | S,<br>MM/O6<br>(MM/XB) | n,<br>$\rm 06/xB$ | $t_{\rm O}$ ,<br><b>XB</b> | $t_{\text{M}.\text{II}}$ ,<br>XВ |
|----------------|----------------|---------------|-----------------------------------|---------------|----------|------------------------|-------------------|----------------------------|----------------------------------|
| $\mathbf{1}$   | $\overline{2}$ | 3             | $\overline{4}$                    | 5             | 6        | 7                      | 8                 | 9                          | 10                               |
| $0 - 1$        | 150            | 150           | 330                               | 158,18        | 171,82   | 3000                   |                   |                            | 0,057                            |
| $1 - 2$        | 150            | 72            | 158,18                            | 158,18        | 39       | 3000                   |                   |                            | 0,013                            |
| $2 - 3$        | 72             | 67,94         | 158,18                            | 158,18        | 2,03     | 0,17                   | 250               | 0,048                      |                                  |
| $3 - 4$        | 67,94          | 67,94         | 158,18                            | 160           | 1,82     | 0,17                   | 250               | 0,043                      |                                  |
| $4 - 5$        | 67,94          | 67,94         | 160                               | 314,81        | 154,81   | 3000                   |                   |                            | 0,052                            |
| $5 - 6$        | 67,94          | 52            | 314,81                            | 314,81        | 7,97     | 3000                   |                   |                            | 0,003                            |
| $6 - 7$        | 52             | 45,95         | 314,81                            | 314,81        | 3,03     | 0,14                   | 500               | 0,043                      |                                  |
| $7 - 8$        | 45,95          | 52            | 314,81                            | 314,81        | 3,03     | 0,14                   | 500               | 0,043                      |                                  |
| $8 - 9$        | 52             | 150           | 314,81                            | 314,81        | 49       | 3000                   |                   |                            | 0,016                            |
| $9 - 10$       | 150            | 150           | 314,81                            | 330           | 15,19    | 3000                   |                   |                            | 0,005                            |

Траєкторія переміщення різального інструмента при прорізанні канавки на установі 2 зображена на рисунку 2.11, а розрахунок основного та машиннодопоміжного часу зведений до таблиці 2.27.

Траєкторія переміщення різального інструмента при обробці фасок на установі 2 зображена на рисунку 2.12, а розрахунок основного та машиннодопоміжного часу зведений до таблиці 2.28.

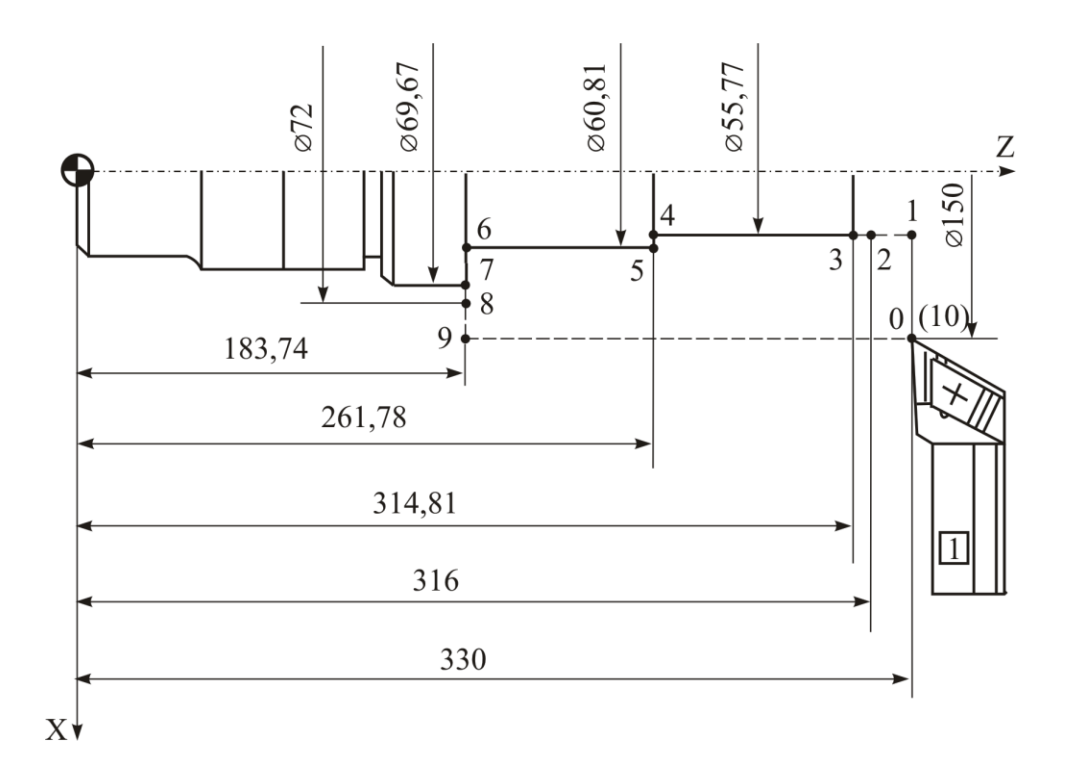

Рисунок 2.9 – Траєкторія переміщення різця при чорновій обробці на другому установі

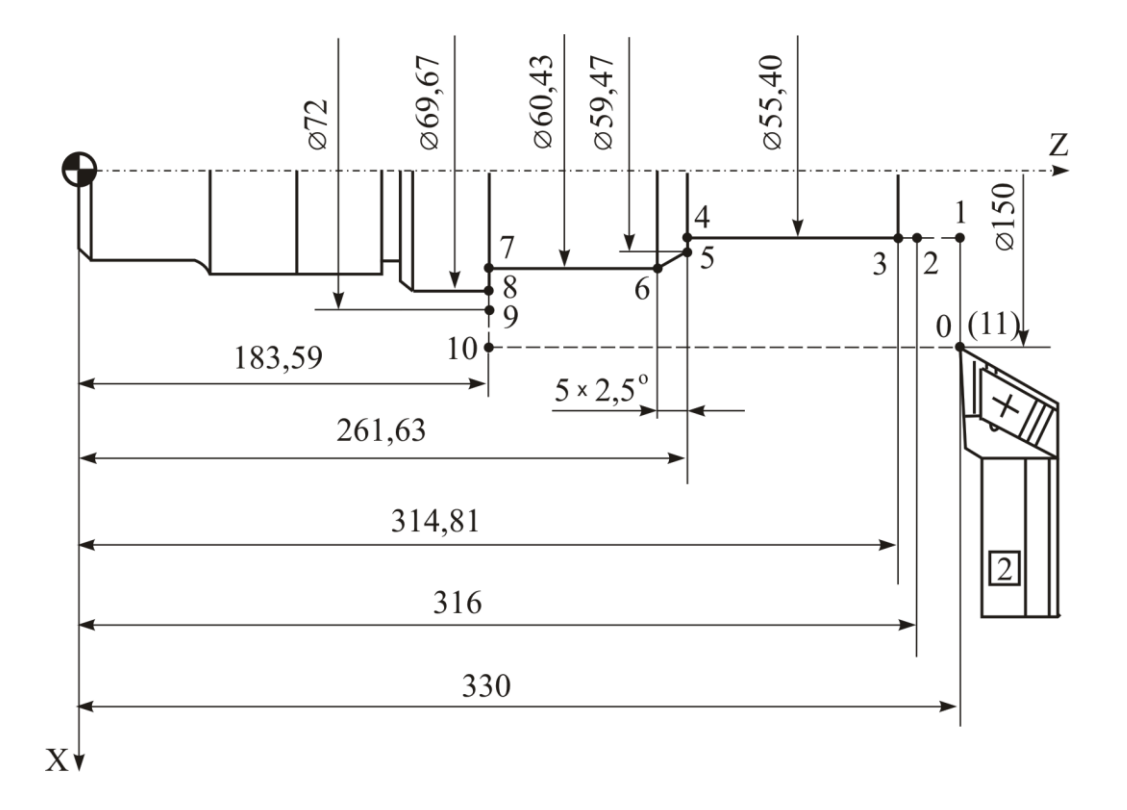

Рисунок 2.10 – Траєкторія переміщення різця при чистовій обробці на другому установі

Таблиця 2.25 – Розрахунок основного та машинно-допоміжного часу при чорновій обробці на установі 2

| $N_2$<br>точок | $D_1$ ,<br>MM  | $D_2$ ,<br><b>MM</b> | $l_1$ ,<br>$\mathbf{M}\mathbf{M}$ | $l_2$ ,<br>MM | L,<br>MM | S,<br>MM/O6<br>(MM/XB) | n,<br>$\rm 06/xB$ | $t_{\rm O}$ ,<br>XB | $t_{\text{M}.\text{Д}}$ ,<br>XВ |
|----------------|----------------|----------------------|-----------------------------------|---------------|----------|------------------------|-------------------|---------------------|---------------------------------|
| $\mathbf{1}$   | $\overline{2}$ | 3                    | $\overline{4}$                    | 5             | 6        | $\tau$                 | 8                 | 9                   | 10                              |
| $0 - 1$        | 150            | 55,77                | 330                               | 330           | 47,12    | 3000                   |                   |                     | 0,016                           |
| $1 - 2$        | 55,77          | 55,77                | 330                               | 316           | 14       | 3000                   | $\qquad \qquad -$ |                     | 0,005                           |
| $2 - 3$        | 55,77          | 55,77                | 316                               | 314,81        | 1,19     | 0,7                    | 355               | 0,005               |                                 |
| $3 - 4$        | 55,77          | 55,77                | 314,81                            | 261,78        | 53,03    | 0,7                    | 355               | 0,213               |                                 |
| $4 - 5$        | 55,77          | 60,81                | 261,78                            | 261,78        | 2,52     | 0,7                    | 355               | 0,010               |                                 |
| $5 - 6$        | 60,81          | 60,81                | 261,78                            | 183,74        | 78,04    | 0,7                    | 355               | 0,314               |                                 |
| $6 - 7$        | 60,81          | 69,67                | 183,74                            | 183,74        | 4,43     | 0,7                    | 355               | 0,018               |                                 |
| $7 - 8$        | 69,67          | 72                   | 183,74                            | 183,74        | 1,17     | 0,7                    | 355               | 0,005               |                                 |
| $8 - 9$        | 72             | 150                  | 183,74                            | 183,74        | 39       | 3000                   |                   |                     | 0,013                           |
| $9 - 10$       | 150            | 150                  | 183,74                            | 330           | 146,26   | 3000                   |                   |                     | 0,049                           |

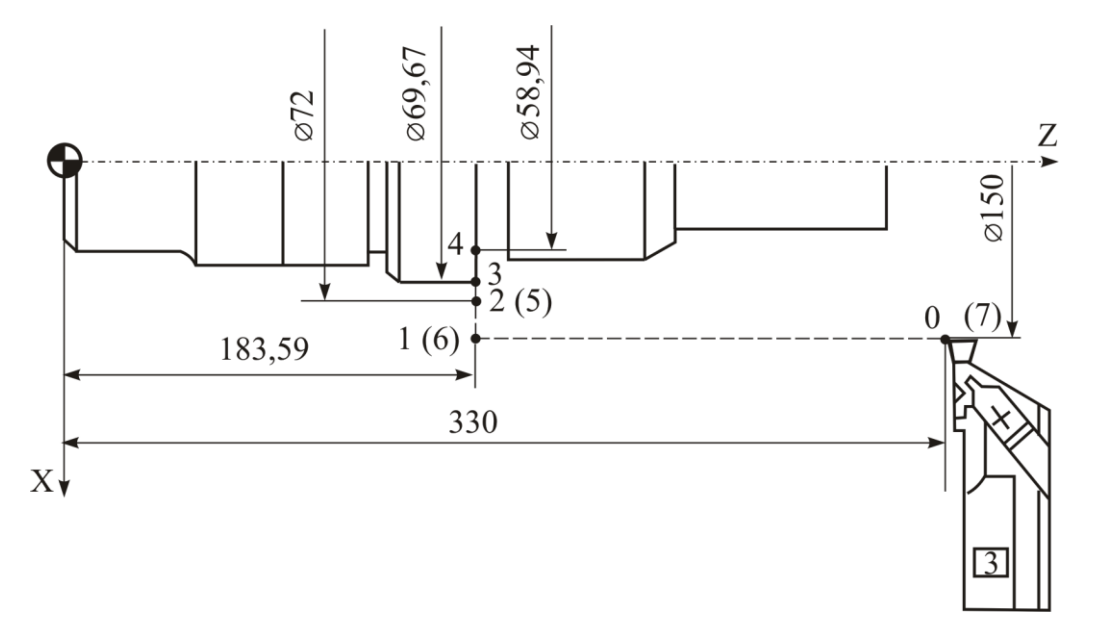

Рисунок 2.11 – Траєкторія переміщення різця при прорізанні канавки на другому установі

Таблиця 2.26 – Розрахунок основного та машинно-допоміжного часу при чистовій обробці на установі 2

| $N_2$<br>точок | $D_1$ ,<br>MM  | $D_2$ ,<br>MM  | $l_1$ ,<br>MM  | $l_2$ ,<br>MM | L,<br>MM | S,<br>MM/O <sub>0</sub><br>(MM/XB) | n,<br>$\rm 06/xB$ |       | $t_{\text{M.A}}$ ,<br>XB |
|----------------|----------------|----------------|----------------|---------------|----------|------------------------------------|-------------------|-------|--------------------------|
| $\mathbf{1}$   | $\overline{2}$ | $\overline{3}$ | $\overline{4}$ | 5             | 6        | 7                                  | 8                 | 9     | 10                       |
| $0 - 1$        | 150            | 55,40          | 330            | 330           | 47,3     | 3000                               |                   |       | 0,016                    |
| $1 - 2$        | 55,40          | 55,40          | 330            | 316           | 14       | 3000                               |                   |       | 0,005                    |
| $2 - 3$        | 55,40          | 55,40          | 316            | 314,81        | 1,19     | 0,25                               | 1400              | 0,003 |                          |
| $3 - 4$        | 55,40          | 55,40          | 314,81         | 261,63        | 53,18    | 0,25                               | 1400              | 0,152 |                          |
| $4 - 5$        | 55,40          | 59,47          | 261,63         | 261,63        | 2,04     | 0,25                               | 1400              | 0,006 |                          |
| $5 - 6$        | 59,47          | 60,43          | 261,63         | 256,63        | 4,52     | 0,25                               | 1400              | 0,013 |                          |
| $6 - 7$        | 60,43          | 60,43          | 256,63         | 183,59        | 73,04    | 0,25                               | 1400              | 0,209 |                          |
| $7 - 8$        | 60,43          | 69,67          | 183,59         | 183,59        | 4,62     | 0,25                               | 1400              | 0,013 |                          |
| $8 - 9$        | 69,67          | 72             | 183,59         | 183,59        | 1,17     | 0,25                               | 1400              | 0,003 |                          |
| $9 - 10$       | 72             | 150            | 183,59         | 183,59        | 39       | 3000                               |                   |       | 0,013                    |
| $10 - 11$      | 150            | 150            | 183,59         | 330           | 146,41   | 3000                               |                   |       | 0,049                    |

Таблиця 2.27 – Розрахунок основного та машинно-допоміжного часу при прорізанні канавки на установі 2

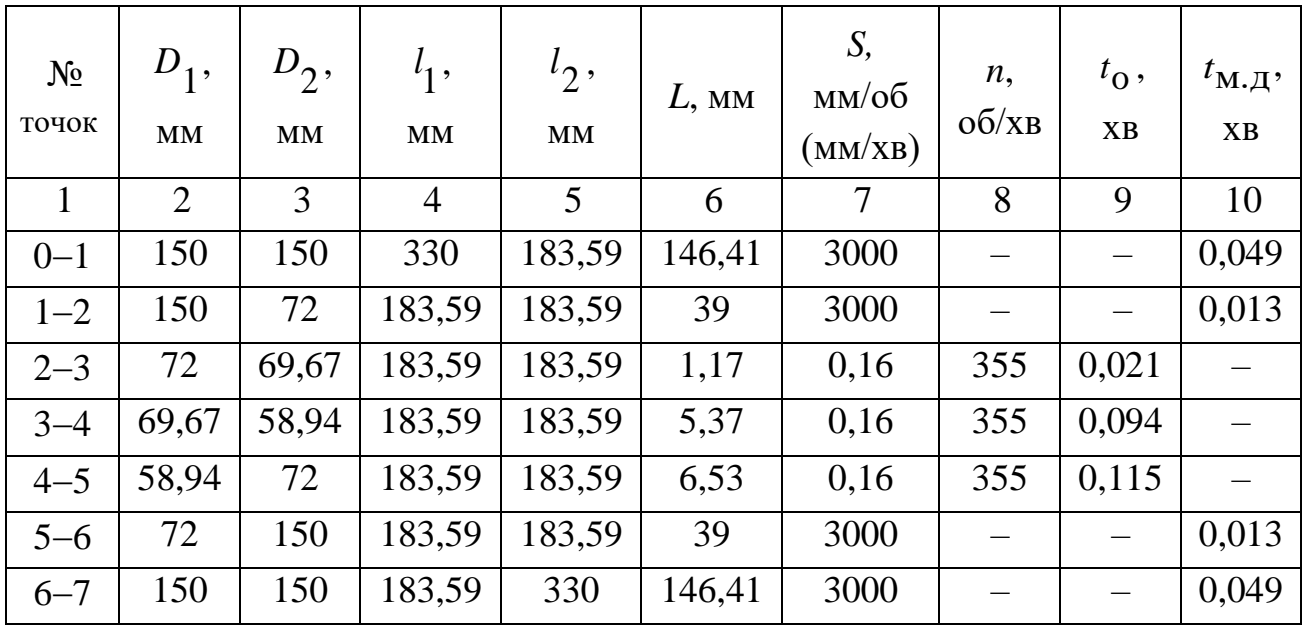

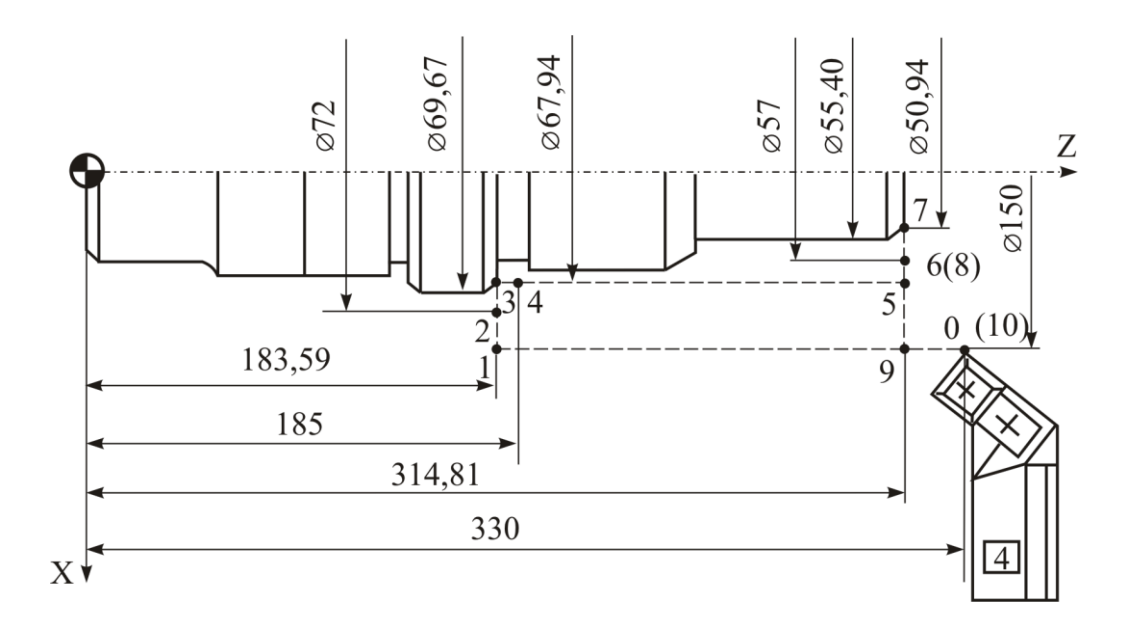

Рисунок 2.12 – Траєкторія переміщення різця при обробці фасок на другому установі

Таблиця 2.28 – Розрахунок основного та машинно-допоміжного часу при обробці фасок на установі 2

| $N_2$<br>точок | $D_1$ ,<br>MM | $D_2$ ,<br>MM | $l_1$ ,<br>MM  | $l_2$ ,<br>MM | L,<br>MM | S,<br>MM/O6<br>(MM/XB) | n,<br>$\rm 06/xB$ | $t_0$ ,<br><b>XB</b> | $t_{\text{M}.\text{II}}$ ,<br><b>XB</b> |
|----------------|---------------|---------------|----------------|---------------|----------|------------------------|-------------------|----------------------|-----------------------------------------|
| 1              | 2             | 3             | $\overline{4}$ | 5             | 6        | $\overline{7}$         | 8                 | 9                    | 10                                      |
| $0 - 1$        | 150           | 150           | 330            | 183,59        | 146,41   | 3000                   |                   |                      | 0,049                                   |
| $1 - 2$        | 150           | 72            | 183,59         | 183,59        | 39       | 3000                   |                   |                      | 0,013                                   |
| $2 - 3$        | 72            | 67,94         | 183,59         | 183,59        | 2,03     | 0,17                   | 250               | 0,048                |                                         |
| $3 - 4$        | 67,94         | 67,94         | 183,59         | 185           | 1,41     | 0,17                   | 250               | 0,033                |                                         |
| $4 - 5$        | 67,94         | 67,94         | 185            | 314,81        | 129,81   | 3000                   |                   |                      | 0,043                                   |
| $5 - 6$        | 67,94         | 57            | 314,81         | 314,81        | 5,47     | 3000                   |                   |                      | 0,002                                   |
| $6 - 7$        | 57            | 50,94         | 314,81         | 314,81        | 3,03     | 0,15                   | 355               | 0,057                |                                         |
| $7 - 8$        | 50,94         | 57            | 314,81         | 314,81        | 3,03     | 0,15                   | 355               | 0,057                |                                         |
| $8 - 9$        | 57            | 150           | 314,81         | 314,81        | 46,50    | 3000                   |                   |                      | 0,016                                   |
| $9 - 10$       | 150           | 150           | 314,81         | 330           | 15,19    | 3000                   |                   |                      | 0,005                                   |

#### *2.6. Розрахунок штучного часу*

Оперативний час на обробку деталі розраховують за формулою

$$
t_{\text{OII}} = t_{\text{O}} + t_{\text{M}, \text{I}} + t_{\text{yCT}},
$$
\n(2.25)

де o *t* основний час на операцію, хв;

 $t_{\text{M,I}}$  - машинно-допоміжний час, пов'язаний з виконанням допоміжних ходів та переміщень при обробці поверхонь, хв;

уст *t* час на установку та знімання заготовки, хв (таблиця 2.29).

При переустановці деталі треба застосовувати коефіцієнт 0,8, тобто час на переустановку деталі розраховується як

$$
t_{\text{Inepeycr}} = 0.8 \, t_{\text{ycr}}. \tag{2.26}
$$

До машинно-допоміжного часу при розрахунку штучного часу входять: час, що витрачається на поворот різцевої головки, який становить 0,02 хв при повороті на 1 позицію; час на те, щоб задвинути загороджувальний щиток токарного верстата, відвести його  $-0.03$  хв; час на зміну діапазону частот обертів шпинделя (при необхідності) – 0,08 хв.

| Спосіб                                                             |      | Маса деталі, кг, до |      |      |      |      |      |      |      |  |
|--------------------------------------------------------------------|------|---------------------|------|------|------|------|------|------|------|--|
| установки деталі                                                   | 0,25 | 0,5                 |      | 3    |      | 8    | 12   | 20   | 30   |  |
| У без ключовому<br>патроні                                         | 0,08 | 0,10                | 0,12 | 0,16 | 0,18 | 0,21 |      |      |      |  |
| У патроні з кріп-<br>ленням ключем                                 | 0,15 | 0,18                | 0,23 | 0,32 | 0,37 | 0,43 | 0,50 | 0,65 | 0,80 |  |
| У патроні з підти-<br>сканням за допо-<br>могою задньої ба-<br>бки |      |                     | 0,38 | 0,50 | 0,60 | 0,70 | 0,75 | 0,90 |      |  |
| У центрах                                                          | 0,10 | 0,12                | 0,13 | 0,16 | 0,19 | 0,23 | 0,28 | 0,34 | 0,41 |  |

Таблиця 2.29 – Час на установку та знімання заготовки

Час на обслуговування робочого місця та особисті потреби при роботі на верстаті моделі 16К20Т1 становить:

$$
t_{\text{O}\bar{\text{O}}\text{C}\text{J}} = 0.1 \, t_{\text{O}\text{II}} \,. \tag{2.27}
$$

Штучний час обробки деталі, хв:

$$
T_{\text{IUT}} = t_{\text{OII}} + t_{\text{O}\text{OCI}}.\tag{2.28}
$$

Результати розрахунків зведені до таблиці 2.30.

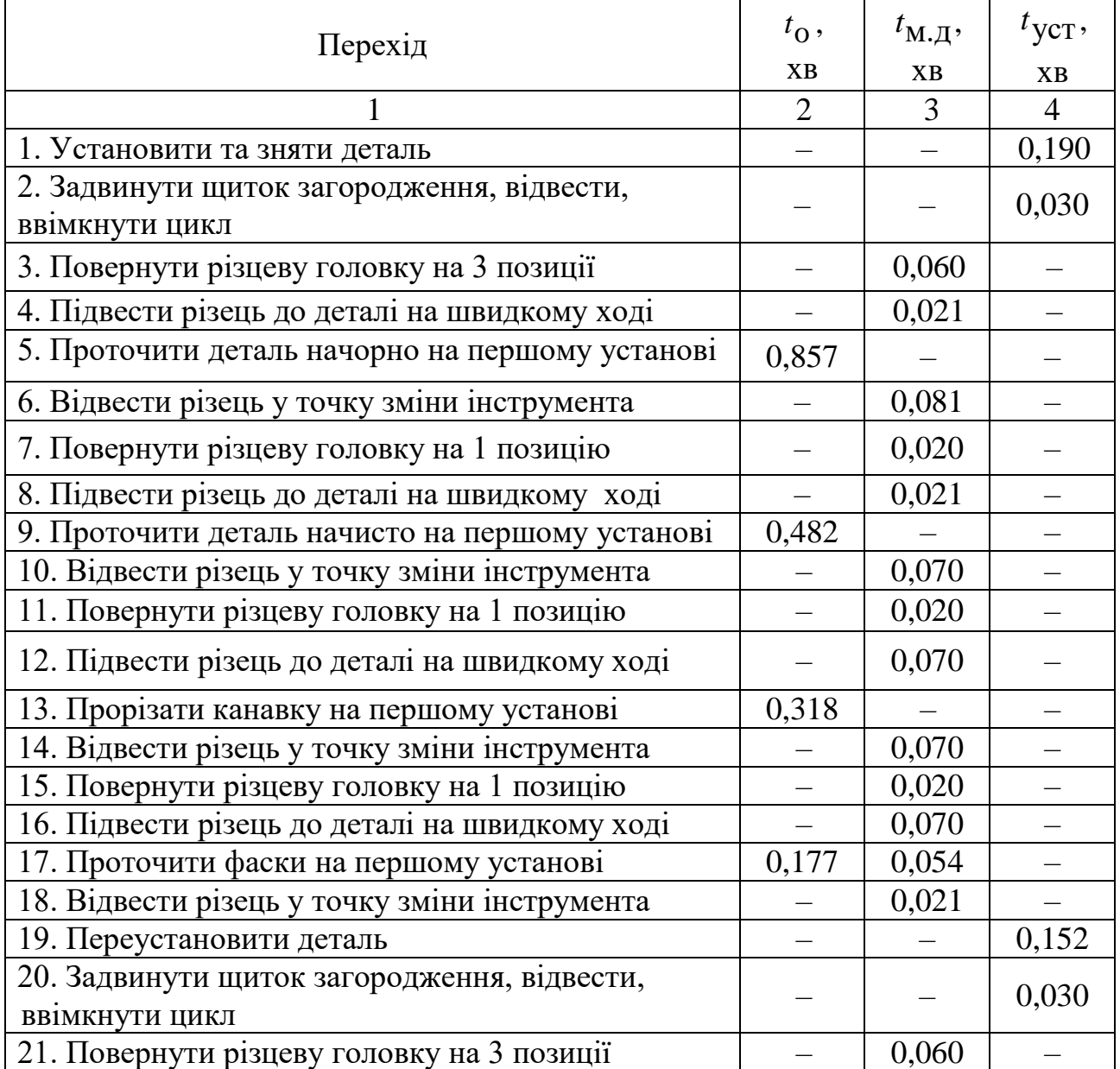

# Таблиця 2.30 – Розрахунок оперативного часу

# Закінчення таблиці 2.30

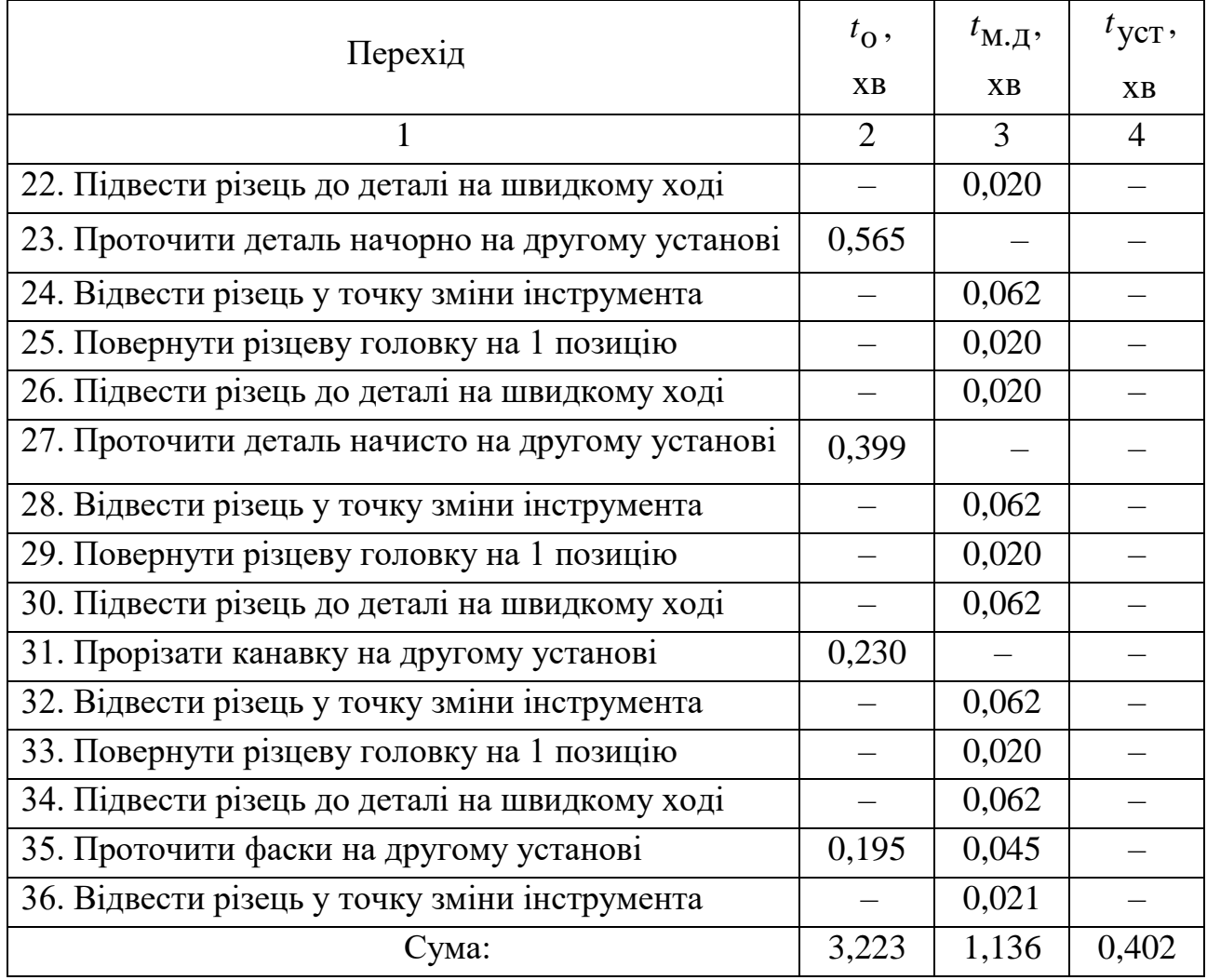

Оперативний час

$$
t_{\text{OII}} = \Sigma t_{\text{O}} + \Sigma t_{\text{M.A}} + \Sigma t_{\text{yCT}} =
$$
  
= 3,223+1,136+0,402 = 4,761 xB.

Час на обслуговування робочого місця та особисті потреби:

$$
t_{\text{O6CJI}} = 0.1 t_{\text{OII}} = 0.476 \text{ xB}.
$$

Штучний час обробки деталі:

$$
T_{\text{IUT}} = t_{\text{OII}} + t_{\text{O6CII}} = 5,237 \text{ XB}.
$$

# *2.7. Розробка управляючої програми*

Відповідно до інструкції з програмування верстата моделі 16К20Т1 з ПЧПУ "Електроніка НЦ-31" (див. розділ 1.1) складають управляючу програму:

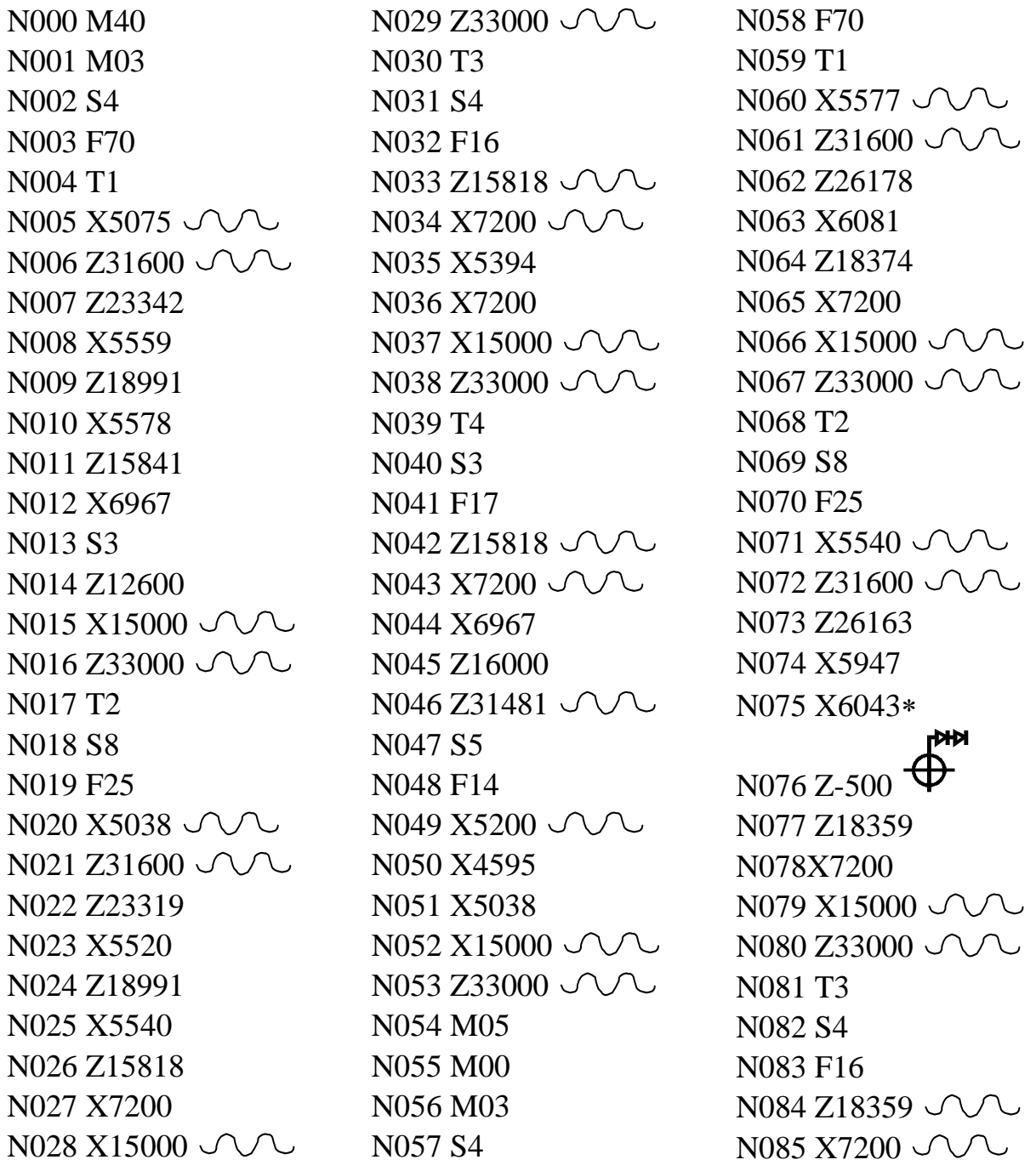

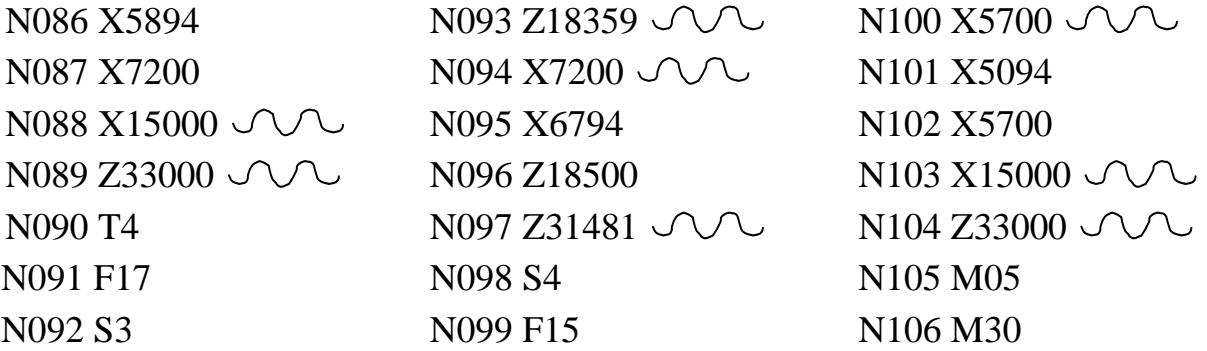

Згідно з таблицею 2.1, таблицею 2.13 та таблицею 2.14 а також рисунком 2.2 та рисунком 2.3 розроблюють карту ескізів, що зображена на рисунку 2.13.

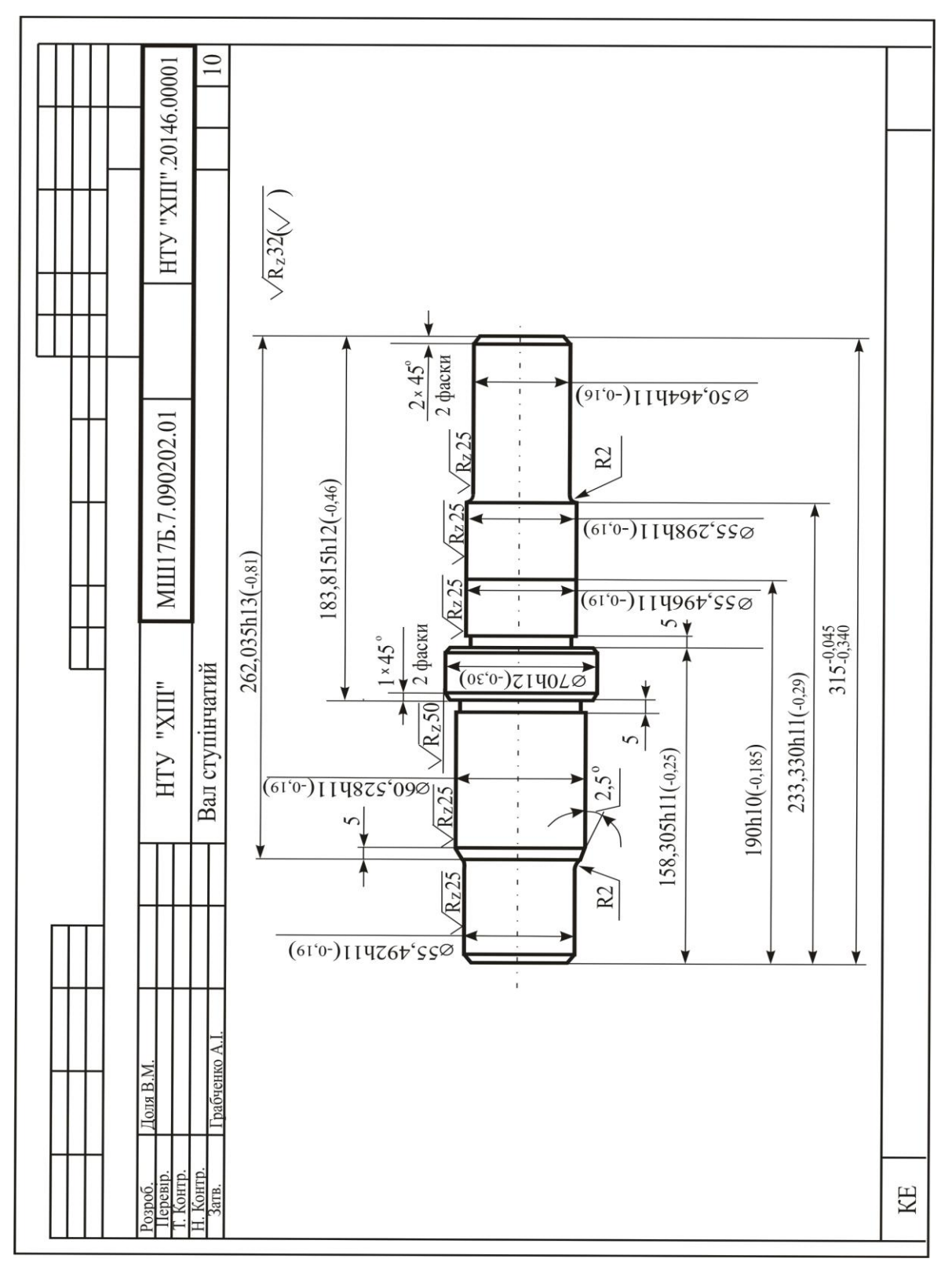

Рисунок 2.13 – Карта ескізів

### **СПИСОК ДЖЕРЕЛ ІНФОРМАЦІЇ**

1 Технологія автоматизованого машинобудування : підручник / О.В. Якимов, В.С. Гусарєв, О.О. Якимов., П.А. Линчевський. – К.: ІСДО,  $1994. - 400$  c.

2 Горбунов Б.И. Обработка металлов резанием, металлорежущий инструмент и станки : учеб. пособие для студентов немашиностроительных специальностей вузов / Б.И. Горбунов – М.: Машиностроение, 1981. – 287 с.

3 Конструкция и наладка станков с программным управлением и роботизированных комплексов : учеб. пособие для СПТУ / Л.Н. Грачев, В.Л. Косовский, А.Н. Ковшов и др. – М.: Высш. шк., 1986. – 288 с.

4 Программное управление станками и промышленными роботами : учебник для СПТУ / В.Л. Косовский, Ю.Г. Козырев, А.Н. Ковшов и др. – М.: Высш.шк., 1986. – 287 с.

5 Устройства числового программного управления : учеб. пособие для техн. вузов / И.Т. Гусев, В.Г. Елисеев, А.А. Маслов. – М.: Высш. шк., 1986.  $-296$  c.

6 Фельдштейн Е.Э. Режущий инструмент и оснастка станков с ЧПУ: Справ. пособие / Е.Э. Фельдштейн – Мн.: высш. шк., 1988. – 336 с.

7 Дерябин А.Л. Технология изготовления деталей на станках с ЧПУ и в ГПС : учеб. пособие для машиностроит. техникумов / А.Л. Дерябин, М.А. Эстерзон – М.: Машиностроение, 1989. – 288 с.

8 Обработка металлов резанием : cправочник технолога / А.А. Панов, В.В. Аникин, Н.Г. Бойм и др.; под общ. ред. А.А. Панова. – М.: Машиностроение, 1988. – 736 с.

9 Справочник технолога-машиностроителя. В 2-х т. – Т. 1 / под ред. А.Г. Косиловой и Р.К. Мещерякова. – 4-е изд., перераб. и доп. – М.: Машиностроение, 1985. – 656 c.

10 Справочник технолога-машиностроителя. В 2-х т. – Т. 2 / под ред. А.Г. Косиловой и Р.К. Мещерякова. – 4-е изд., перераб. и доп. – М.: Машиностроение, 1985. – 496 c.

11 Кузнецов Ю.И. Оснастка для станков с ЧПУ : справочник. – 2-е изд., перераб. и доп. / Ю.И. Кузнецов, А.Р. Маслов, А.Н. Байков – М.: Машиностроение, 1990. –512 c.

12 Шарин Ю.С. Технологическое обеспечение станков с ЧПУ/ Ю.С. Шарин – М.: Машиностроение, 1986. – 176 c.

13 Кузнецов Ю.И. Технологическая оснастка для станков с ЧПУ и промышленных роботов : учеб. пособие для машиностроительных техникумов. – М.: Машиностроение, 1987. – 112 c.

14 Инструментальная оснастка для станков с ЧПУ / Ю.И. Кузнецов, Р.Э. Сафраган, Н.А. Кармышкин; под общ. ред. Р.Э. Сафрагана. – К.: Техніка,  $1988. - 152$  c.

15 Режущие инструменты, оснащенные сверхтвердыми и керамическими материалами, и их применение : справочник / В.П. Жедь, Г.В. Боровский, А.Я. Музыкант, К.М. Ипполитов. – М.: Машиностроение,1987. – 320 c.

16 Лезвийный инструмент из сверхтвердых материалов : справочник / Н.П. Винников, А.И. Грабченко, Э.И. Гриценко и др.; под общ. ред. Н.В. Новикова. – К.: Техніка, 1988. – 118 с.

17 Справочник по обработке металлов резанием / Ф.Н. Абрамов, В.В. Коваленко, В.И. Любимов и др. – К.: Техніка, 1983. – 239 с.

18 ГОСТ 25347-82. Единая система допусков и посадок. Поля допусков и рекомендуемые посадки. – М., 1982. – 52 с.

19 Станок токарный программный с оперативной системой управления НЦ-31 : инструкция по программированию 16К20Т1. – М.: Красный пролетарий, 1982. – 109 с.

20 Станок токарный программный с оперативной системой управления 16К20Т1. Руководство по эксплуатации. – М.: Красный пролетарий, 1982. – 105 с.

21 Стыскин Г.М., Гаевский В.Д. Токарные станки с оперативным программным управлением. / Г.М Стыскин, В.Д. Гаевский – К.: Техніка, 1989. – 176 с.

22 Общемашиностроительные нормативы времени и режимов резания для нормирования работ, выполняемых на универсальных и многоцелевых станках с числовым программным управлением. Часть 1. Нормативы времени. – М.: Экономика, 1990. – 206 с.

23 Общемашиностроительные нормативы режимов резания резцами с механическим креплением многогранных твердосплавных пластин. Обработка на станках с ЧПУ. – М.: НИИМаш, 1978. – 56 с.